# ПРИЛОЖЕНИЕ А1

*(обязательное)*

УТВЕРЖДАЮ

**метролог ФБУ «Дижегородский ЦСМ» ПА. Горбачев**  $\mathcal{C}$ **2017 г.**

# **КОНДУКТОМЕТР-СОЛЕМЕР МАРК-602**

**Методика поверки**

**СОГЛАСОВАНО**

**ДиректоркООО «ВЗОР»** *)* **Е.В. Киселев** Гл. ко<del>рстрф</del>ктор ООО « ВЗОР» **А. К. Родионов**

> **г. Нижний Новгород 2017 г.**

féri T

А 1.1 Область применения

**Настоящая методика распространяется на кондуктометр-солемер МАРК-602 (далее кондуктометр) с маркировочной табличкой, содержащей регистрационный номер в Государственном реестре средств измерений и интервал между поверками.**

**Настоящая методика устанавливает методы и средства первичной и периодической поверок кондуктометра.**

**Кондуктометр исполнений МАРК-602 предназначен для измерений:**

**- удельной электрической проводимости (УЭП);**

**- удельной электрической проводимости, приведенной к температуре**  $25 \text{ °C}$  (УЭ $\Pi_{25}$ );

**- эквивалентного солесодержания в пересчете на хлористый натрий (NaCl) водной среды.**

**Кондуктометр исполнений МАРК-602Т предназначен для измерений:**

**- удельной электрической проводимости;**

**- удельной электрической проводимости приведенной к температуре** 20 либо 25 °C (УЭ $\Pi_{20}$  или УЭ $\Pi_{25}$ );

**- удельного электрического сопротивления (УЭС);**

**- удельного электрического сопротивления, приведенного к температуре 20 либо 25 °С (УЭС2о или УЭС25);**

**- эквивалентного солесодержания в пересчете на хлористый натрий (NaCl) водной среды;**

**- температуры анализируемой водной среды.**

Интервал между поверками - 2 года.

**А 1.2 Используемые нормативные документы**

**ГОСТ 8.457-2015 ГСИ. Государственная поверочная схема для средств измерений удельной электрической проводимости жидкостей.**

**ГОСТ Р 8.722-2010 ГСИ. Анализаторы жидкости кондуктометрические. Методика поверки.**

**РМГ 51-2002 ГСИ. Документы на методики поверки средств измерений. Основные положения.**

А 1.3 Метрологические характеристики, проверяемые при поверке

**Пределы допускаемой основной абсолютной погрешности кондуктометра при температуре анализируемой водной среды (25,0 ± 0,2) °С, окружающего** воздуха (20 ± 5) °С должны соответствовать таблице A1.3.1.

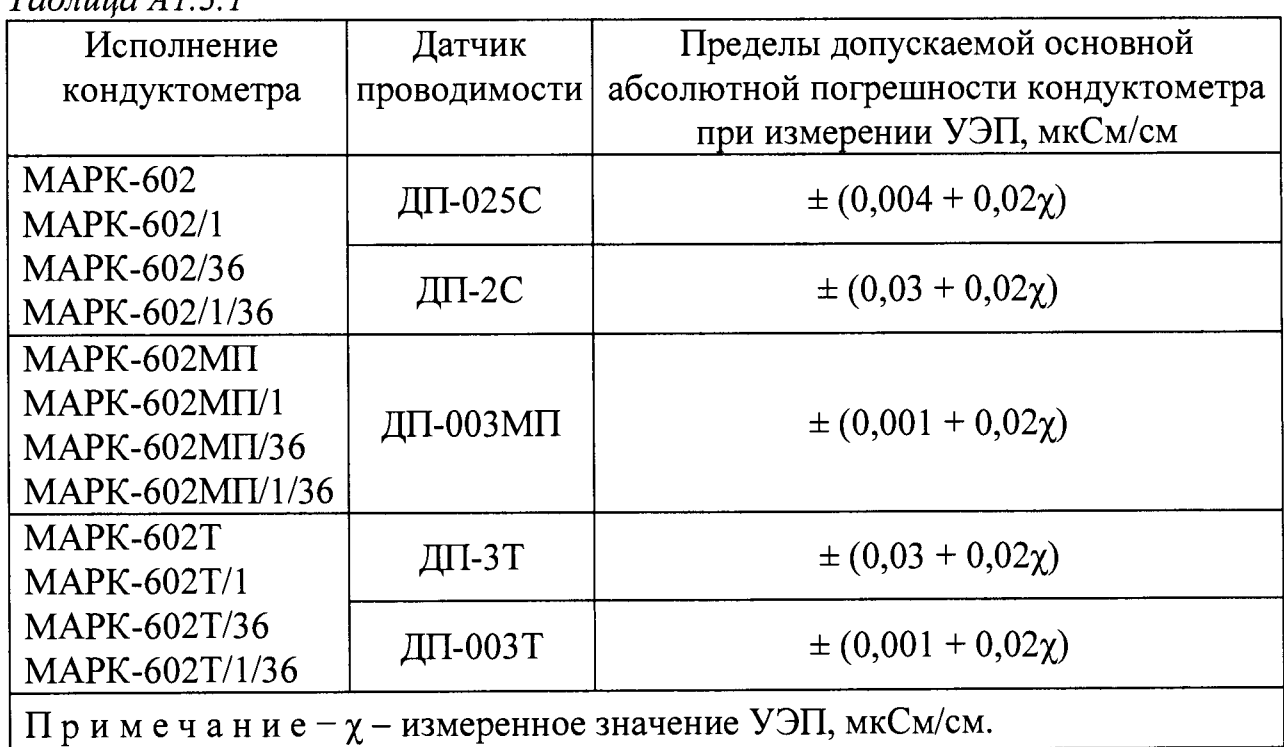

*Таблица А 1.3.1*

**Пределы допускаемой дополнительной абсолютной погрешности кондуктометра при измерении УЭП, обусловленной изменением температуры анализируемой среды, на каждый ± 1 °С от рабочей (25 ± 0,2) °С в диапазоне температурной компенсации от плюс 5 до плюс 50 °С (для исполнений МАРК-602, МАРК-602/1, МАРК-602/36, МАРК-602/1/36, МАРК-602МП, МАРК-602МП/1, МАРК-602МП/3 6, МАРК-602МП/1/36) и от 0 до плюс 100 °С (для исполнений МАРК-602Т, МАРК-602Т/1, МАРК-602Т/36, МАРК-602Т/1/36) должны быть, мкСм/см..........................................................................................................***±* **0,0008%.**

**Пределы допускаемой основной приведенной погрешности преобразования измеренного значения УЭП в унифицированный электрический выходной сигнал постоянного тока (в дальнейшем выходной ток) при температуре окружающего воздуха (20 ± 5) °С должны быть, % от диапазона токового выхода.........................................................................................................................^**

**Пределы допускаемой относительной погрешности определения электролитической постоянной датчика проводимости должны быть, % ............ ± 1.**

Пределы допускаемой абсолютной погрешности определения сопротивления термодатчика  $R_i$ , приведенного к 0 °С (для исполнений МАРК-602, МАРК-602/1, МАРК-602/36, МАРК-602/1/36, МАРК-602МП, МАРК-602МП/1, МАРК-602МП/36, МАРК-602МП/1/36) должны быть, Ом .......................  $\pm$  1,0.

Пределы допускаемой основной абсолютной погрешности кондуктометра при измерении температуры анализируемой среды при температуре окружающего воздуха (20  $\pm$  5) °С (для исполнений МАРК-602Т, МАРК-602Т/1, МАРК-602Т/36 и МАРК-602Т/1/36) должны быть, °С .................................  $\pm$  0,3.

#### А1.4 Операции поверки

При проведении поверки должны выполняться операции, указанные в таблице А1.4.1.

Таблица А1.4.1

| Наименование операции                             | Номера   | Необходимость |                         |  |  |
|---------------------------------------------------|----------|---------------|-------------------------|--|--|
|                                                   | ΠП.      |               | проведения операции при |  |  |
|                                                   | методики |               | первичной периодической |  |  |
|                                                   |          | поверке       | поверке                 |  |  |
| Внешний осмотр<br>$\mathbf{1}$                    | A1.9.1   | ┿             | $\mathrm{+}$            |  |  |
| $\overline{2}$<br>Опробование                     | A1.9.2   | $+$           | $\mathrm{+}$            |  |  |
| 3<br>Определение основной абсолютной              | A1.9.3   | $+$           | $+$                     |  |  |
| погрешности кондуктометра при изме-               |          |               |                         |  |  |
| рении УЭП при комплектной поверке                 |          |               |                         |  |  |
| 4 Определение основной абсолютной                 | A1.9.4   | $\div$        | $+$                     |  |  |
| погрешности кондуктометра при изме-               |          |               |                         |  |  |
| рении УЭП при поэлементной поверке                |          |               |                         |  |  |
| 5 Определение абсолютной погреш-                  | A1.9.4.2 | $+$           | $+$                     |  |  |
| определения сопротивления<br>ности                |          |               |                         |  |  |
| термодатчика R <sub>t</sub> , приведенного к 0 °С |          |               |                         |  |  |
| (для исполнений МАРК-602, МАРК-                   |          |               |                         |  |  |
| 602/1, MAPK-602/36, MAPK-602/1/36,                |          |               |                         |  |  |
| $MAPK-602MII/1,$<br>$MAPK-602M\Pi,$               |          |               |                         |  |  |
| MAPK-602MII/36, MAPK-602MII/1/36)                 |          |               |                         |  |  |
| 6 Определение основной приведен-                  | A1.9.4.3 | $+$           | $+$                     |  |  |
| ной погрешности преобразования из-                |          |               |                         |  |  |
| меренного значения УЭП в выходной                 |          |               |                         |  |  |
| ток при температуре окружающего                   |          |               |                         |  |  |
| воздуха $(20 \pm 5)$ °С                           |          |               |                         |  |  |

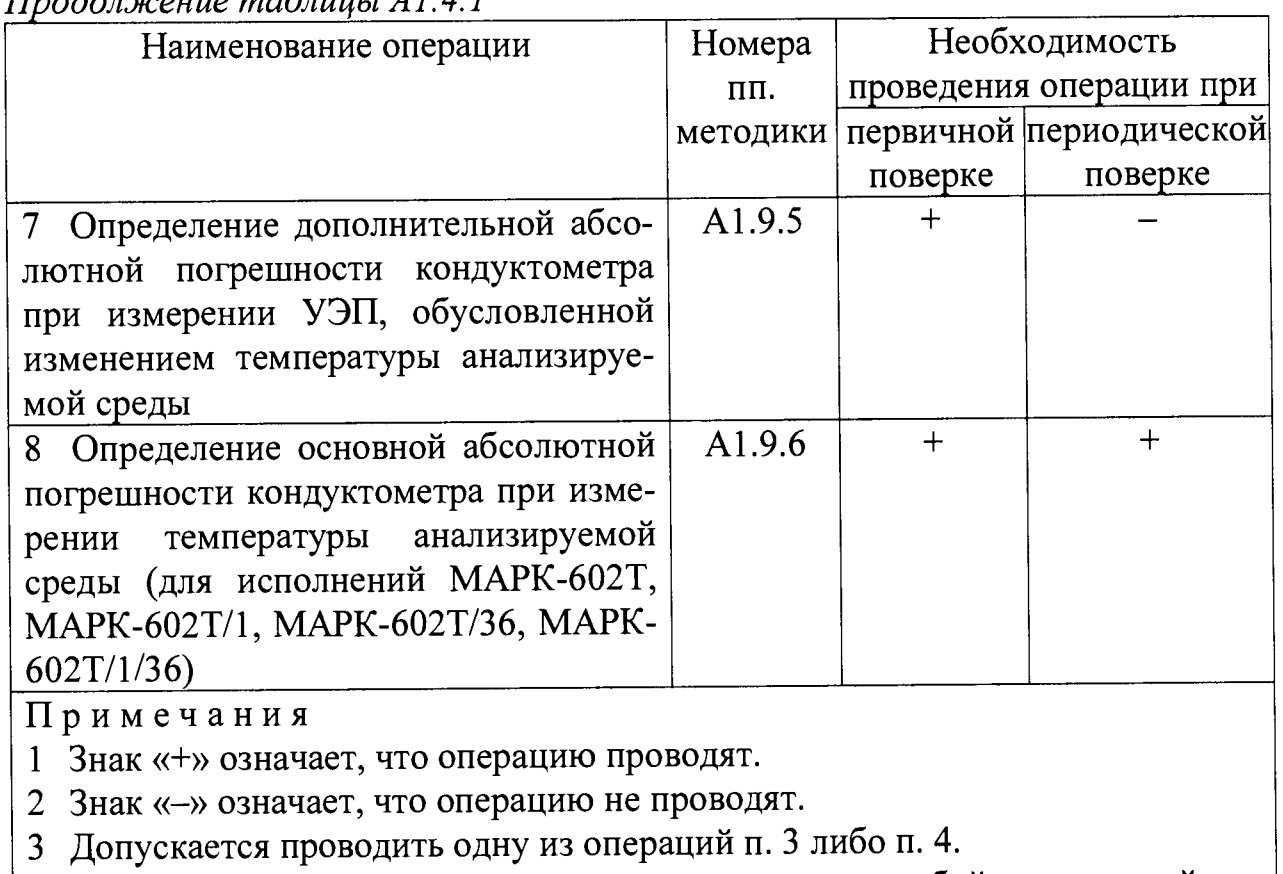

 $H$ nodoraiquia mahmuu  $111$ 

4 При получении отрицательного результата после любой из операций поверка прекращается, кондуктометр бракуется.

#### А1.5 Средства поверки

Средства измерений, реактивы, материалы, применяемые при поверке, указаны в таблице А1.5.1.

Таблица А1.5.1

| Номер    | Наименование и тип основного или вспомогательного средства       |
|----------|------------------------------------------------------------------|
| пункта   | поверки; обозначение нормативного документа, регламентирую-      |
| методики | щего технические требования и (или) метрологические и основные   |
| поверки  | технические характеристики средства поверки                      |
| A1.7     | Гигрометр психрометрический типа ВИТ-1                           |
|          | Диапазон измерений относительной влажности воздуха               |
|          | от 20 до 90 %. Абсолютная погрешность измерения ± 7 %.           |
| A1.7     | Барометр-анероид БАММ-1                                          |
|          | Диапазон измеряемого давления от 80 до 106 кПа.                  |
|          | Предел допускаемой основной абсолютной погрешности $\pm$ 0,2 кПа |

# Продолжение таблицы А1.5.1

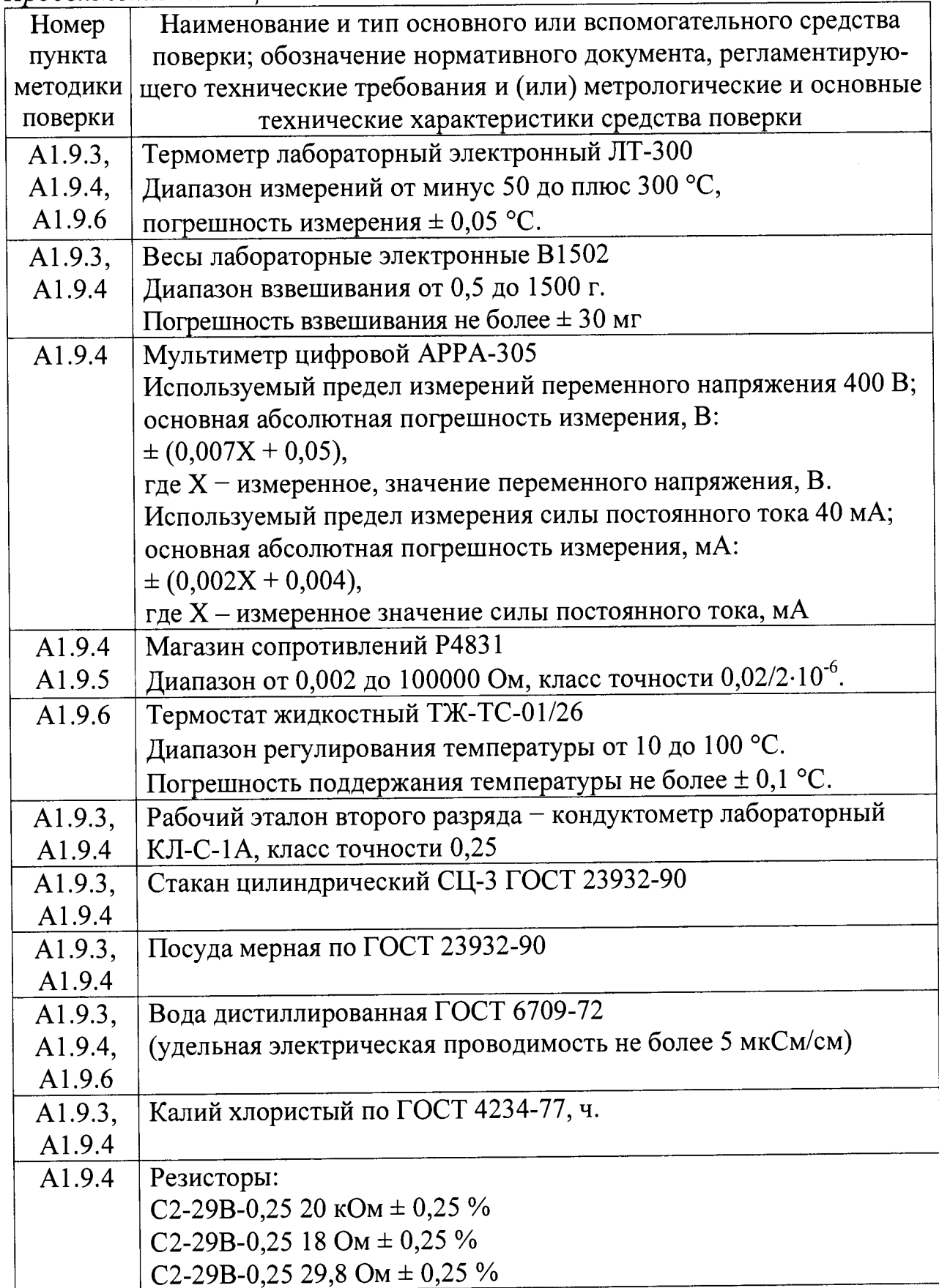

109

**Примечания**

**1 Допускается применение других средств измерений, не приведенных в перечне, но обеспечивающих определение метрологических характеристик с необходимой точностью.**

**2 Для измерения температуры допускается применение других средств измерений с погрешностью измерения не хуже ±0,1 °С.**

**Средства измерений должны быть поверены и иметь действующие свидетельства о поверке или знаки поверки.**

**Испытательное оборудование должно иметь отметки, подтверждающие его годность в соответствии с требованиями их технической документации.**

**3 Для имитации УЭП датчика проводимости ДП-003Т допускается применение резисторов С2-29В-0,25 с номинальным значением сопротивления:**

**- от 0,075 до 2210 кОм на участке 0-20** *%* **от диапазона измерений;**

**- от 0,0274 до 0,0332 кОм на участке 45-55 % от диапазона измерений;**

**- от 0,0150 до 0,0167 на участке 80-100 % от диапазона измерений.**

**А1.6 Требования безопасности**

**А 1.6.1 При проведении поверки соблюдают правила техники безопасности при работе с химическими реактивами по ГОСТ 12.1.007-76 и ГОСТ 12.4.021-75.**

**А 1.6.2 К поверке кондуктометра допускается персонал, имеющий допуск к работе с электроустановками до 1000 В.**

**А 1.6.3 Помещение, в котором осуществляется поверка, должно соответствовать требованиям пожарной безопасности по ГОСТ 12.1.004-91 и иметь средства пожаротушения по ГОСТ 12.4.009-83.**

**А 1.6.4 Помещения, в которых проводят работы с растворами, должны быть оборудованы устройствами приточно-вытяжной вентиляции и вытяжными шкафами в соответствии с требованиями ГОСТ 12.1.004-91.**

**А 1.6.5 Место для работы с растворами должно быть обеспечено подводом проточной питьевой воды.**

**А 1.6.6 Использованные растворы разрешается сливать только в специально подготовленную посуду с крышками; слив растворов в общую канализационную сеть не допускается.**

**А 1.6.7 Исполнители должны быть проинструктированы о мерах безопасности, которые должны соблюдаться при работе с приборами, в соответствии с инструкциями, прилагаемыми к приборам. Обучение работающих лиц правилам безопасности труда проводят по ГОСТ 12.0.004-90.**

А1.7 Условия проведения поверки

А1.7.1 Поверка должна проводиться в следующих условиях:

- 
- 
- 

- питание - от сети переменного тока частотой  $(50 \pm 1)$  Гц и напряжениem  $(220 \pm 4.4)$  B либо  $(36 \pm 1)$  B.

А1.7.2 Вибрация, тряска, удары, влияющие на работу кондуктометра, не допускаются.

А1.8 Подготовка к поверке

А1.8.1 Перед проведением поверки кондуктометр подготавливают к работе в соответствии с п. 2.3 руководства по эксплуатации ВРЗ0.00.000РЭ.

А1.8.2 Проверяют соответствие параметров, занесенных в память кондуктометра, паспортным данным:

– значение электролитической постоянной датчика проводимости  $C_{\text{A}}$ , см<sup>-1</sup>, должно соответствовать значению, указанному в таблице 2.1 паспорта;

- значение сопротивления термодатчика, приведенного к 0 °С,  $R_t$ , Ом, должно соответствовать значению, указанному в разделе 6 паспорта (для исполнений МАРК-602, МАРК-602/1, МАРК-602/36, МАРК-602/1/36, МАРК-602MII, MAPK-602MII/1, MAPK-602MII/36, MAPK-602MII/1/36).

А1.8.3 Средства измерений и испытательное оборудование подготавливают к работе в соответствии с их эксплуатационной документацией.

А1.9 Проведение поверки

А1.9.1 Внешний осмотр

На поверку предъявляют паспорт и руководство по эксплуатации.

При проведении внешнего осмотра кондуктометра проверяют:

- отсутствие механических повреждений блока преобразовательного, датчиков проводимости и блоков усилителя БУ-602Т (для исполнений МАРК-602Т, МАРК-602Т/1, МАРК-602Т/36 и МАРК-602Т/1/36);

- целостность разъемов, кнопок, соединительных кабелей;

- состояние лакокрасочных покрытий, четкость маркировки;

маркировки, регистрационный **TOM** числе - правильность  $\overline{B}$ номер в Государственном реестре средств измерений и интервал между поверками.

Кондуктометр, имеющий дефекты, затрудняющие эксплуатацию, к дальнейшей поверке не допускают.

А1.9.2 Опробование

А1.9.2.1 Проверка функционирования кондуктометра в различных режимах работы

Подключают блок преобразовательный к сети переменного тока частотой (50  $\pm$  1) Гц, напряжением (220  $\pm$  4,4) В или (36  $\pm$  1) В (в зависимости от исполнения кондуктометра).

Включают поверяемый кондуктометр.

Проверяют работоспособность кнопок «КАНАЛ», « МЕНЮ », « Э, »,

 $\langle\langle \mathbf{Q} \rangle\rangle$ и $\langle\langle \mathbf{Q} \rangle\rangle$ .

Результат проверки считают удовлетворительным, если:

- подсвечивается световой индикатор «СЕТЬ»;

- при нажатии кнопки «КАНАЛ» изменяется режим индикации каналов в зависимости от количества подключенных каналов (один либо два);

- при нажатии кнопки «MEHIO » кондуктометр переходит из режима из-ВВОД

мерений в режим контроля и изменения параметров (вход в меню);

- кнопкой «У,» осуществляется включение и отключение подсветки экрана индикатора;

- кнопками « $\mathbf{\hat{\Phi}}$ », « $\mathbf{\hat{V}}$ » осуществляется перемещение по строкам меню.

**AI.9.2.2 Проверка соответствия программного обеспечения (ПО)**

**Переходят в служебное меню (для исполнений кондуктометра** МАРК-602, МАРК-602/1, МАРК-602/36, МАРК-602/1/36, **МАРК-602МП/1, МАРК-602МП/36, МАРК-602МП/1/36).**

**Примечание - Доступ к служебному МЕНЮ предоставляется по запросу представителям органов Государственной метрологической службы или аккредитованным в установленном порядке юридическим лицам и индивидуальным предпринимателям.**

**Переходят в экранное меню «ПО И КОНТР.СУММЫ» (для исполнений кондуктометра МАРК-602Т, МАРК-602Т/1, МАРК-602Т/36, МАРК-602Т/1/36).**

**Проверяют соответствие ПО тому, которое было зафиксировано при испытаниях в целях утверждения типа кондуктометра.**

**Для этого фиксируют идентификационное обозначение ПО и цифровые идентификаторы ПО (контрольные суммы исполняемого кода), которые должны соответствовать таблице А1.9.1.**

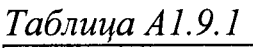

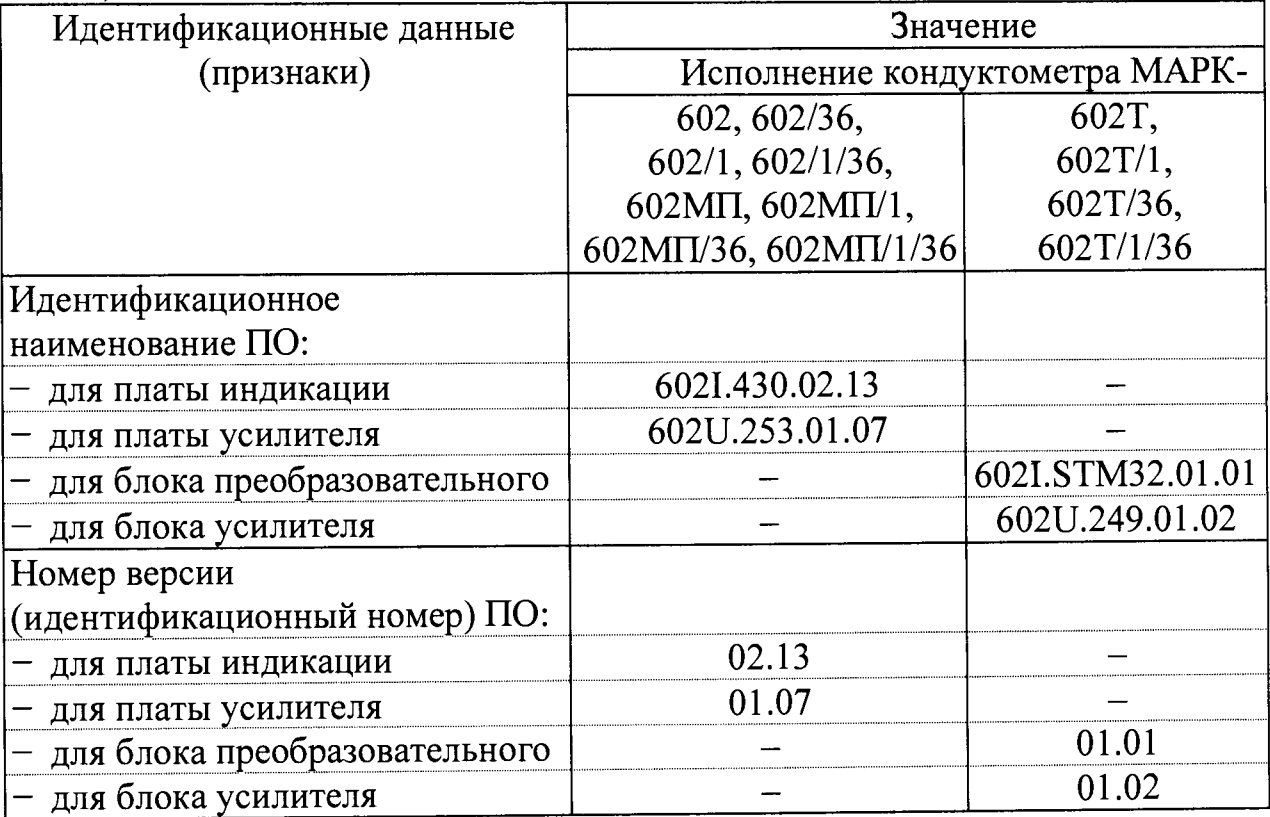

Продолжение таблицы А1.9.1

| Идентификационные данные      | Значение<br>Исполнение кондуктометра МАРК- |            |  |  |  |
|-------------------------------|--------------------------------------------|------------|--|--|--|
| (признаки)                    |                                            |            |  |  |  |
|                               | 602, 602/36,                               | 602T,      |  |  |  |
|                               | 602/1, 602/1/36,                           | 602T/1,    |  |  |  |
|                               | 602MII, 602MII/1,                          | 602T/36,   |  |  |  |
|                               | 602MII/36, 602MII/1/36                     | 602T/1/36  |  |  |  |
| Цифровой идентификатор ПО:    |                                            |            |  |  |  |
| для платы индикации           | 0xC23FAD67                                 |            |  |  |  |
| - для платы усилителя         | 0xFF94                                     |            |  |  |  |
| для блока преобразовательного |                                            | 0x1ABFCDCE |  |  |  |
| для блока усилителя           |                                            | 0xDED0     |  |  |  |

Результат проверки считают удовлетворительным, если приведенные идентификационное обозначение, идентификатор метрологически значимой части ПО, идентификаторы программного обеспечения (контрольные суммы исполняемого кода в шестнадцатеричной системе) соответствуют установленным по индикатору кондуктометра требованиям.

А1.9.3 Определение основной абсолютной погрешности кондуктометра при измерении УЭП при комплектной поверке

Определение основной абсолютной погрешности кондуктометра проводят комплектным методом в соответствии с п. 7.3 ГОСТ Р 8.722-2010.

Основную абсолютную погрешность кондуктометра при измерении УЭП определяют в трех точках, расположенных приблизительно на начальном (20 % от диапазона), среднем (50 % от диапазона) и конечном (80 % от диапазона) участках диапазона измерений.

А1.9.3.1 Подготовка к измерениям

Приготавливают 1 дм<sup>3</sup> 1М водного раствора дважды перекристаллизованной прокаленной соли KCl (74,555 г KCl на 1 дм<sup>3</sup> раствора; плотность при 18 °C  $\rho = 1,04492$  r/cm<sup>3</sup>).

Далее приготавливают растворы KCl с УЭП в соответствии с таблицей A1.9.2: разбавляют 1М водный раствор KCl дистиллированной водой до необходимого значения УЭП, контролируя эталонным кондуктометром.

#### $T_{\alpha\beta\gamma\mu\mu\alpha}$  4192

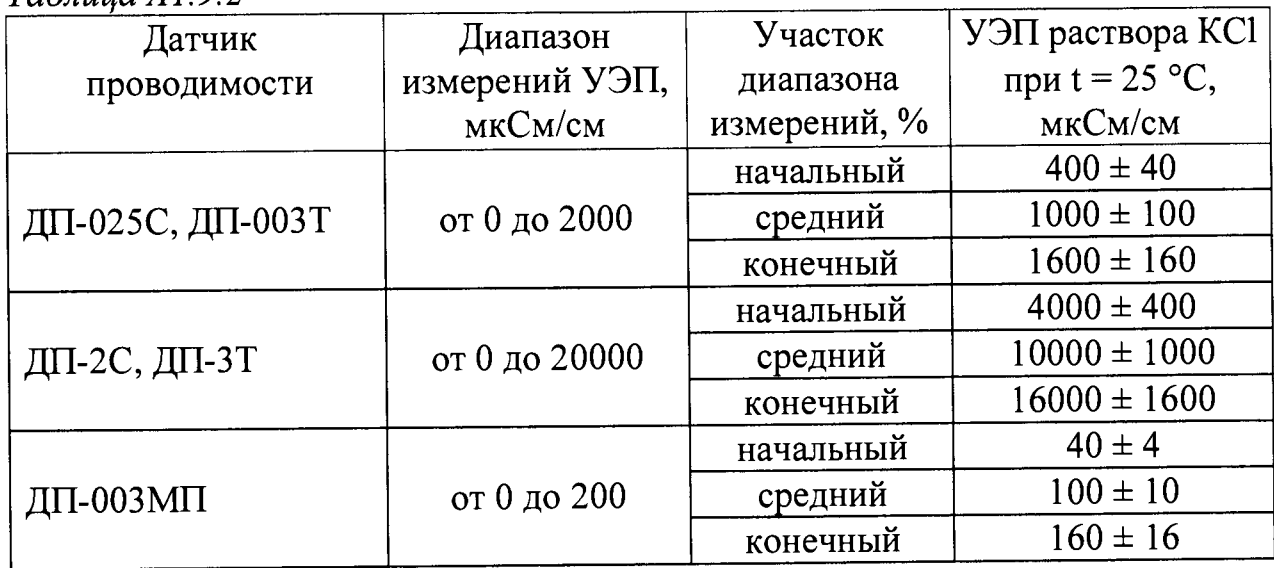

Допускается использовать эталонные растворы по Р 50.2.021-2002, имеющие значения УЭП, соответствующие таблице А1.9.2.

Собирают установку в соответствии с рисунком, указанном в таблице A1.9.3.

#### Таблица А1.9.3

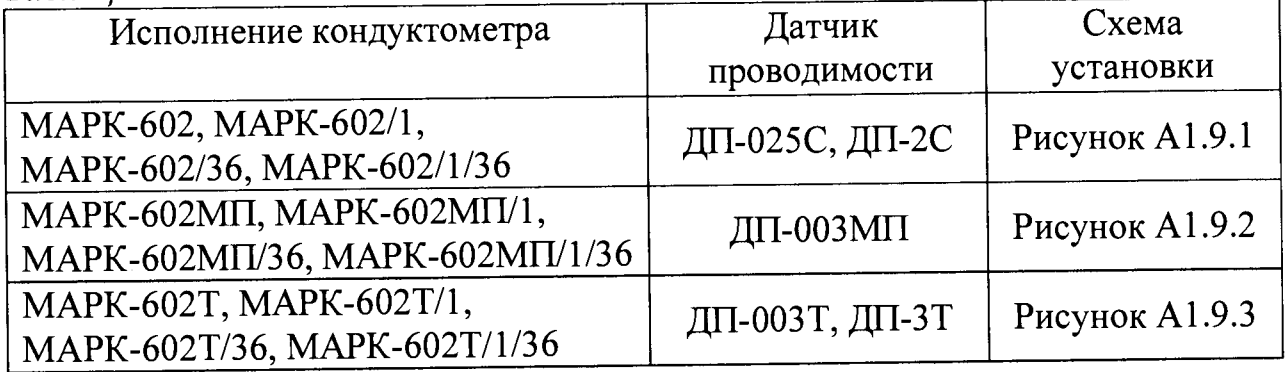

Подсоединяют кабель К602.5 (К602МП.5, К602Т.5) разъему  $\bf K$ «ДАТЧИК А» либо «ДАТЧИК В» блока преобразовательного.

Заливают в сосуд вместимостью 3 дм<sup>3</sup> раствор КС1, соответствующий начальному участку диапазона измерений по таблице А1.9.2.

Устанавливают датчик проводимости ДП-025С (ДП-2С) с отклонением от вертикали не более 15°, так чтобы раствор KCl из сосуда проходил через датчик проводимости ДП-025С (ДП-2С) снизу вверх.

Датчик проводимости ДП-003МП погружают в сосуд с раствором KCl на глубину от 60 до 100 мм, датчик проводимости ДП-003Т - на глубину не менее 60 мм, датчик проводимости ДП-3Т - на глубину не менее 110 мм.

Включают поверяемый кондуктометр.

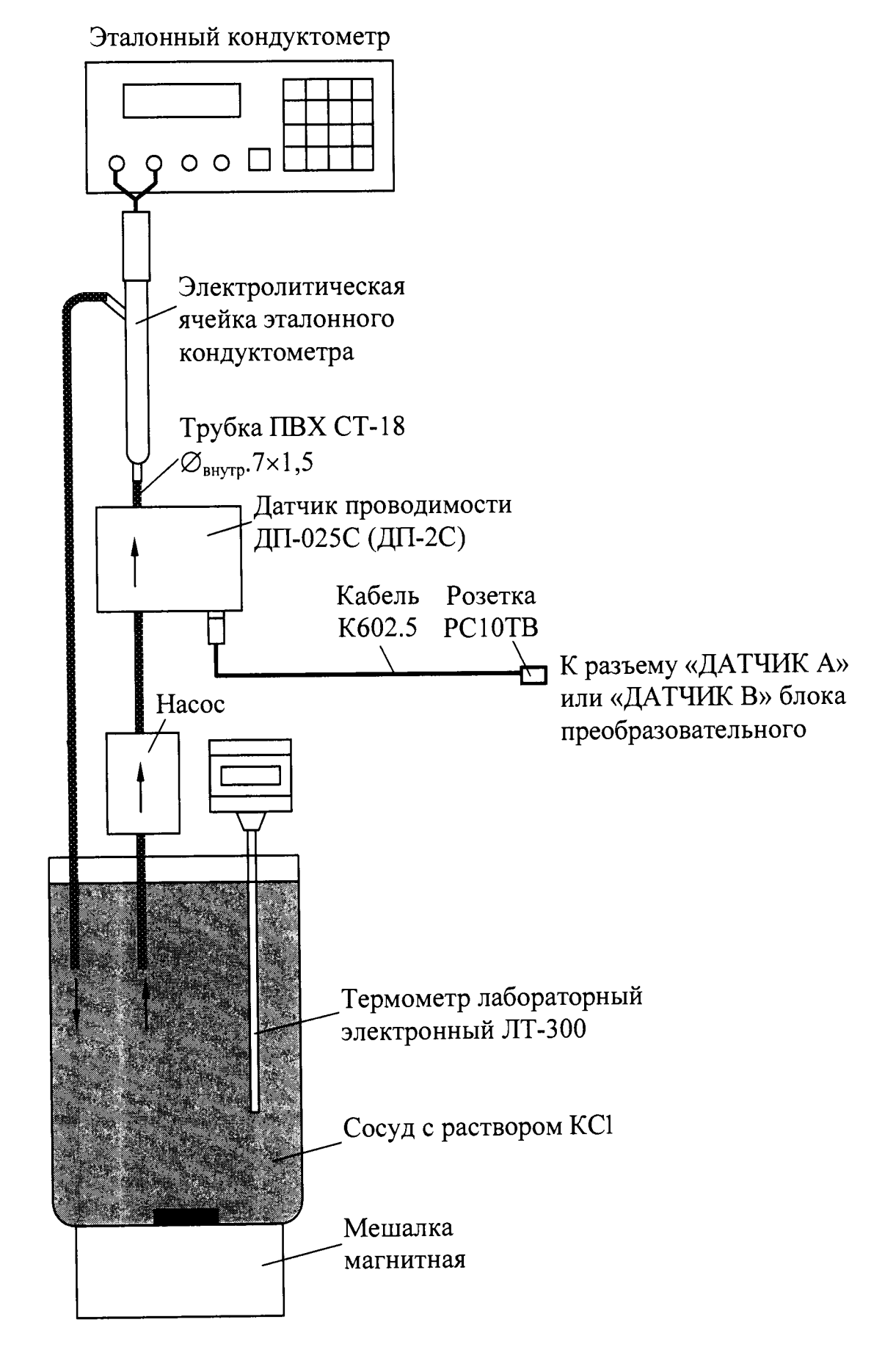

Рисунок А1.9.1

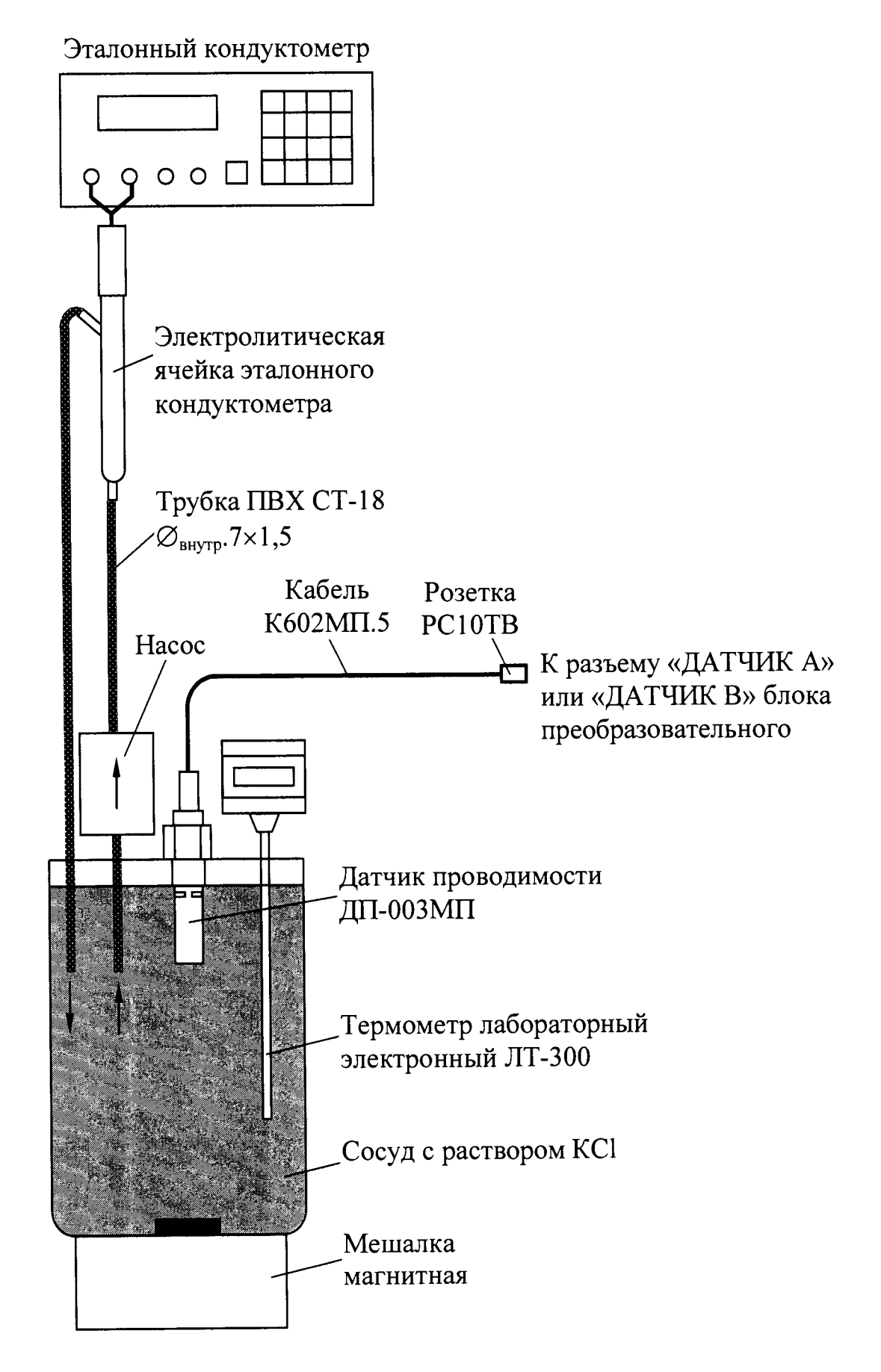

*Рисунок А 1.9.2*

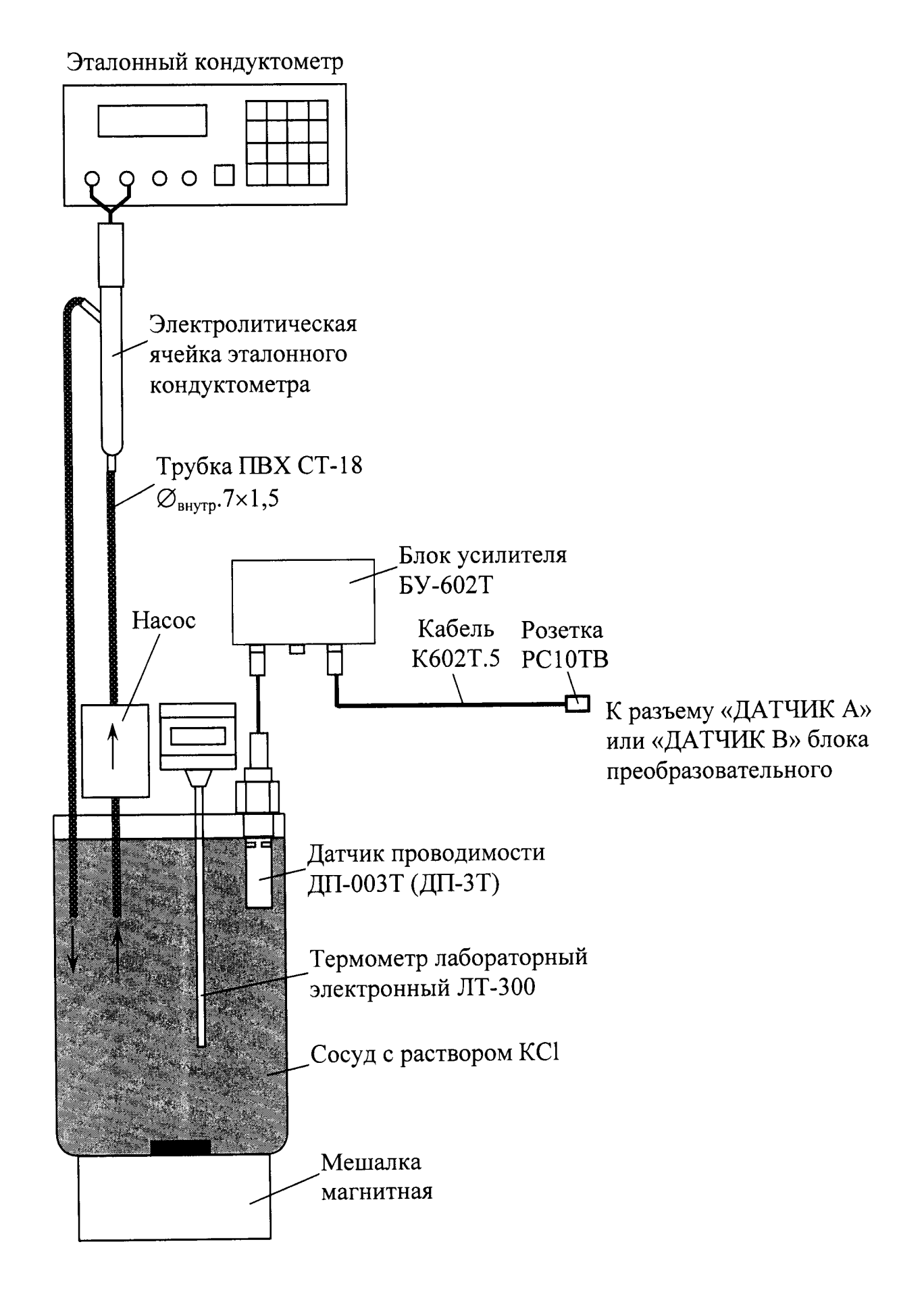

Рисунок А1.9.3

Включают режим измерений УЭП, не приведенной к 25 (20) °С (« $\chi$ »).

**Устанавливают значение верхнего предела программируемого диапазона измерений УЭП по токовому выходу равным:**

**- 20000 мкСм/см для датчиков проводимости ДП-2С и ДП-ЗТ;**

**- 2000 мкСм/см для датчиков проводимости ДП-025С и ДП-003Т;**

**- 200 мкСм/см для датчиков проводимости ДП-003МП.**

**Устанавливают значение:**

**- нижнего предела уставки (MIN) равным 0 мкСм/см;**

**- верхнего предела уставки (МАХ) равным 20000 мкСм/см.**

**Размещают датчик проводимости, электролитическую ячейку эталонного кондуктометра и сосуд с раствором КС1 в одинаковых температурных услови**ях при температуре  $(20 \pm 5)$  °C.

**Включают эталонный кондуктометр и устанавливают соответствующий диапазон.**

**Отключают термокомпенсацию эталонного кондуктометра.**

**Включают насос и мешалку магнитную.**

#### **А1.9.3.2 Выполнение измерений**

**Через 15 мин фиксируют в режиме измерений УЭП показания эталонного кондуктометра***хэ,* **мкСм/см, и поверяемого кондуктометра^, мкСм/см.**

**Измерения производят три раза.**

**Проводят аналогичные операции для двух других растворов КС1.**

**Измерения УЭП проводят последовательно от меньших значений к большим.**

**Проводят аналогичные измерения для второго датчика проводимости, если он входит в комплект кондуктометра.**

#### **А1.9.3.3 Обработка результатов**

**Рассчитывают для всех значений основную абсолютную погрешность** измерений УЭП  $\Delta \chi$ , мкСм/см, по формуле:

$$
\Delta \chi = \chi - \chi_{\rm s}.\tag{A1.1}
$$

119

 $\lambda$  and  $\lambda$ 

**Результат определения основной абсолютной погрешности кондуктометра при измерении УЭП считают удовлетворительным, если для каждого раствора КС1 выполняется условие:**

- **а) для исполнений кондуктометра МАРК-602, МАРК-602/1, МАРК-602/36, МАРК-602/1/36:**
	- **с датчиком проводимости ДП-025С**

$$
-(0.004 + 0.02\chi) \leq \Delta \chi \leq 0.004 + 0.02\chi;
$$

**- с датчиком проводимости ДП-2С**

 $-(0.03 + 0.02\chi) \leq \Delta \chi \leq 0.03 + 0.02\chi;$ 

**б) для исполнений кондуктометра МАРК-602МП, МАРК-602МП/1, МАРК-602МП/3 6, МАРК-602МП/1/36 с датчиком проводимости ДП-ООЗМП**

 $- (0.001 + 0.02\gamma) \leq \Delta \chi \leq 0.001 + 0.02\chi$ ;

- **в) для исполнений кондуктометра МАРК-602Т, МАРК-602Т/1, МАРК-602Т/36, МАРК-602Т/1/36:**
	- **с датчиком проводимости ДП-ЗТ**

 $-(0.03 + 0.02\chi) \leq \Delta \chi \leq 0.03 + 0.02\chi;$ 

**- с датчиком проводимости ДП-003Т**

 $-(0,001 + 0,02\chi) \leq \Delta_{\chi} \leq 0,001 + 0,02\chi$ .

**А 1.9.4 Определение основной абсолютной погрешности кондуктометра при измерении УЭП при поэлементной поверке**

**Определение основной абсолютной погрешности кондуктометра проводят поэлементным методом в соответствии с п. 7.4 ГОСТ Р 8.722-2010.**

**А1.9.4.1 Определение относительной погрешности определения электролитической постоянной датчиков проводимости**

**А1.9.4.1.1 Подготовка к измерениям**

Подготовка к измерениям - в соответствии с п. А1.9.3.1.

Заливают в сосуд вместимостью 3 дм<sup>3</sup> раствор KCl, приготовленный в **соответствии с таблицей А1.9.4: разбавляют 1М водный раствор КС1 дистиллированной водой до необходимого значения УЭП, контролируя эталонным кондуктометром.**

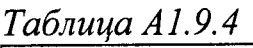

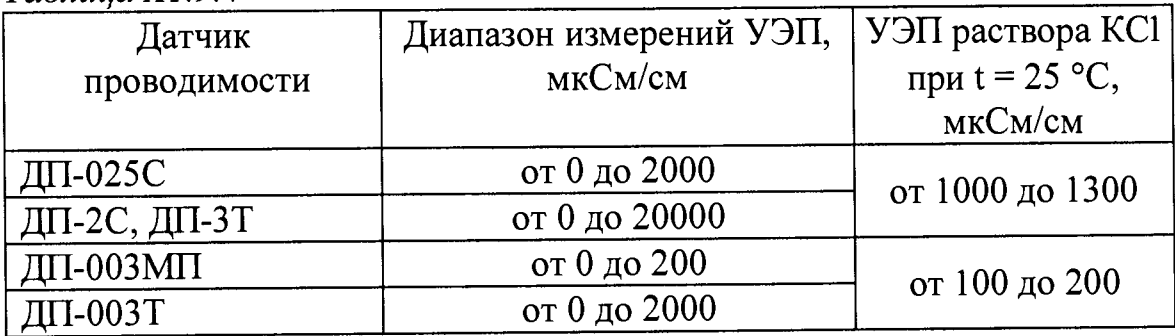

**А1.9.4.1.2 Выполнение измерений**

**Через 15 мин фиксируют:**

**- показания в режиме измерений УЭП эталонного кондуктометра**  $\chi_2$ , мкСм/см, и поверяемого кондуктометра  $\chi$ , мкСм/см;

**- показания по температуре поверяемого кондуктометра, °С.**

**Заменяют датчики проводимости ДП-025С (ДП-2С, ДП-ООЗМП) магазинами сопротивлений; подключают к блоку усилителя БУ-602Т магазины сопротивлений и датчик проводимости ДП-003Т (ДП-ЗТ).**

**Для этого собирают установку в соответствии с рисунком, указанном в таблице А 1.9.5.**

Таблица А1.9.5

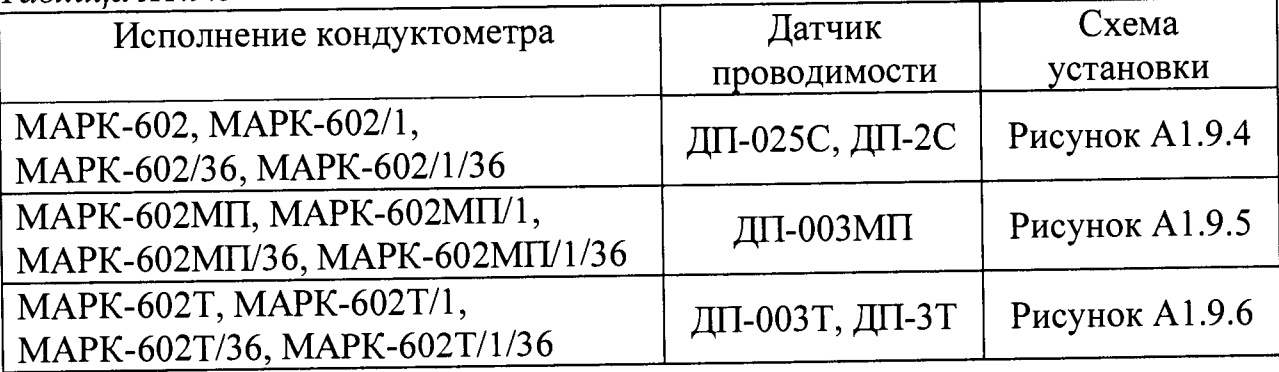

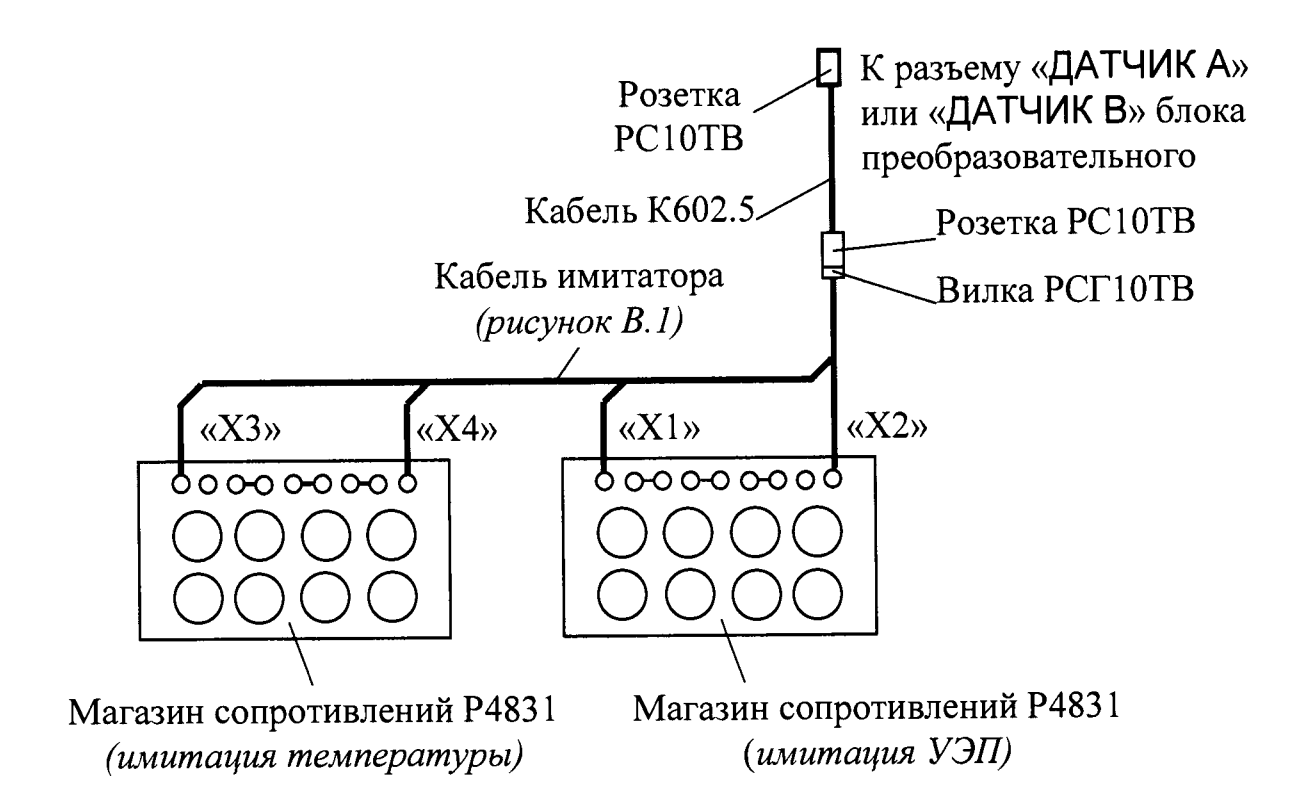

Рисунок А1.9.4

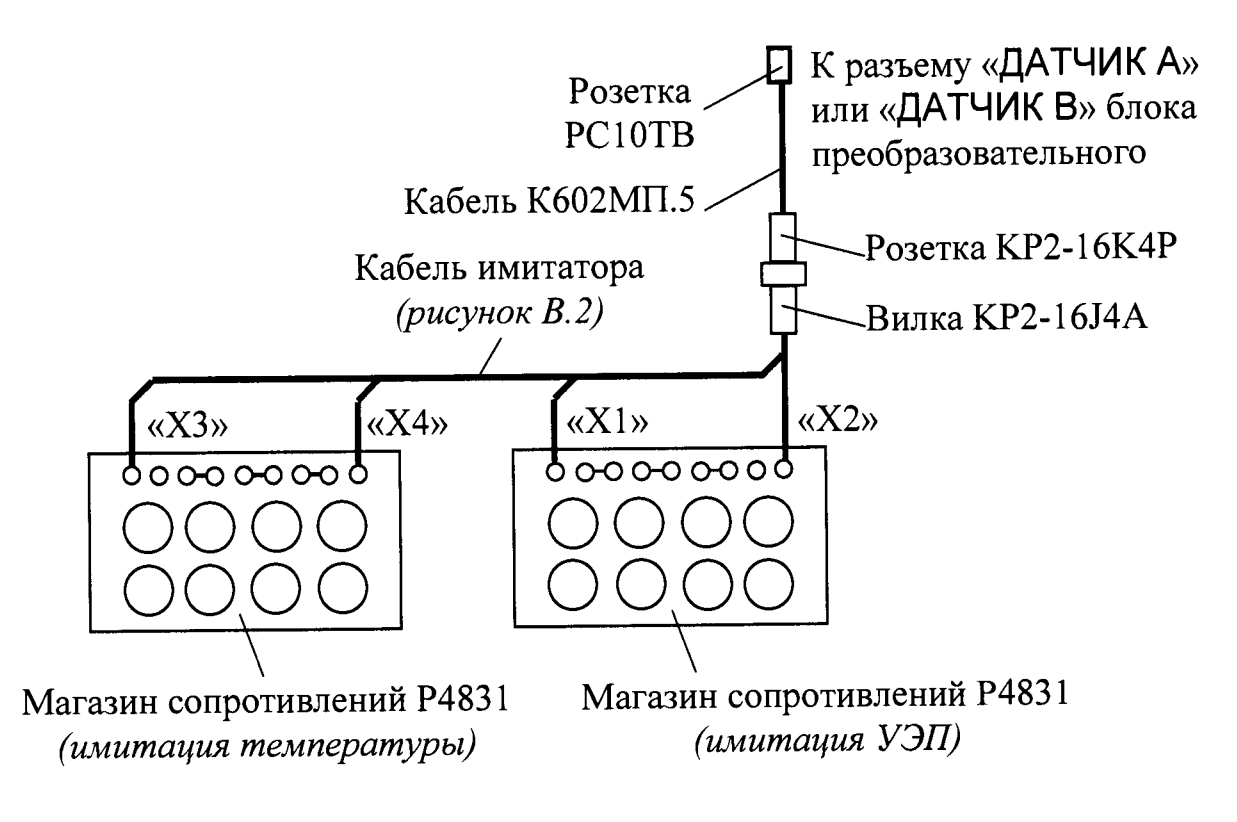

Рисунок А1.9.5

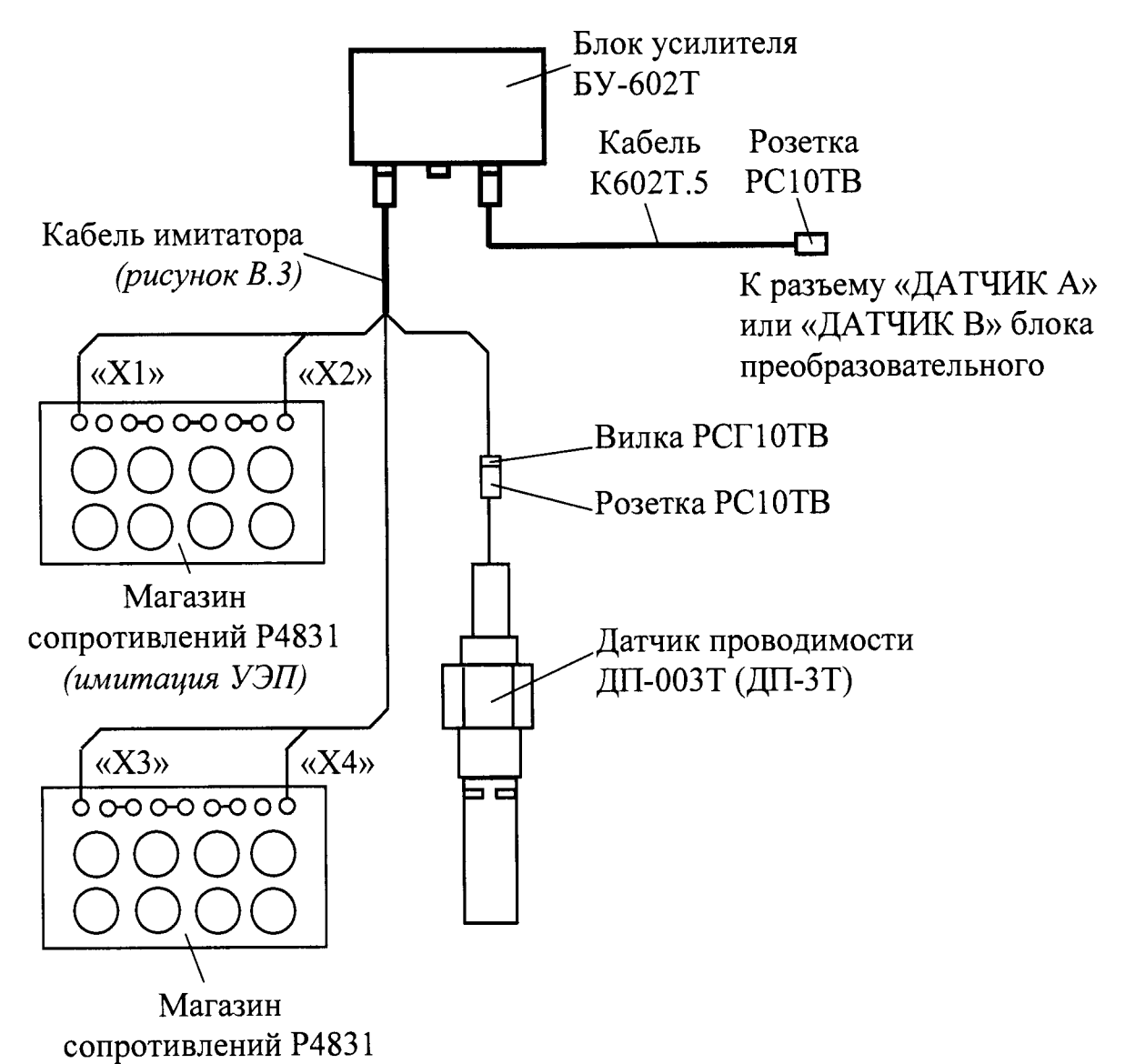

(имитация температуры)

Рисунок  $A1.9.6$ 

Подсоединяют к разъему «ДАТЧИК А» или «ДАТЧИК В» блока преобразовательного:

MAPK-602, MAPK-602/1, исполнений кондуктометра  $-$  для МАРК-602/36, МАРК-602/1/36 кабель К602.5;

- для кондуктометра исполнений МАРК-602МП,  $MAPK-602MT/1,$ МАРК-602МП/36 и МАРК-602МП/1/36 кабель К602МП.5;

MAPK-602T/1, MAPK-602T, кондуктометра исполнений  $\overline{A}$  $\overline{A}$ МАРК-602Т/36, МАРК-602Т/1/36 кабель К602Т.5.

На магазине сопротивлений, имитирующем температуру, устанавливают значение сопротивления равное 1100 Ом.

На магазине сопротивлений, имитирующем УЭП, устанавливают такое значение сопротивления, чтобы показания кондуктометра по УЭП соответствовали у, мкСм/см.

Фиксируют подобранное сопротивление  $R_{uu}$ , кОм.

Измерения проводят три раза, каждый раз снимая показания поверяемого кондуктометра и фиксируя подобранное сопротивление.

Проводят аналогичные измерения для второго датчика проводимости, если он входит в комплект кондуктометра.

А1.9.4.1.3 Обработка результатов

Рассчитывают электролитическую постоянную каждого датчика проводимости  $C_{\mathcal{I}}^u$ , см<sup>-1</sup>, по формуле:

$$
C_{\mathcal{A}}^{u} = \frac{\chi_{\mathfrak{I}} \cdot R_{u\mathfrak{U}}}{10^3}.
$$
 (A1.2)

Рассчитывают среднее арифметическое значение электролитической постоянной датчика проводимости  $C_{\text{I/cn}}^{u}$ , см<sup>-1</sup>, по результатам трех измерений.

Рассчитывают относительную погрешность определения электролитической постоянной датчика проводимости  $\delta_{\pi}$ , %, по формуле:

$$
\delta_{\bar{A}} = \frac{C_{Acp}^{u} - C_{\bar{A}}}{C_{\bar{A}}} \cdot 100 \, \%, \tag{A1.3}
$$

где  $C_{\text{A}}$  – значение электролитической постоянной датчика проводимости, введенное в память кондуктометра, см-1.

Результат проверки считают удовлетворительным, если для каждого из датчиков проводимости выполняется условие:

$$
-1\leq \delta_{\!I\!I}\leq 1.
$$

**А1.9.4.2 Определение абсолютной погрешности определения сопротивления термодатчика** *Rh* **приведенного к О °С (для исполнений МАРК-602, МАРК-602/1, МАРК-602/36, МАРК-602/1/36, МАРК-602МП, МАРК-602МП/1, МАРК-602МП/36, МАРК-602МП/1 /3 6)**

**А1.9.4.2.1 Подготовка к измерениям**

**Собирают установку в соответствии с рисунком, указанном в таблице А1.9.6.**

**Подсоединяют кабель К602.5 (К602МП.5) к разъему «ДАТЧИК А» или «ДАТЧИК В» блока преобразовательного.**

*Таблица А 1.9.6*

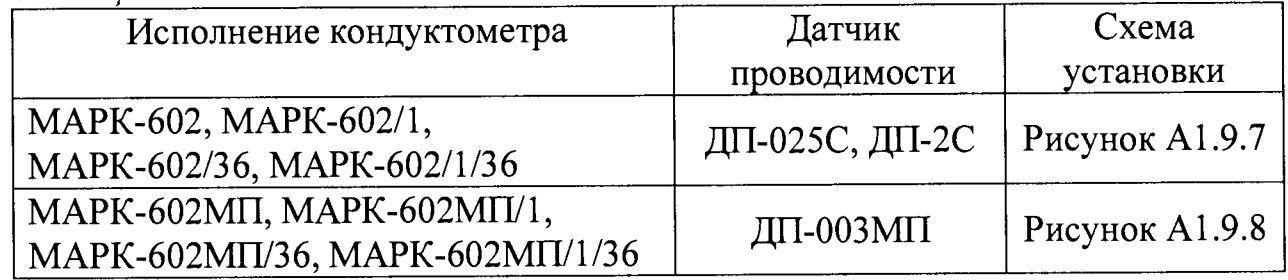

**Заливают в сосуд вместимостью 3 дм3 дистиллированную воду комнатной температуры (25 ± 10) °С.**

**Устанавливают датчик проводимости ДП-025С (ДП-2С) с отклонением от вертикали не более 15°, так чтобы вода из сосуда проходила через датчик проводимости ДП-025С (ДП-2С) снизу вверх.**

**Датчик проводимости ДП-003МП погружают в сосуд с водой на глубину от 60 до 100 мм.**

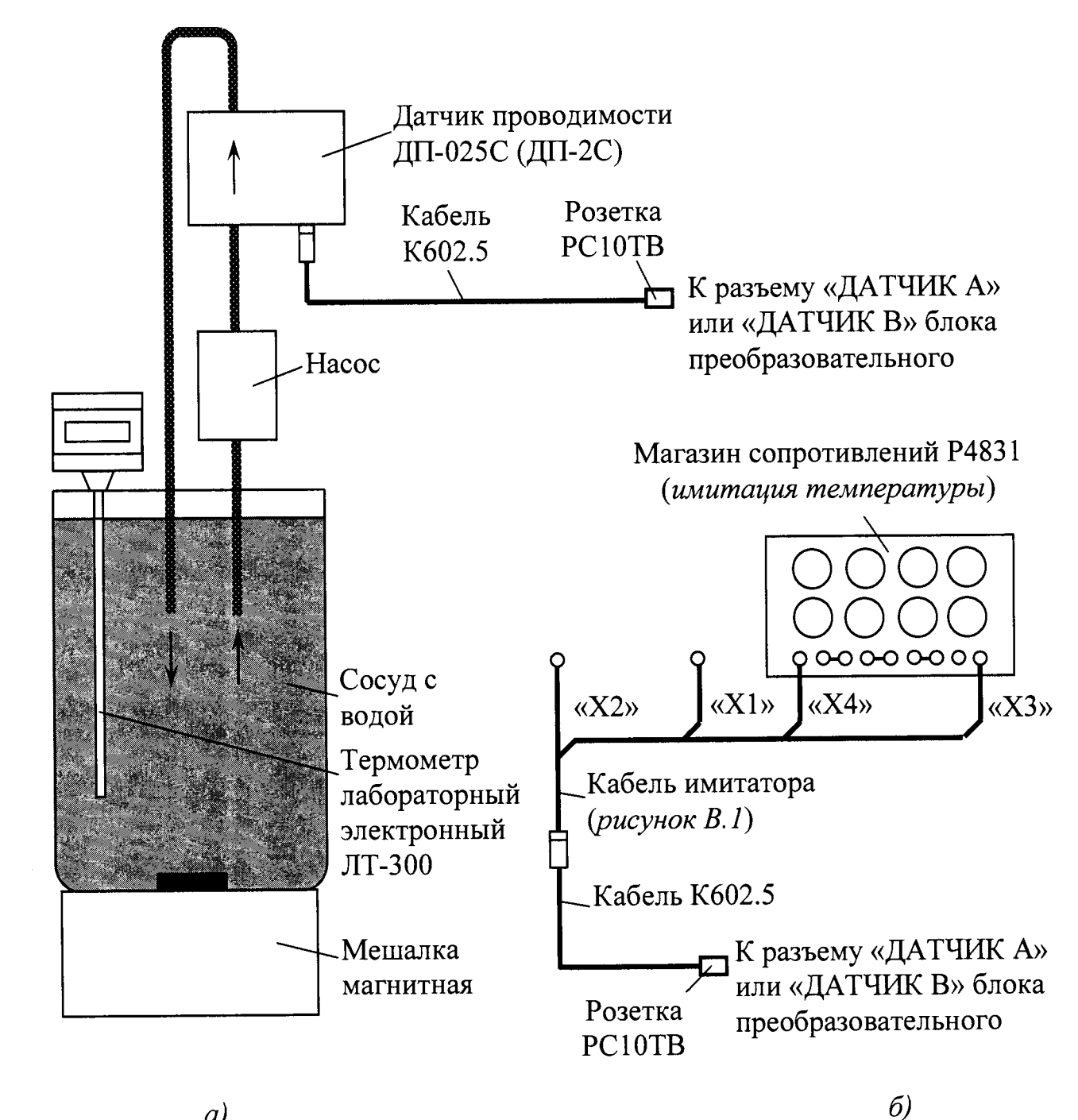

 $a)$ 

Рисунок А1.9.7

#### BP30.00.000PЭ

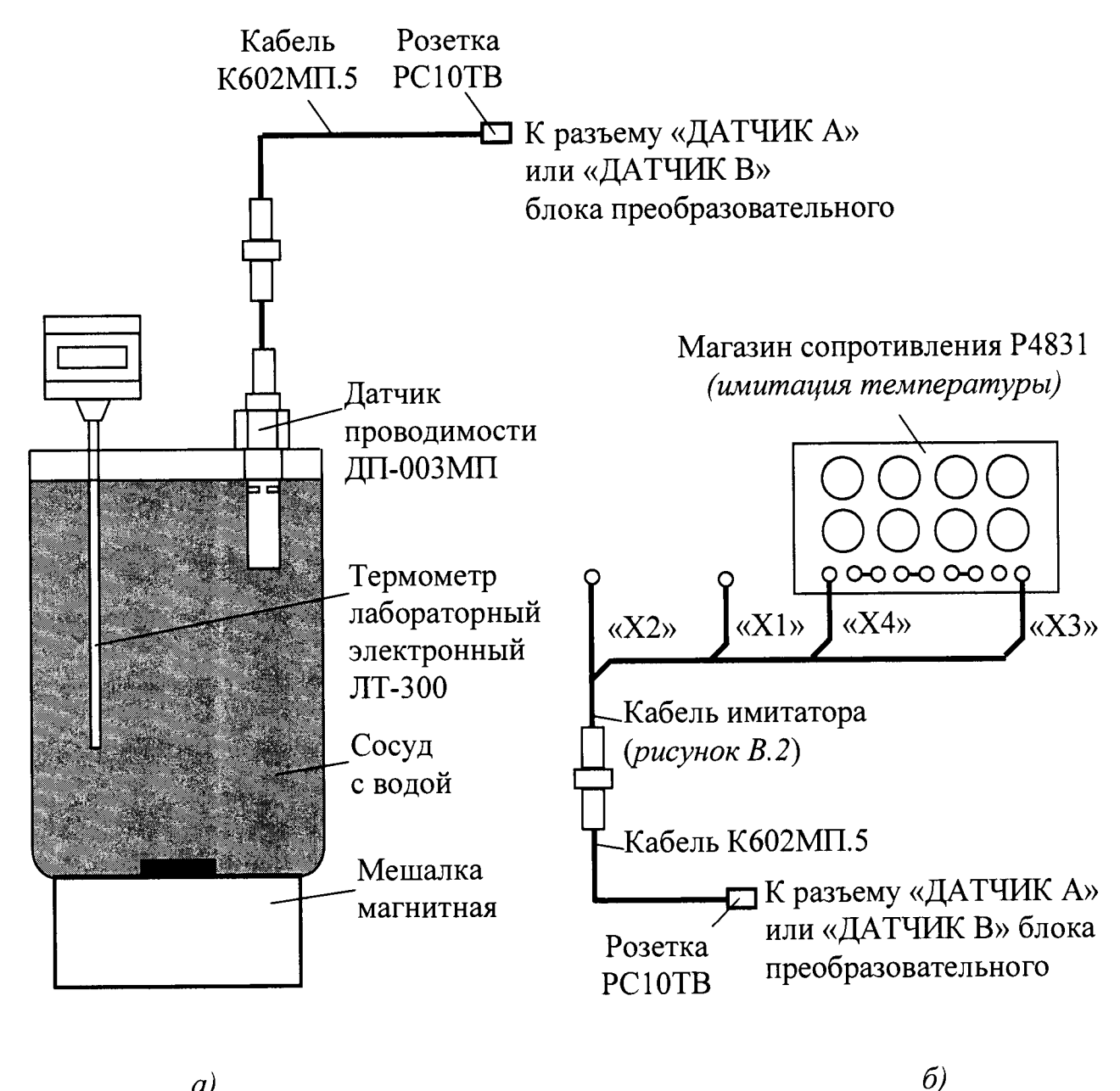

 $\left(a\right)$ 

Рисунок А1.9.8

#### А1.9.4.2.2 Проведение измерений

После достижения термического равновесия фиксируют:

- показания поверяемого кондуктометра по температуре t, °С, для канала, к которому подключен датчик проводимости;

- показания термометра ЛТ-300 t<sub>3</sub>, °C.

Заменяют термодатчик датчика проводимости магазином сопротивлений. Для этого подсоединяют кабель имитатора и магазин сопротивлений в соответствии с рисунками А1.9.76 и А1.9.86.

Устанавливают на магазине сопротивлений такое сопротивление  $R^{u}$ (t), Ом, чтобы показания кондуктометра по температуре соответствовали значению t, °С, зафиксированному ранее.

Зависимость сопротивления термодатчика  $R(t)$ , Ом, от температуры  $t$ , °С, определяется выражением

$$
R(t) = R_t \cdot f(t), \tag{A1.4}
$$

где  $R_t$  – сопротивление термодатчика, приведенное к 0 °С, Ом;

 $f(t) = 1 + 0.003908t - 0.0000005775t^2$ .

Значения  $f(t)$  для температур от плюс 15 до плюс 35 °С приведены в таблице А1.9.7.

Таблица А1.9.7

| $t^oC$          | $\theta$ | 0,1              | 0,2 | 0,3                                                  | 0,4 | 0,5                                                     | 0,6    | 0,7           | 0,8    | 0,9            |
|-----------------|----------|------------------|-----|------------------------------------------------------|-----|---------------------------------------------------------|--------|---------------|--------|----------------|
| 15              |          | 1,0585 1.0589    |     | 1,0593 1.0597                                        |     | 1,0600 1.0604 1,0608 1.0612                             |        |               |        | 1,0616 1,0620  |
| 16              | 1,0624   | <b>THIOSES!</b>  |     | 1,0632 1,0635                                        |     | 1,0639 1,0643                                           | 1,0647 | 110651        | 1,0655 | 1,0659         |
| 17              | 1,0663   | <b>The Great</b> |     |                                                      |     | 1,0670 4,0674 1,0678 1,0682                             |        | 1,0686 1,0690 | 1,0694 | 1,0698         |
| 18              | 1,0702   | 1.0705           |     | 1,0709 1,0713                                        |     | 1,0717 1,0721                                           |        | 1,0725 1,0729 | 1,0733 | 1,0737         |
| 19              | 1,0740   | <b>SKOZZE</b>    |     |                                                      |     | 1,0748 1,0752 1,0756 1,0760 1,0764 1,0768               |        |               | 1,0772 | 1.0775         |
| 20              | 1,0779   | EFOASS           |     | 1,0787 1,0791                                        |     | 1,0795 1,0799 1,0803 1,0806                             |        |               | 1,0810 | 10814          |
| 21              |          | 1,0818 1,0822    |     |                                                      |     | 1,0826 1,0830 1,0834 1,0838 1,0841 1,0845               |        |               | 1,0849 | 1,0853         |
| 22              | 1,0857   | <b>SHORGE</b>    |     | 1,0865 1,0869                                        |     | 1,0872 1,0876 1,0880 1,0884                             |        |               | 1,0888 | 1,0892         |
| 23              | 1,0896   | <b>ETO 900</b>   |     | 1,0904 1,0907                                        |     | 1,0911 1,0915 1,0919 1,0923                             |        |               | 1,0927 | 1.0931         |
| 24              |          | 1,0935 110938    |     | 1,0942 1,0946                                        |     | 1,0950 1,0954 1,0958 1,0962                             |        |               |        | 1,0966 1,0970  |
| 25              | 1,0973   | 1,0977           |     |                                                      |     | 1,0981 1,0985 1,0989 1,0993 1,0997 1,1001               |        |               | 1,1004 | 11008          |
| 26              | 1,1012   | 1,1016           |     | $1,1020$ 1,1024                                      |     | 1,1028 1,1032 1,1035 1,1039                             |        |               | 1,1043 | 1,1047         |
| 27              |          | 1,1051 1955      |     | 1,1059 1,1063                                        |     | 1,1066 1.1070 1,1074 1,1078                             |        |               | 1,1082 | 1,1086         |
| 28              |          |                  |     |                                                      |     | 1,1090 1,1094 1,1097 1,1101 1,1105 1,1109 1,1113 1,1117 |        |               | 1,1121 | 1.1125         |
| 29              |          | 1,1128 12132     |     | 1,1136 1,1140                                        |     | $1,1144$ 1.148 $1,1152$ 1.156                           |        |               |        | $1,1159$ 1.163 |
| 30              | 1,1167   | $\Box 171$       |     | 1,1175 1,1179.                                       |     | 1,1183 1,1187 1,1190 1,1194                             |        |               | 1,1198 | 1,1202         |
| 31              |          | 1,1206 1210      |     |                                                      |     | 1,1214 1,1218 1,1221 1,1225 1,1229 1,1233               |        |               | 1,1237 | 1,1241         |
| 32              |          | 1,1245 1,1249    |     | 1,1252 1,1256                                        |     | 1,1260 1,1264                                           |        | 1,1268 1,1272 | 1,1276 | 1,1279         |
| 33              | 1,1283   | N 287            |     | 1,1291 1,1295                                        |     | 1,1299 1,1303 1,1307                                    |        | 1.1310        | 1,1314 | 1.1318         |
| 34              |          | 1,1322 1326      |     |                                                      |     | 1,1330 1,1334 1,1338 1,1348                             | 1,1345 | 1.1349        | 1,1353 | 1,1357         |
| 35 <sup>°</sup> |          |                  |     | 1,1361 365 1,1368 1,1372 1,1376 1,1380 1,1384 1,1388 |     |                                                         |        |               | 1,1392 | 1,1396         |

Определяют сопротивление термодатчика, приведенное к 0 °С,  $R_t^{u\omega}$ , Ом, по формуле:

$$
R_t^{u\alpha} = \frac{R^{u\alpha}(t)}{f(t_0)},
$$
\n(A1.5)

где  $f(t_3)$  – значение функции  $f(t)$ , взятой из таблицы А1.9.7 для температуры t<sub>3</sub>, зафиксированной по эталонному термометру.

Повторяют операцию определения сопротивления термодатчика, приведенного к 0 °С,  $R_t^{u}$  три раза.

Проводят аналогичные измерения для второго датчика проводимости, если он входит в комплект кондуктометра.

А1.9.4.2.3 Обработка результатов

Рассчитывают среднее значение сопротивления термодатчика, приведенного к 0 °С,  $R_{tcp}^{u\alpha}$ , Ом, по результатам трех измерений.

Рассчитывают абсолютную погрешность определения сопротивления термодатчика  $\Delta R_t$ , Ом, по формуле:

$$
\Delta R_t = R_{tcp}^{u\mu} - R_t, \qquad (A1.6)
$$

где  $R_t$  – сопротивление термодатчика, приведенное к 0 °С, введенное в память кондуктометра, Ом.

Результат проверки считают удовлетворительным, если выполняется условие:

$$
-1, 0 \leq \Delta R_t \leq 1, 0.
$$

А1.9.4.3 Определение относительной погрешности блока преобразовательного в режиме измерений УЭП. Определение основной приведенной погрешности преобразования измеренного значения УЭП в выходной ток при температуре окружающего воздуха (20  $\pm$  5) °С.

#### А1.9.4.3.1 Подготовка к измерениям

Собирают установку в соответствии с рисунком, указанном в таблице A1.9.5.

разъему (K602MII.5,  $K602T.5$  $\mathbf{K}$ K602.5 кабель Подсоединяют «ДАТЧИК А» или «ДАТЧИК В» блока преобразовательного.

Подсоединяют мультиметр APPA-305 к разъему «ТОКОВЫЙ ВЫХОД, СИГНАЛИЗАЦИЯ, RS-485» блока преобразовательного в соответствии с рисунком А1.9.9.

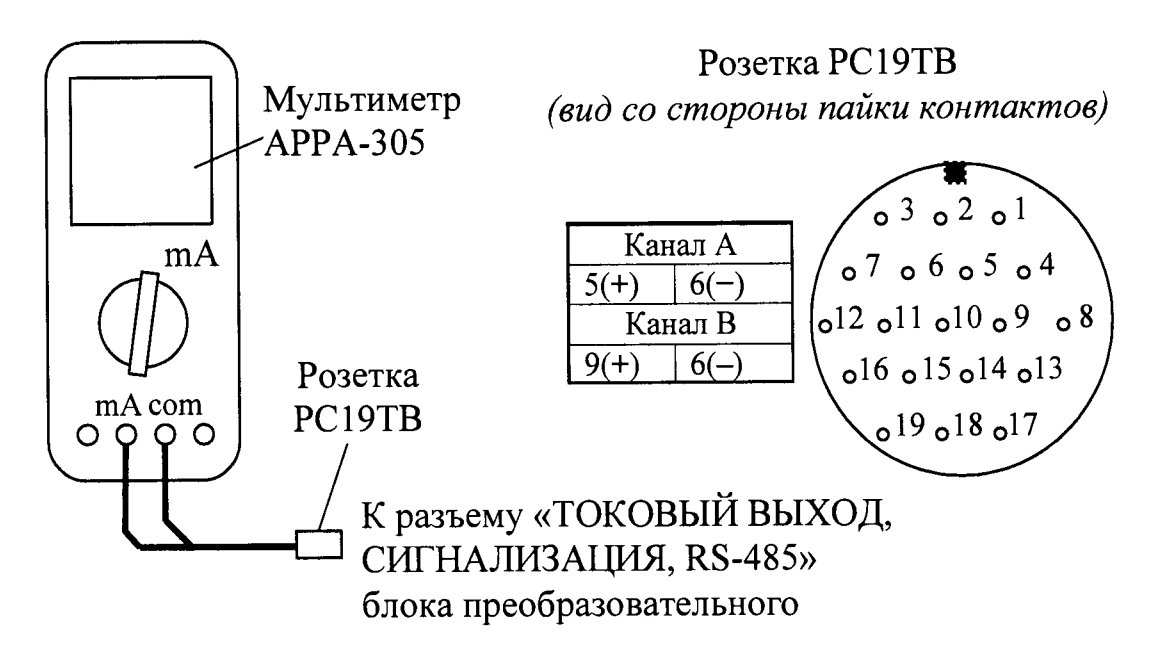

Рисунок А1.9.9

Вводят в память кондуктометра значение электролитической постоянной датчика проводимости  $C_A$ , см<sup>-1</sup>, указанное в таблице А1.9.8.

Устанавливают значение верхнего предела программируемого диапазона измерений УЭП по токовому выходу в соответствии с таблицей А1.9.8.

Включают режим измерений УЭП, не приведенной к 25 (20) °С («x»).

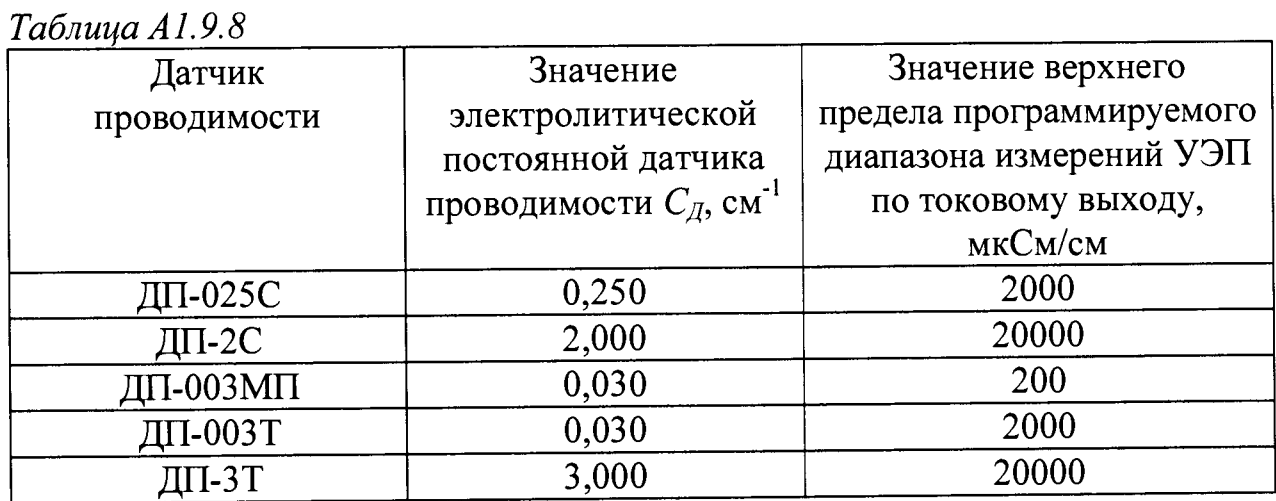

А1.9.4.3.2 Выполнение измерений

На магазине сопротивлений, имитирующем температуру, устанавливают значение сопротивления равное 1100 Ом.

Значения устанавливаемых сопротивлений, имитирующих УЭП в трех точках диапазона измерений, указаны в таблице А1.9.9.

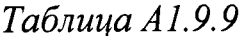

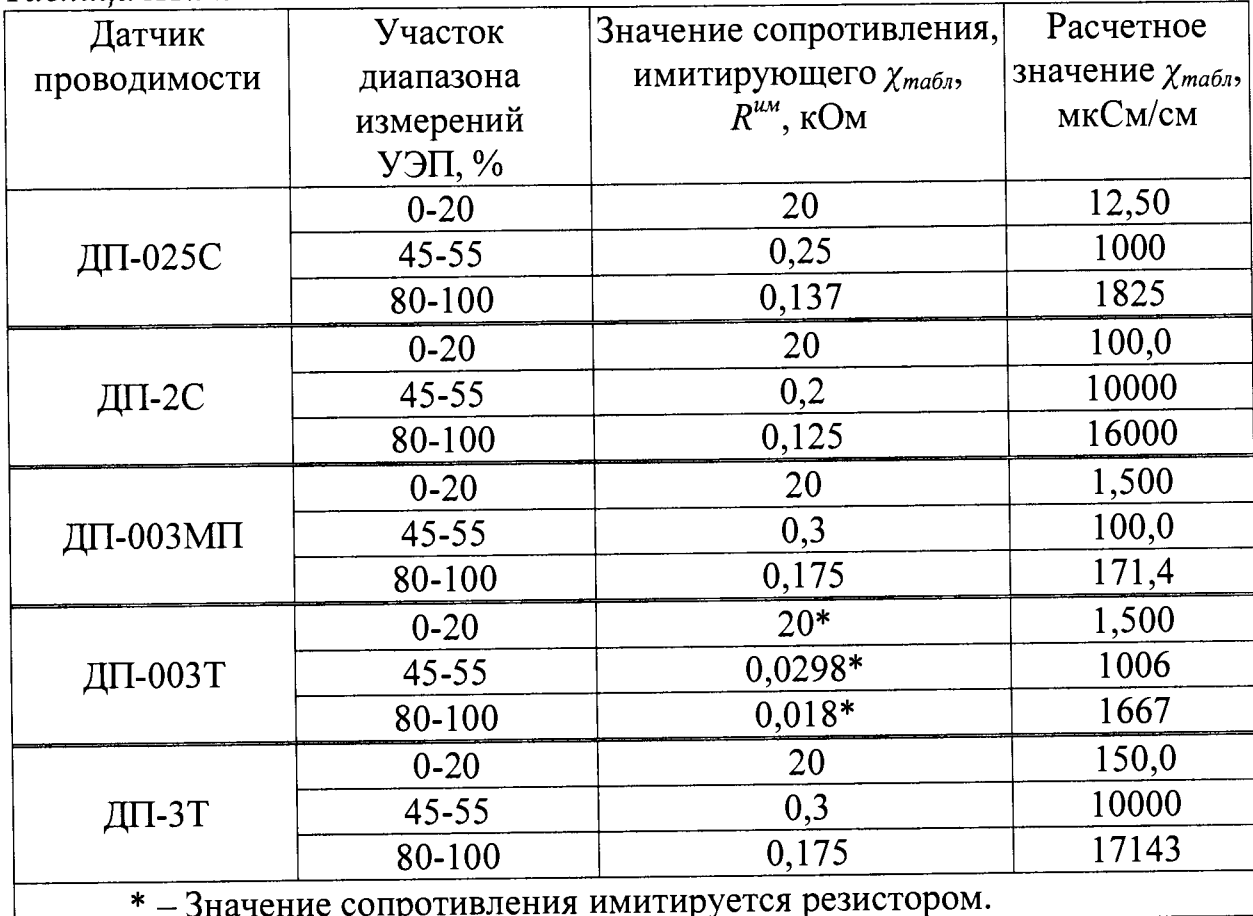

Значение показаний индикатора блока преобразовательного в режиме измерений УЭП  $\chi$ <sub>табл</sub>, мкСм/см, определяется формулой:

$$
\chi_{ma\delta\eta} = \frac{C_{\underline{\eta}} \cdot 10^3}{R^{u\alpha}},\tag{A1.7}
$$

где  $C_{\text{A}}$  – значение электролитической постоянной датчика проводимости, введенное в память кондуктометра, см<sup>-1</sup>;

 $R^{u}$  – значение установленного сопротивления, имитирующего УЭП, кОм.

Фиксируют показания УЭП  $\chi$ , мкСм/см, в режиме измерений УЭП в трех точках диапазона измерений для значений сопротивлений  $R^{u\hat{u}}$ , кОм, устанавливаемых в соответствии с таблицей А1.9.9.

Для каждой точки фиксируют выходные токи блока преобразовательного  $I_{\text{out}}^{4-20}$  и  $I_{\text{out}}^{0-5}$ , мА, в диапазонах от 4 до 20 мА и от 0 до 5 мА соответственно.

Проводят аналогичные измерения для второго канала блока преобразовательного.

#### А1.9.4.3.3 Обработка результатов

Рассчитывают относительную погрешность канала А (канала В) блока преобразовательного  $\delta_{\text{RH}}^{\chi}$ , %, в режиме измерений УЭП для всех зафиксированных показаний по формуле

$$
\delta_{\text{EII}}^{\chi} = \frac{\chi - \chi_{\text{ma6n}}}{\chi} \cdot 100\,\% \,. \tag{A1.8}
$$

Рассчитывают приведенные погрешности преобразования измеренного значения УЭП в выходной ток блока преобразовательного для всех зафиксированных значений выходного тока  $\gamma_{4-20}$  и  $\gamma_{0-5}$ , %, по формулам:

- для выходного тока в диапазоне от 4 до 20 мА

$$
\gamma_{4-20} = \frac{I_{\text{BUX}}^{4-20} - \left(4+16 \cdot \frac{\chi}{\chi_{\text{Ouan}}}\right)}{16} \cdot 100\,\% \tag{A1.9}
$$

- для выходного тока в диапазоне от 0 до 5 мА

$$
\gamma_{0-5} = \frac{I_{\text{Boltz}}^{0.5} - 5 \cdot \frac{\chi}{\chi_{\text{Ouan}}}}{5} \cdot 100\%,\tag{A1.10}
$$

где  $\chi_{\text{duan}}$  - значение верхнего предела программируемого диапазона измерений УЭП по токовому выходу, введенное в память кондуктометра, мкСм/см.

Результат проверки основной приведенной погрешности преобразования измеренного значения УЭП в выходной ток блока преобразовательного канала А (канала В) считают удовлетворительным, если выполняются условия:

$$
-0.8 \le \gamma_{4-20} \le 0.8,
$$
  

$$
-0.8 \le \gamma_{0-5} \le 0.8.
$$

А1.9.4.4 Определение основной абсолютной погрешности кондуктометра при измерении УЭП

Рассчитывают максимальные значения суммарной относительной погрешности канала А (канала В) кондуктометра при измерении УЭП  $\delta_{\chi_{\text{max}}}$ , %, по формуле

$$
\delta_{\chi_{\text{max}}} = \pm \left( \left| \delta_{\text{EIT}_{\text{max}}}^{\chi} \right| + \left| \delta_{\text{A}} \right| \right), \tag{A1.11}
$$

где  $\delta_{\text{BH max}}^{\chi}$  – максимальное значение относительной погрешности блока преобразовательного канала А (канала В) при измерении УЭП, определенное в п. А1.9.4.3, %;

 $\delta_{\Pi}$  – значение относительной погрешности электролитической постоянной датчика проводимости, подключенного к каналу А (каналу В), опрелеленное в п. А1.9.4.1, %.

Рассчитывают значение основной абсолютной погрешности кондуктометра при измерении УЭП  $\Delta_{\gamma}$ , мкСм/см, для точек с максимальной суммарной относительной погрешностью по формуле

$$
\Delta_{\chi} = \frac{\delta_{\chi_{\text{max}}}}{100\%} \cdot \chi \,, \tag{A1.12}
$$

где  $\chi$  - измеренное значение УЭП в точках с максимальной суммарной относительной погрешностью, мкСм/см.

Результат определения основной абсолютной погрешности кондуктометра при измерении УЭП считают удовлетворительным, если выполняются условия:

MAPK-602/1, исполнений **MAPK-602,** кондуктометра а) для MAPK-602/36, MAPK-602/1/36:

- с датчиком проводимости ДП-025С

$$
-(0.004 + 0.02 \chi) \le \Delta_{\chi} \le 0.004 + 0.02 \chi;
$$

- с датчиком проводимости ДП-2С

$$
-(0.03 + 0.02 \chi) \le \Delta_{\chi} \le 0.03 + 0.02 \chi ;
$$

б) для кондуктометра исполнений МАРК-602МП, МАРК-602МП/1, МАРК-602МП/36, МАРК-602МП/1/36 с датчиком проводимости ДП-003МП

$$
-(0,001+0,02\chi) \le \Delta_{\chi} \le 0,001+0,02\chi;
$$

MAPK-602T/1, MAPK-602T, исполнений кондуктометра в) для MAPK-602T/36, MAPK-602T/1/36:

- с датчиком проводимости ДП-3Т

 $-(0.03 + 0.02\chi) \leq \Delta_{\gamma} \leq 0.03 + 0.02\chi;$ 

- с датчиком проводимости ДП-003Т

 $-(0,001 + 0,02\chi) \leq \Delta_{\gamma} \leq 0,001 + 0,02\chi.$ 

**А 1.9.5 Определение дополнительной абсолютной погрешности кондуктометра при измерении УЭП, обусловленной изменением температуры анализируемой среды**

**А 1.9.5.1 Подготовка к измерениям**

**Подготовка к измерениям аналогична приведенной в п. А1.9.4.3.1. Мультиметр АРРА-305 не используют.**

**Вводят в память кондуктометра:**

– значение сопротивления термодатчика  $R_t$ , приведенного к 0 °С, равное<br>0 Ом. для исполнений MAPK-602. MAPK-602/1. MAPK-602/36. 1000,0 Ом, для исполнений МАРК-602, МАРК-602/1, **МАРК-602/1/36, МАРК-602МП, МАРК-602МП/1, МАРК-602МП/36 и МАРК-602МП/1/36;**

**- значение коэффициента линейной термокомпенсации равное 0,020 °С для всех исполнений.**

**А 1.9.5.2 Проведение измерений**

**Имитируют температуру анализируемой среды:**

**а) 5, 25 и 50 °С - для исполнений МАРК-602, МАРК-602/36, МАРК-602/1, МАРК-602/1/36, МАРК-602МП, МАРК-602МП/1, МАРК-602МП/36, МАРК-602МП/1/36;**

**б) 0, 25 и 100 °С - для исполнений МАРК-602Т, МАРК-602Т/1, МАРК-602Т/36, МАРК-602Т/1/36.**

**Для кондуктометра исполнений МАРК-602, МАРК-602/1, МАРК-602/36, МАРК-602/1/36, МАРК-602МП, МАРК-602МП/1, МАРК-602МП/36 и МАРК-602МП/1/36 устанавливают на магазине сопротивлений, имитирующем температуру анализируемой среды, значение сопротивления, рассчитанное по формуле (А 1.4) при** *Rt-* **1000,0 Ом:**

**R(5) = 1019,5 Ом;**

**R(25) = 1097,3 Ом.**

**R(50)= 1193,9 Ом.**

**Для кондуктометра исполнений МАРК-602Т, МАРК-602Т/1, МАРК-602Т/36, МАРК-602Т/1/36 показания индикатора блока преобразовательного по температуре устанавливают, подбирая сопротивление на магазине сопротивлений, имитирующем температуру анализируемой среды.**

**Устанавливают значение имитирующего сопротивления** *R™,* **кОм, соответствующее участку 45-55 % от диапазона измерений УЭП, в соответствии с таблицей А1.9.9.**

**Устанавливают на магазине сопротивлений, имитирующем температуру анализируемой среды, значение, соответствующее 25 °С.**

Включают режим измерений УЭП, не приведенной к 25 °С (« $\chi$ »).

Фиксируют показания поверяемого кондуктометра  $\chi$ , мкСм/см.

**Включают режим измерений УЭП, приведенной к 25 °С** *{«Z25»)-*

Фиксируют показания поверяемого кондуктометра  $\chi_{25}(t)$ , мкСм/см.

**Для кондуктометра исполнений МАРК-602, МАРК-602/1, МАРК-602/36, МАРК-602/1/36, МАРК-602МП, МАРК-602МП/1, МАРК-602МП/36, МАРК-602МП/1/36 аналогичным образом фиксируют пока**зания  $\chi_{25}(t)$ , мкСм/см, для температур 5 и 50 °С.

**Для кондуктометра исполнений МАРК-602Т, МАРК-602Т/1, МАРК-602Т/36 и МАРК-602Т/1/36 аналогичным образом фиксируют показа**ния  $\gamma_{25}(t)$ , мкСм/см, для температур 0 и 100 °С.

**А1.9.5.3 Обработка результатов**

Рассчитывают значение УЭП, приведенной к 25 °С,  $\chi_{25\text{pack}}(t)$ , мкСм/см, **для температур:**

**а) 5, 25 и 50 °С - для исполнений МАРК-602, МАРК-602/36, МАРК-602/1, МАРК-602/1/36, МАРК-602МП, МАРК-602МП/1, МАРК-602МП/36, МАРК-602МП/1 /36 по формуле**

$$
\chi_{25\,\text{pacu}}(t) = \frac{\chi - \chi_{\text{qucm.} \text{soobu}}(t)}{1 + A \cdot (t - 25)} + \chi_{\text{qucm.} \text{soobu}}(25),\tag{A1.13}
$$

**где** *Хчист.воды(0 -* **УЭП «чистой» воды, мкСм/см, равная:**

*Хчист.воды* **(5) = 0,0161 МКСМ/СМ,**

*Хчист.воды* **(25) = 0,0550 мкСм/см,**

*Хчист.воды* **(50) = 0,1758 мкСм/см,**

*А* **= 0,020 °С"1 - коэффициент линейной термокомпенсации;**

*t -* **здесь и далее - имитируемая температура анализируемой среды (5, 25 и 50 °С).**

**б) 0, 25 и 100 °С — для исполнений МАРК-602Т, МАРК-602Т/1, МАРК-602Т/36, МАРК-602Т/1/36 по формуле**

$$
\chi_{25\,\text{pacu}}(t) = \frac{\chi - \chi_{\text{qucm.} \text{soobl}}(t)}{1 + A \cdot (t - 25)} + \chi_{\text{qucm.} \text{soobl}}(25),\tag{A1.14}
$$

где  $\chi$ чистводы(t) - УЭП «чистой» воды, мкСм/см, равная:

 $\chi_{\text{uucm.} \text{e}\odot\text{b}\text{u}}(0) = 0.0111 \text{ MKCM/cm}$ ,  $\chi$ чист.воды (25) = 0,0550 мкСм/см,  $\chi_{\text{vacm, 600b}}(100) = 0,8009 \text{ MKCM/cm}$ 

 $A = 0.020$  °C<sup>-1</sup> – коэффициент линейной термокомпенсации;

 $t$  - здесь и далее - имитируемая температура анализируемой среды  $(0, 25 \text{ m } 100 \text{ °C}).$ 

Рассчитывают дополнительную абсолютную погрешность канала А (канала В) кондуктометра при измерении УЭП,  $\Delta_{\chi_{\text{dom}}}$ , мкСм/см, при изменении температуры анализируемой среды:

а) в диапазоне от плюс 5 до плюс 50 °С (для исполнений МАРК-602, MAPK-602/1, MAPK-602/36, MAPK-602/1/36, MAPK-602MII, MAPK-602MII/1, МАРК-602МП/36, МАРК-602МП/1/36) по формуле

$$
\Delta_{\chi_{\partial on}} = \chi_{25}(t) - \chi_{25\,\text{pacy}}(t) + 0.01\chi_{25}(t) , \qquad (A1.15)
$$

где  $0.01\chi_{25}(t)$  - максимальная погрешность при измерении УЭП, обусопротивления термодатчика, определения погрешностью словленная мкСм/см;

б) в диапазоне 0 до плюс 100 °С (для исполнений МАРК-602Т, МАРК-602Т/1, МАРК-602Т/36, МАРК-602Т/1/36) по формуле

$$
\Delta_{\chi_{\partial on}} = \chi_{25}(t) - \chi_{25\,\text{pacv}}(t) + 0.012\chi_{25}(t) \,, \tag{A1.16}
$$

где  $0.012\chi_{25}(t)$  - максимальная погрешность при измерении УЭП, обусловленная погрешностью измерения температуры, мкСм/см.

Результат определения дополнительной абсолютной погрешности канала А (канала В) кондуктометра при измерении УЭП, обусловленной изменением температуры анализируемой среды, считают удовлетворительным, если выполняется условие:

$$
-0,0008\chi_{25}(t)\leq \frac{\Delta_{\chi\partial on}}{|25-t|}\leq 0,0008\chi_{25}(t).
$$

**А1.9.6 Определение основной абсолютной погрешности кондуктометра при измерении температуры анализируемой среды (для исполнений МАРК-602Т, МАРК-602Т/1, МАРК-602Т/36, МАРК-602Т/1/36)**

**А1.9.6.1 Подготовка к измерениям**

**Собирают установку в соответствии с рисунком А 1.9.10.**

**Подсоединяют кабель К602Т.5 к разъему «ДАТЧИК А» либо «ДАТЧИК В» блока преобразовательного.**

**Заливают в термостат дистиллированную воду.**

**В термостат с водой полностью погружают датчик проводимости ДП-003Т (ДП-ЗТ) и устанавливают термометр лабораторный электронный ЛТ-300.**

**Включают термостат.**

**С помощью термостата доводят температуру воды до значения (25,0 ± 1,0) °С и поддерживают ее с отклонением от установившегося значения ± 0,2 °С.**

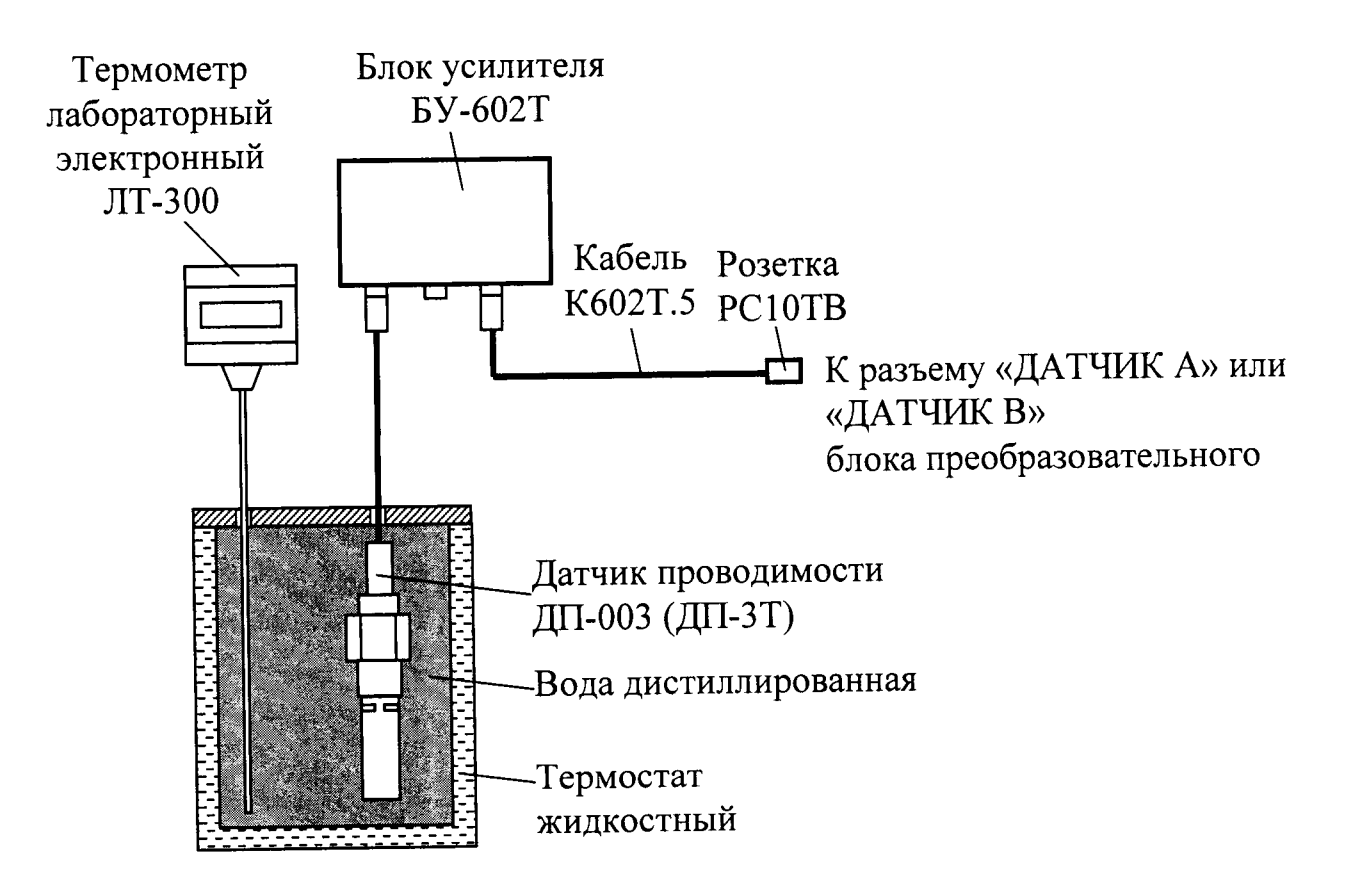

*Рисунок А 1.9.10*

А1.9.6.2 Проведение измерений

Через 3 мин фиксируют показания кондуктометра по температуре  $t_{u3M}$ <sup>°</sup>C, а также показания термометра ЛТ-300  $t_3$ , °С.

**Проводят аналогичные измерения для второго канала, если в комплект кондуктометра входят два датчика проводимости.**

**А1.9.6.3 Обработка результатов**

**Результат проверки считают удовлетворительным, если выполняется условие:**

$$
0.3 \le t_{u3M} - t_3 \le 0.3.
$$

**А 1.10 Оформление результатов поверки**

**А1.10.1 Результаты поверки оформляют в виде протокола произвольной формы.**

**А1.10.2 Положительные результаты поверки удостоверяют свидетельством о поверке и (или) записью в паспорте на кондуктометр и знаком поверки в соответствии с Приказом Миипромторга России от 02 июля 2015 г. № 1815. Знак поверки наносится на свидетельство о поверке и (или) паспорт, и на блок преобразовательный.**

**А1.10.3 Если по результатам поверки кондуктометр признают непригодным к применению, свидетельство о поверке аннулируют и выписывают извещение о непригодности к применению в соответствии с Приказом Минпромторга России от 02 июля 2015 г. № 1815.**

### ВРЗО.ОО.ОООРЭ

# **П РИ Л О Ж ЕН И Е Б**

#### *(справочное)*

## **ПЕРЕВОД УЭП РАСТВОРА ПРИ ТЕМПЕРАТУРЕ 25 °С В ЭКВИВАЛЕНТНОЕ СОЛЕСОДЕРЖАНИЕ NaCl**

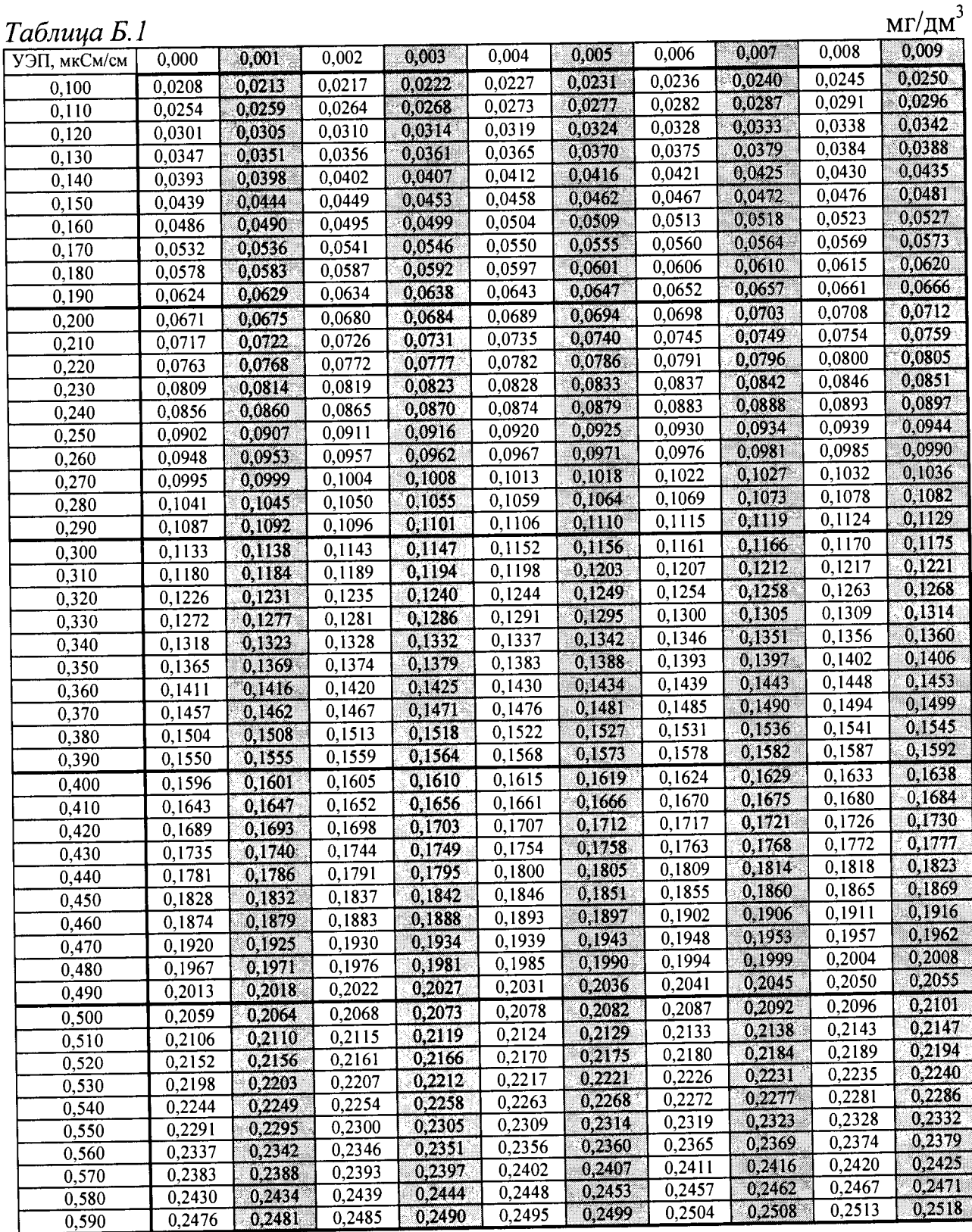

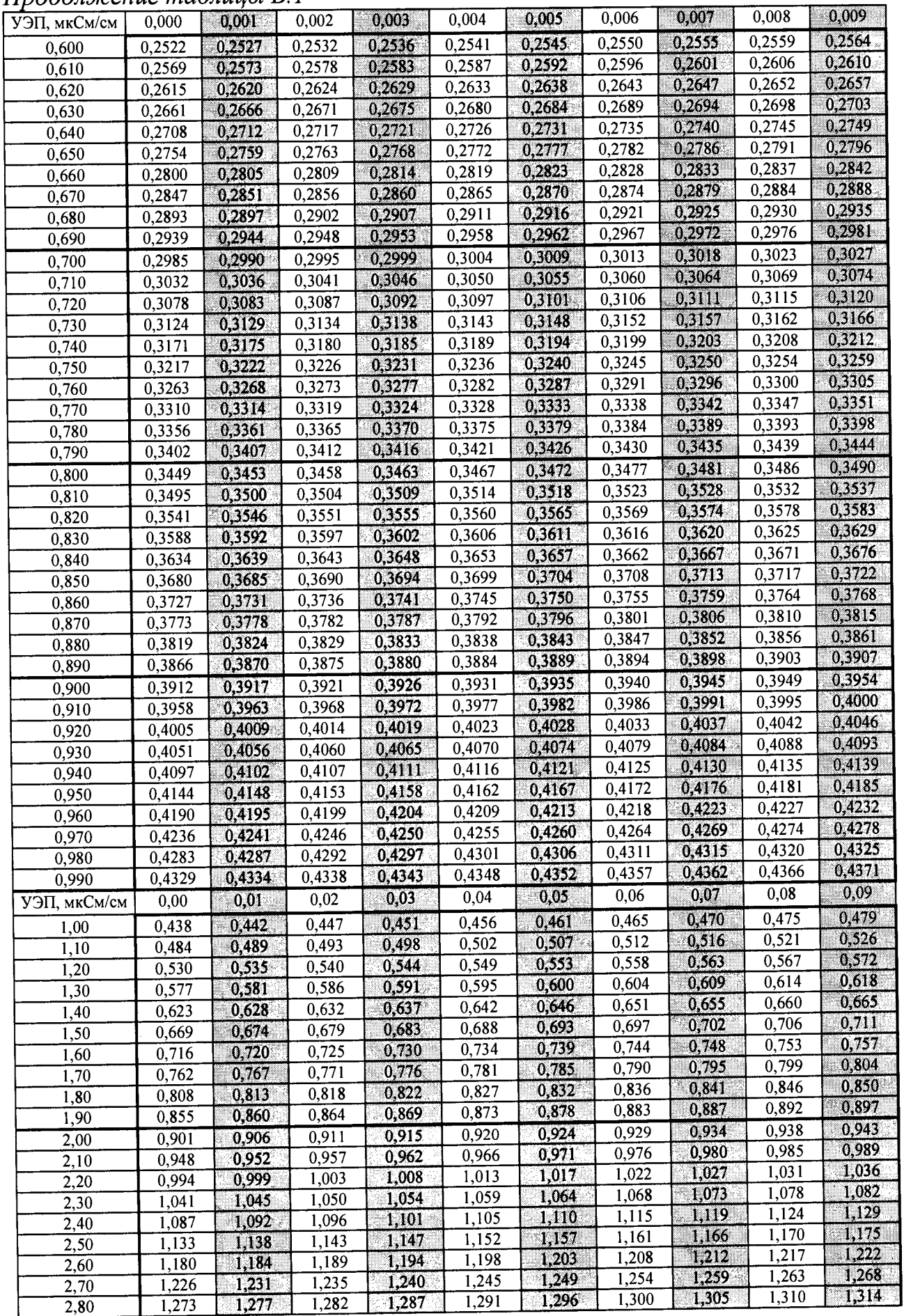

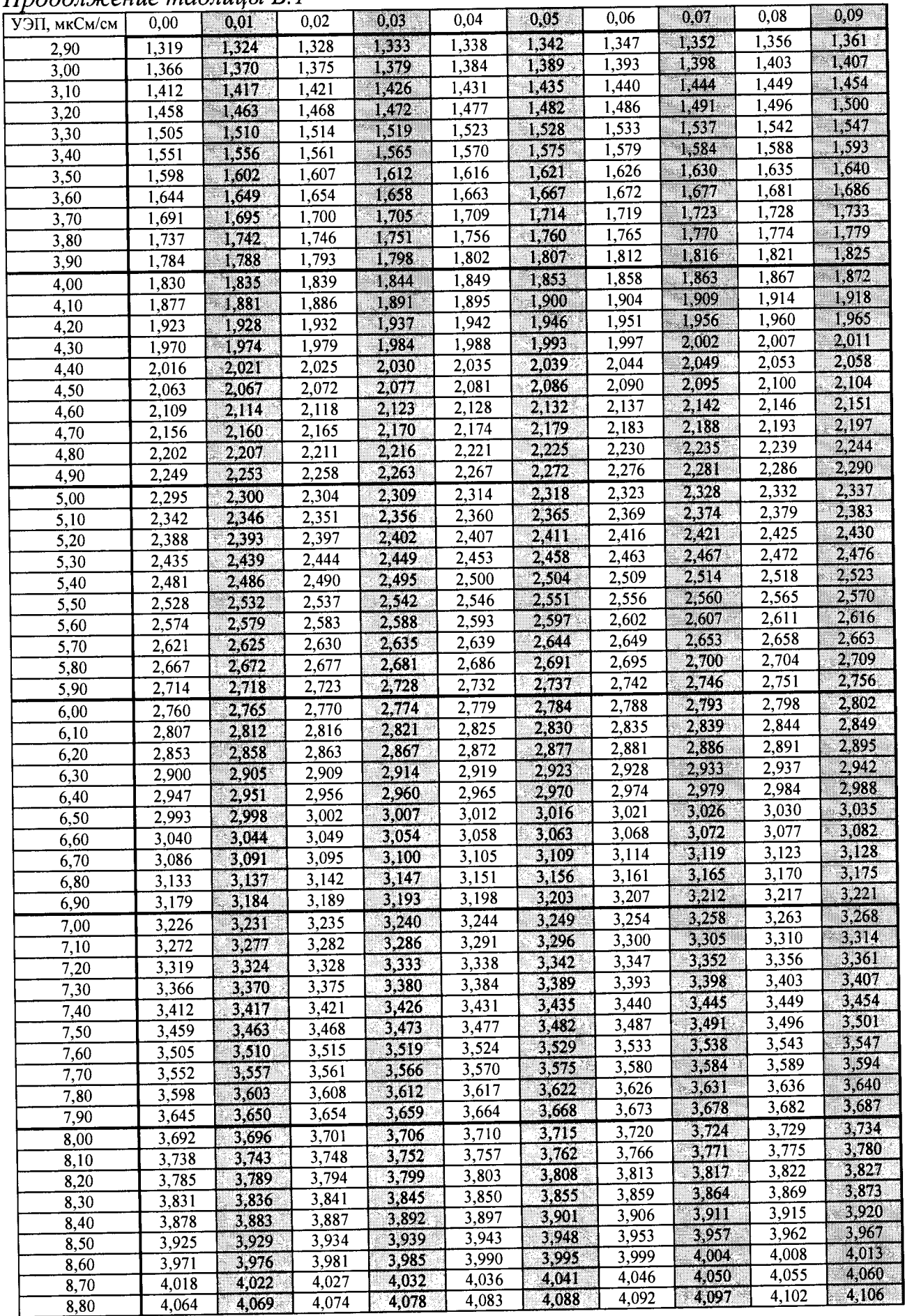

*Продолжение таблицы Б. 1*

| УЭП, мкСм/см | 0,00           | 0,01  | 0,02  | 0,03  | 0,04               | 0,05  | 0,06              | 0,07  | 0,08  | 0,09   |
|--------------|----------------|-------|-------|-------|--------------------|-------|-------------------|-------|-------|--------|
| 8,90         | 4,111          | 4,116 | 4,120 | 4,125 | 4,130              | 4,134 | 4,139             | 4,144 | 4,148 | 4,153  |
| 9,00         | 4,158          | 4,162 | 4,167 | 4,172 | 4,176              | 4,181 | 4,186             | 4,190 | 4,195 | 4,200  |
| 9,10         | 4,204          | 4,209 | 4,214 | 4,218 | 4,223              | 4,228 | 4,232             | 4,237 | 4,242 | 4,246  |
|              | 4,251          | 4,256 | 4,260 | 4,265 | 4,270              | 4,274 | 4,279             | 4,283 | 4,288 | 4,293  |
| 9,20         |                | 4,302 | 4,307 | 4,311 | 4,316              | 4,321 | 4,325             | 4,330 | 4,335 | 4,339  |
| 9,30         | 4,297          |       |       | 4,358 | 4,363              | 4,367 | 4,372             | 4,377 | 4,381 | 4,386  |
| 9,40         | 4,344          | 4,349 | 4,353 | 4,405 | 4,409              | 4,414 | 4,419             | 4,423 | 4,428 | 4,433  |
| 9,50         | 4,391          | 4,395 | 4,400 |       | 4,456              | 4,461 | 4,465             | 4,470 | 4,475 | 4,479  |
| 9,60         | 4,437          | 4,442 | 4,447 | 4,451 |                    | 4,507 | 4,512             | 4,517 | 4,521 | 4,526  |
| 9,70         | 4,484          | 4,489 | 4,493 | 4,498 | 4,503              | 4,554 | 4,559             | 4,563 | 4,568 | 4,573  |
| 9,80         | 4,531          | 4,535 | 4,540 | 4,545 | 4,549              |       |                   | 4,610 | 4,615 | 4,619  |
| 9,90         | 4,577          | 4,582 | 4,587 | 4,591 | 4,596              | 4,601 | 4,605             |       |       | 0,9    |
| УЭП, мкСм/см | $_{0,0}$       | 0,1   | 0,2   | 0,3   | 0,4                | 0,5   | 0,6               | 0,7   | 0,8   |        |
| 10,0         | 4,62           | 4,67  | 4,72  | 4,76  | 4,81               | 4,86  | 4,90              | 4,95  | 5,00  | 5,04   |
| 11,0         | 5,09           | 5,14  | 5,18  | 5,23  | 5,28               | 5,32  | 5,37              | 5,42  | 5,46  | 5,51   |
| 12,0         | 5,56           | 5,60  | 5,65  | 5,70  | 5,74               | 5,79  | 5,84              | 5,88  | 5,93  | 5,98   |
| 13,0         | 6,02           | 6,07  | 6,12  | 6,16  | 6,21               | 6,26  | 6,30              | 6,35  | 6,40  | 6,44   |
| 14,0         | 6,49           | 6,54  | 6,58  | 6,63  | 6,68               | 6, 72 | 6,77              | 6,82  | 6,86  | 6,91   |
| 15,0         | 6,96           | 7,00  | 7,05  | 7,10  | 7,14               | 7,19. | 7,24              | 7,29  | 7,33  | 7,38   |
| 16,0         | 7,43           | 7,47  | 7,52  | 7,57  | 7,61               | 7,66  | 7,71              | 7,75  | 7,80  | 7,85   |
| 17,0         | 7,89           | 7,94  | 7,99  | 8,03  | 8,08               | 8,13  | 8,17              | 8,22  | 8,27  | 8,31   |
| 18,0         | 8,36           | 8,41  | 8,45  | 8,50  | 8,55               | 8,59  | 8,64              | 8,69  | 8,73  | 8,78   |
| 19,0         | 8,83           | 8,88  | 8,92  | 8,97  | 9,02               | 9,06  | 9,11              | 9,16  | 9,20  | 9,25   |
| 20,0         | 9,30           | 9,34  | 9,39  | 9,44  | 9,48               | 9,53  | 9,58              | 9,62  | 9,67  | 9,72   |
| 21,0         | 9,76           | 9,81  | 9,86  | 9,91  | 9,95               | 10,00 | 10,05             | 10,09 | 10,14 | 10,19  |
| 22,0         | 10,23          | 10,28 | 10,33 | 10,37 | 10,42              | 10,47 | 10,51             | 10,56 | 10,61 | 10,65  |
|              | 10,70          | 10,75 | 10,80 | 10,84 | 10,89              | 10,94 | 10,98             | 11,03 | 11,08 | 11,12  |
| 23,0         | 11,17          | 11,22 | 11,26 | 11,31 | 11,36              | 11,40 | 11,45             | 11,50 | 11,54 | 11,59  |
| 24,0         |                | 11,69 | 11,73 | 11,78 | 11,83              | 11,87 | 11,92             | 11,97 | 12,01 | 12,06  |
| 25,0         | 11,64          | 12,15 | 12,20 | 12,25 | $\bar{12,30}$      | 12,34 | 12,39             | 12,44 | 12,48 | 12,53  |
| 26,0         | 12,11          |       |       | 12,72 | 12,76              | 12,81 | 12,86             | 12,90 | 12,95 | 13,00  |
| 27,0         | 12,58          | 12,62 | 12,67 | 13,19 | 13,23              | 13,28 | 13,33             | 13,37 | 13,42 | 13,47  |
| 28,0         | 13,05          | 13,09 | 13,14 | 13,66 | 13,70              | 13,75 | 13,80             | 13,84 | 13,89 | 13,94  |
| 29,0         | 13,51          | 13,56 | 13,61 |       |                    | 14,22 | 14,27             | 14,31 | 14,36 | 14,41  |
| 30,0         | 13,98          | 14,03 | 14,08 | 14,13 | 14,17              | 14,69 | 14,74             | 14,78 | 14,83 | 14,88  |
| 31,0         | 14,45          | 14,50 | 14,55 | 14,59 | 14,64              |       | 15,21             | 15,25 | 15,30 | 15,35  |
| 32,0         | 14,92          | 14,97 | 15,02 | 15,06 | 15,11              | 15,16 | 15,68             | 15,72 | 15,77 | 15,82  |
| 33,0         | 15,39          | 15,44 | 15,49 | 15,53 | 15,58              | 15,63 |                   | 16,19 | 16,24 | 16,29  |
| 34,0         | 15,86          | 15,91 | 15,96 | 16,00 | 16,05              | 16,10 | 16,14             |       | 16,71 | 16.76  |
| 35,0         | 16,33          | 16,38 | 16,43 | 16,47 | 16,52              | 16,57 | $\frac{16,61}{ }$ | 16,66 | 17,18 | 17,23  |
| 36,0         | 16,80          | 16,85 | 16,90 | 16,94 | 16,99              | 17,04 | 17,09             | 17,13 |       | 17,70  |
| 37,0         | 17,27          | 17,32 | 17,37 | 17,41 | 17,46              | 17,51 | 17,56             | 17,60 | 17,65 | 18,17. |
| 38,0         | 17,74          | 17,79 | 17,84 | 17,88 | 17,93              | 17,98 | 18,03             | 18,07 | 18,12 | 18,64  |
| 39,0         | 18,21          | 18,26 | 18,31 | 18,36 | 18,40              | 18,45 | 18,50             | 18,54 | 18,59 |        |
| 40,0         | 18,68          | 18,73 | 18,78 | 18,83 | 18,87              | 18,92 | 18,97             | 19,01 | 19,06 | 19,11  |
| 41,0         | 19,15          | 19,20 | 19,25 | 19,30 | 19,34              | 19,39 | 19,44             | 19,48 | 19,53 | 19,58  |
| 42,0         | 19,63          | 19,67 | 19,72 | 19,77 | 19,81              | 19,86 | 19,91             | 19,96 | 20,00 | 20,05  |
| 43,0         | 20,10          | 20,14 | 20,19 | 20,24 | 20,28              | 20,33 | 20,38             | 20,43 | 20,47 | 20,52  |
| 44,0         | 20,57          | 20,61 | 20,66 | 20,71 | 20,76              | 20,80 | 20,85             | 20,90 | 20,94 | 20,99  |
| 45,0         | 21,04          | 21,09 | 21,13 | 21,18 | 21,23              | 21,27 | 21,32             | 21,37 | 21,42 | 21,46  |
| 46,0         | 21,51          | 21,56 | 21,60 | 21,65 | $\overline{21,70}$ | 21,75 | 21,79             | 21,84 | 21,89 | 21,93  |
| 47,0         | 21,98          | 22,03 | 22,08 | 22,12 | 22,17              | 22,22 | 22,26             | 22,31 | 22,36 | 22,41  |
| 48,0         | 22,45          | 22,50 | 22,55 | 22,59 | 22,64              | 22,69 | 22,73             | 22,78 | 22,83 | 22,88  |
| 49,0         | 22,92          | 22,97 | 23,02 | 23,07 | 23,11              | 23,16 | 23,21             | 23,25 | 23,30 | 23,35  |
| 50,0         | 23,40          | 23,44 | 23,49 | 23,54 | 23,58              | 23,63 | 23,68             | 23,73 | 23,77 | 23,82  |
|              | 23,87          | 23,91 | 23,96 | 24,01 | 24,06              | 24,10 | 24,15             | 24,20 | 24,24 | 24,29  |
| 51,0         | 24,34          | 24,39 | 24,43 | 24,48 | 24,53              | 24,57 | 24,62             | 24,67 | 24,72 | 24,76  |
| 52,0         | 24,81          | 24,86 | 24,90 | 24,95 | 25,00              | 25,05 | 25,09             | 25,14 | 25,19 | 25,23  |
| 53,0         |                | 25,33 | 25,38 | 25,42 | 25,47              | 25,52 | 25,57             | 25,61 | 25,66 | 25,71  |
| 54,0         | 25,28<br>25,75 | 25,80 | 25,85 | 25,90 | 25,94              | 25,99 | 26,04             | 26,08 | 26,13 | 26,18  |
| 55,0         |                | 26,27 | 26,32 | 26,37 | 26,41              | 26,46 | 26,51             | 26,56 | 26,60 | 26,65  |
| 56,0         | 26,23          |       | 26,79 | 26,84 | 26,89              | 26,93 | 26,98             | 27,03 | 27,08 | 27,12  |
| 57,0         | 26,70          | 26,75 |       |       |                    |       |                   |       |       |        |

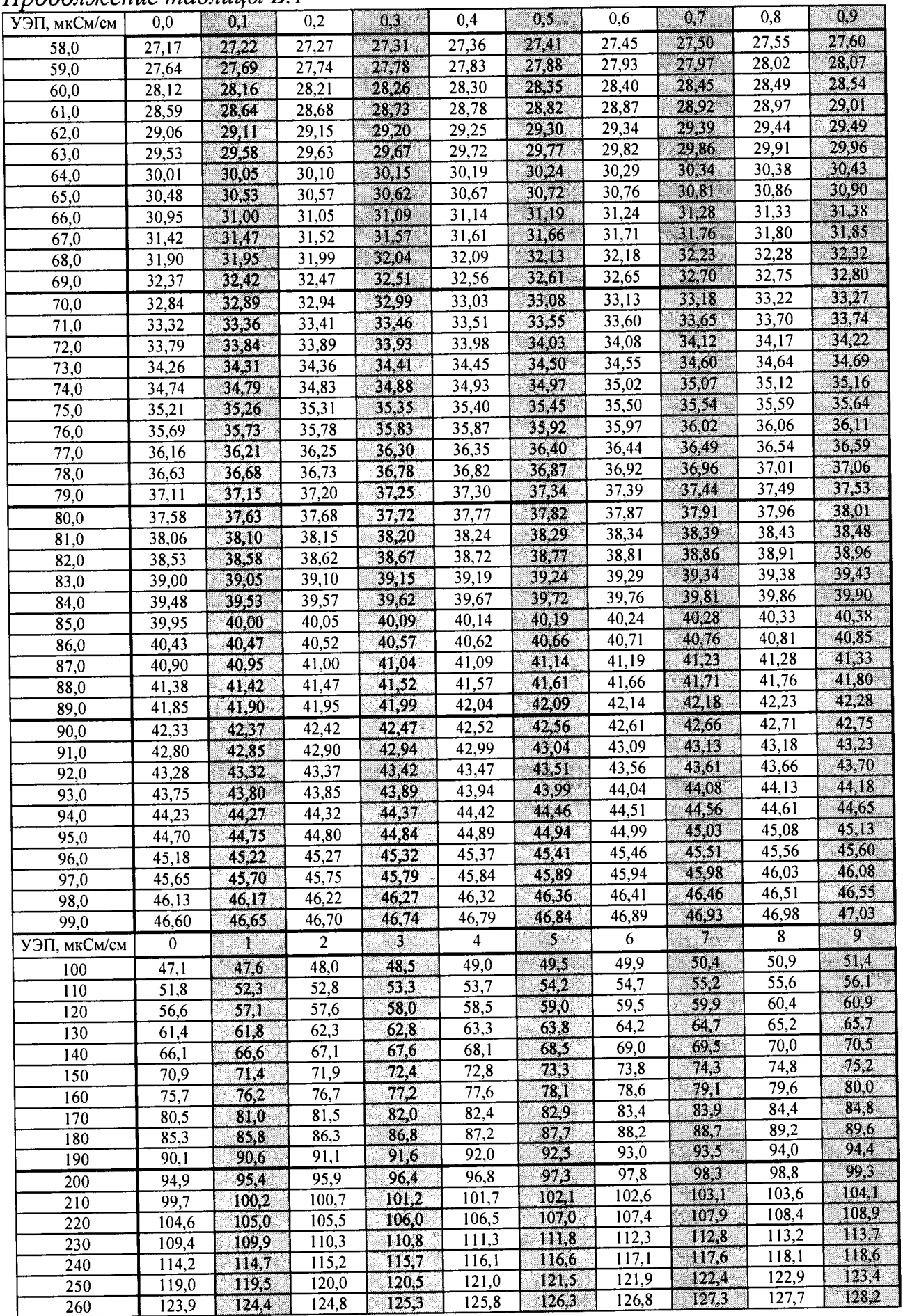

*Продолжение таблицы Б. 1*

| $11\mu$ 000, noiten in the interesting |                    |                    |                    |                                       |                    |                | 6                  | $7 -$          | $\mathbf{8}$ | 9 <sub>1</sub> |
|----------------------------------------|--------------------|--------------------|--------------------|---------------------------------------|--------------------|----------------|--------------------|----------------|--------------|----------------|
| УЭП, мкСм/см                           | $\bf{0}$           | $\mathbf{I}$       | $\overline{2}$     | 3                                     | 4                  | 5 <sub>1</sub> |                    |                |              |                |
| 270                                    | 128,7              | 129,2              | 129,7              | 130,2                                 | 130,6              | 131.1          | 131,6              | 132,1          | 132,6        | 133,1          |
| 280                                    | 133,6              | 134,0              | 134,5              | 135,0                                 | 135,5              | 136,0          | 136,5              | 136,9          | 137,4        | 137,9          |
| 290                                    | 138,4              | 138,9              | 139,4              | 139,9                                 | 140,3              | 140,8          | 141,3              | 141,8          | 142,3        | 142,8          |
| 300                                    | 143,3              | $\overline{143,7}$ | 144,2              | 144,7                                 | 145,2              | 145,7          | 146,2              | 146,7          | 147,1        | 147,6          |
| 310                                    | 148,1              | 148,6              | 149,1              | 149,6                                 | 150,1              | 150,5          | 151,0              | 151,5          | 152,0        | 152,5          |
| 320                                    | 153,0              | 153,5              | 153,9              | 154,4                                 | 154,9              | 155,4          | 155,9              | $\sqrt{156,4}$ | 156,9        | 157,3          |
| 330                                    | 157,8              | 158,3              | 158,8              | 159,3                                 | 159,8              | 160,3          | 160,8              | 161.2          | 161,7        | 162,2          |
| 340                                    | 162,7              | 163,2              | 163,7              | 164,2                                 | 164,6              | 165,1          | 165,6              | 166,1          | 166,6        | 167,1          |
|                                        |                    | 168,1              | 168,5              | 169,0                                 | 169,5              | 170,0          | 170,5              | 171,0          | 171,5        | 172,0          |
| 350                                    | 167,6              |                    |                    | 173,9                                 | 174,4              | 174,9          | 175,4              | 175,9          | 176,3        | 176,8.         |
| 360                                    | 172,4              | 172,9              | 173,4              |                                       |                    | 179,8          | 180,3              | 180,7          | 181,2        | 181,7          |
| $\overline{370}$                       | 177,3              | 177,8              | 178,3              | 178,8                                 | 179,3              |                | 185,1              | 185,6          | 186,1        | 186,6          |
| 380                                    | 182,2              | 182,7              | 183,2              | 183,7                                 | 184,2              | 184,6          |                    | 190,5          | 191,0        | 191,5          |
| 390                                    | 187,1              | 187,6              | 188,1              | 188,6                                 | 189,0              | 189,5          | 190,0              |                |              |                |
| 400                                    | 192,0              | 192,5              | 193,0              | 193,4                                 | 193,9              | 194,4          | 194,9              | 195,4          | 195,9        | 196,4          |
| 410                                    | 196,9              | 197,4              | 197,9              | 198,3                                 | 198,8              | 199,3          | 199,8              | 200,3          | 200,8        | 201,3          |
| 420                                    | 201,8              | 202,3              | 202,7              | 203,2                                 | 203,7              | 204,2          | 204,7              | 205,2          | 205,7        | 206,2          |
| 430                                    | $\overline{206,7}$ | 207,2              | 207,6              | 208,1                                 | 208,6              | 209,1          | 209,6              | 210,1          | 210,6        | 211,1          |
| 440                                    | $\overline{211,6}$ | 212,1              | 212,6              | 213,0                                 | 213,5              | 214,0          | 214,5              | 215,0          | 215,5        | 216,0          |
| 450                                    | $\overline{216,5}$ | 217,0              | 217,5              | 217,9                                 | 218,4              | 218,9          | 219,4              | 219,9          | 220,4        | 220,9          |
| 460                                    | $\overline{2}21,4$ | 221,9              | 222,4              | 222,9                                 | 223,3              | 223,8          | 224,3              | 224,8          | 225,3        | 225,8          |
| 470                                    | $\overline{226,3}$ | 226,8              | 227,3              | 227,8                                 | 228,3              | 228,8          | 229,2              | 229,7          | 230,2        | 230,7          |
| 480                                    | 231,2              | 231,7              | 232,2              | 232,7                                 | 233,2              | 233,7          | 234,2              | 234,7          | 235,1        | 235,6          |
| 490                                    | 236,1              | 236,6              | 237,1              | 237,6                                 | 238,1              | 238,6          | 239,1              | 239,6          | 240,1        | 240,6          |
| 500                                    | 241,1              | $\overline{241.5}$ | 242,0              | 242,5                                 | 243,0              | 243,5          | 244,0              | 244,5          | 245,0        | 245,5          |
| 510                                    | 246,0              | 246,5              | 247,0              | 247,5                                 | 247,9              | 248,4          | 248,9              | 249,4          | 249,9        | 250,4          |
| 520                                    | 250,9              | 251,4              | 251,9              | 252,4                                 | 252,9              | 253,4          | 253,9              | 254,4          | 254,8        | 255,3          |
|                                        | 255,8              | 256,3              | 256,8              | 257,3                                 | 257,8              | 258,3          | 258,8              | 259,3          | 259,8        | 260,3          |
| 530                                    |                    | 261,3              | 261,8              | 262,2                                 | 262,7              | 263,2          | 263,7              | 264,2          | 264,7        | 265,2          |
| 540                                    | 260,8              |                    |                    | 267,2                                 | 267,7              | 268,2          | 268,7              | 269,2          | 269,7        | 270,1          |
| 550                                    | 265,7              | 266,2              | 266,7              |                                       |                    | 273,1          | 273,6              | 274,1          | 274,6        | 275,1          |
| 560                                    | 270,6              | 271,1              | 271,6              | 272,1                                 | 272,6              |                | 278,5              | 279,0          | 279,5        | 280,0          |
| 570                                    | 275,6              | 276,1              | 276,6              | 277,1                                 | $\overline{277,6}$ | 278,1          |                    | 284,0          | 284,5        | 285,0          |
| 580                                    | 280,5              | 281,0              | 281,5              | 282,0                                 | $\overline{282,5}$ | 283,0          | 283,5              | 288,9          | 289,4        | 289,9          |
| 590                                    | 285,5              | 286,0              | 286,5              | 287,0                                 | 287,5              | 288,0          | 288,4              |                |              | 294,9          |
| 600                                    | 290,4              | 290,9              | 291,4              | 291,9                                 | 292,4              | 292,9          | 293,4              | 293,9          | 294,4        |                |
| 610                                    | 295,4              | 295,9              | 296,4              | 296,9                                 | 297,4              | 297,9          | $\overline{298,4}$ | 298.8          | 299,3        | 299,8          |
| 620                                    | 300,3              | 300,8              | 301,3              | 301,8                                 | 302,3              | 302,8          | 303,3              | 303,8          | 304,3        | 304,8          |
| 630                                    | 305,3              | 305,8              | 306,3              | 306,8                                 | 307,3              | 307,8          | 308,3              | 308,8          | 309,3        | 309,8          |
| $\overline{640}$                       | 310,3              | $\boxed{310,8}$    | $\overline{311,2}$ | $\begin{bmatrix} 311,7 \end{bmatrix}$ | 312,2              | 312,7          | 313,2              | 313,7          | 314,2        | 314,7          |
| 650                                    | 315,2              | 315,7              | 316,2              | 316,7                                 | 317,2              | 317.7          | 318,2              | 318,7          | 319,2        | 319,7          |
| 660                                    | 320,2              | 320,7              | 321,2              | 321,7                                 | 322,2              | 322,7          | 323,2              | 323,7          | 324,2        | 324,7          |
| 670                                    | 325,2              | 325,7              | 326,2              | 326,6                                 | 327,1              | 327,6          | 328,1              | 328,6          | 329,1        | 329,6          |
| 680                                    | 330,1              | 330,6              | 331,1              | 331,6                                 | 332,1              | 332,6          | 333,1              | 333,6          | 334,1        | 334,6          |
| 690                                    | 335,1              | 335,6              | 336,1              | 336,6                                 | 337,1              | 337,6          | 338,1              | 338,6          | 339,1        | 339,6          |
| 700                                    | 340,1              | 340,6              | 341,1              | 341,6                                 | 342,1              | 342,6          | 343,1              | 343,6          | 344,1        | 344,6          |
| 710                                    | 345,1              | 345,6              | 346,1              | 346,6                                 | 347,1              | 347,6          | 348,1              | 348,6          | 349,0        | 349.5          |
| 720                                    | 350,0              | 350,5              | 351,0              | 351,5                                 | 352,0              | 352,5          | 353,0              | 353,5          | 354,0        | 354,5          |
| 730                                    | 355,0              | 355,5              | 356,0              | 356,5                                 | 357,0              | 357,5          | 358,0              | 358,5          | 359,0        | 359,5          |
| 740                                    | 360,0              | 360,5              | 361,0              | 361,5                                 | 362,0              | 362,5          | 363,0              | 363,5          | 364,0        | 364,5          |
| 750                                    | 365,0              | 365,5              | 366,0              | 366,5                                 | 367,0              | 367,5          | 368,0              | 368,5          | 369,0        | 369,5          |
|                                        | 370,0              | 370,5              | 371,0              | 371,5                                 | 372,0              | 372,5          | 373,0              | 373,5          | 374,0        | 374,5          |
| 760                                    |                    |                    | 376,0              | 376,5                                 | 377,0              | 377,5          | 378,0              | 378,5          | 379,0        | 379,5          |
| 770                                    | 375,0              | 375,5<br>380,5     | 381,0              | 381,5                                 | 382,0              | 382,5          | 383,0              | 383,5          | 384,0        | 384,5          |
| 780                                    | 380,0              |                    | 386,0              | 386,5                                 | 387,0              | 387,5          | 388,0              | 388,5          | 389,0        | 389,5          |
| 790                                    | 385,0              | 385,5              |                    |                                       | 392,0              | 392,5          | 393,0              | 393,5          | 394,0        | 394,5          |
| 800                                    | 390,0              | 390,5              | 391,0              | 391,5                                 | 397,0              | 397,5          | 398,0              | 398,5          | 399,0        | 399,5          |
| 810                                    | 395,0              | 395,5              | 396,0              | 396,5                                 |                    | 402,5          | 403,0              | 403,5          | 404,0        | 404,5          |
| 820                                    | 400,0              | 400,5              | 401,0              | 401,5                                 | 402,0              | 407,5          | 408,0              | 408,5          | 409,0        | 409,5          |
| 830                                    | 405,0              | 405,5              | 406,0              | 406,5                                 | 407,0              |                | 413,0              | 413,5          | 414,0        | 414,5          |
| 840                                    | 410,0              | 410,5              | 411,0              | 411,5                                 | 412,0              | 412,5          |                    | 418,6          | 419,1        | 419,6          |
| 850                                    | 415,0              | 415,5              | 416,0              | 416,6                                 | 417,1              | 417,6          | 418,1              |                |              | 424,6          |
| 860                                    | 420,1              | 420,6              | 421,1              | 421,6                                 | 422,1              | 422,6          | 423,1              | 423,6          | 424,1        |                |

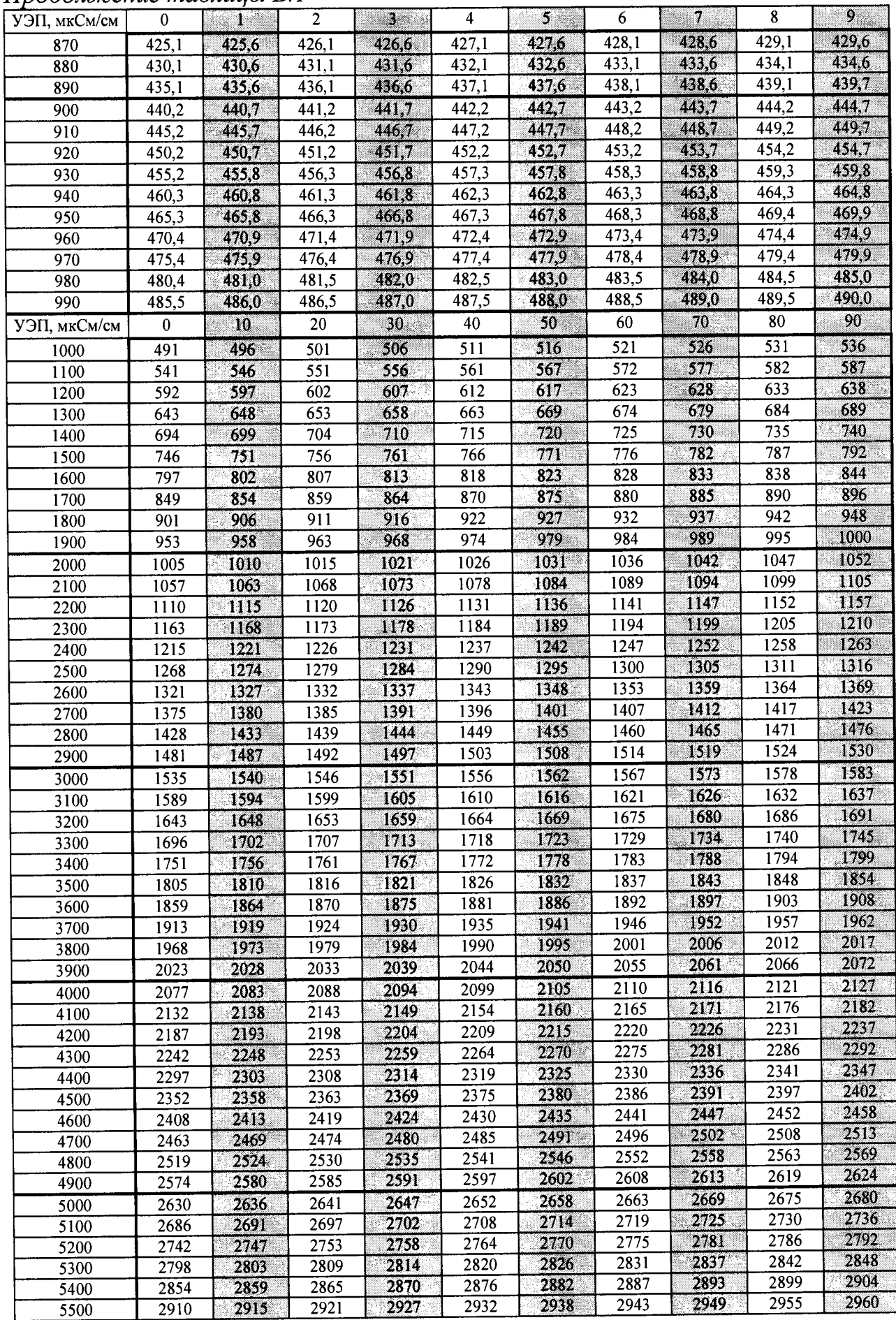

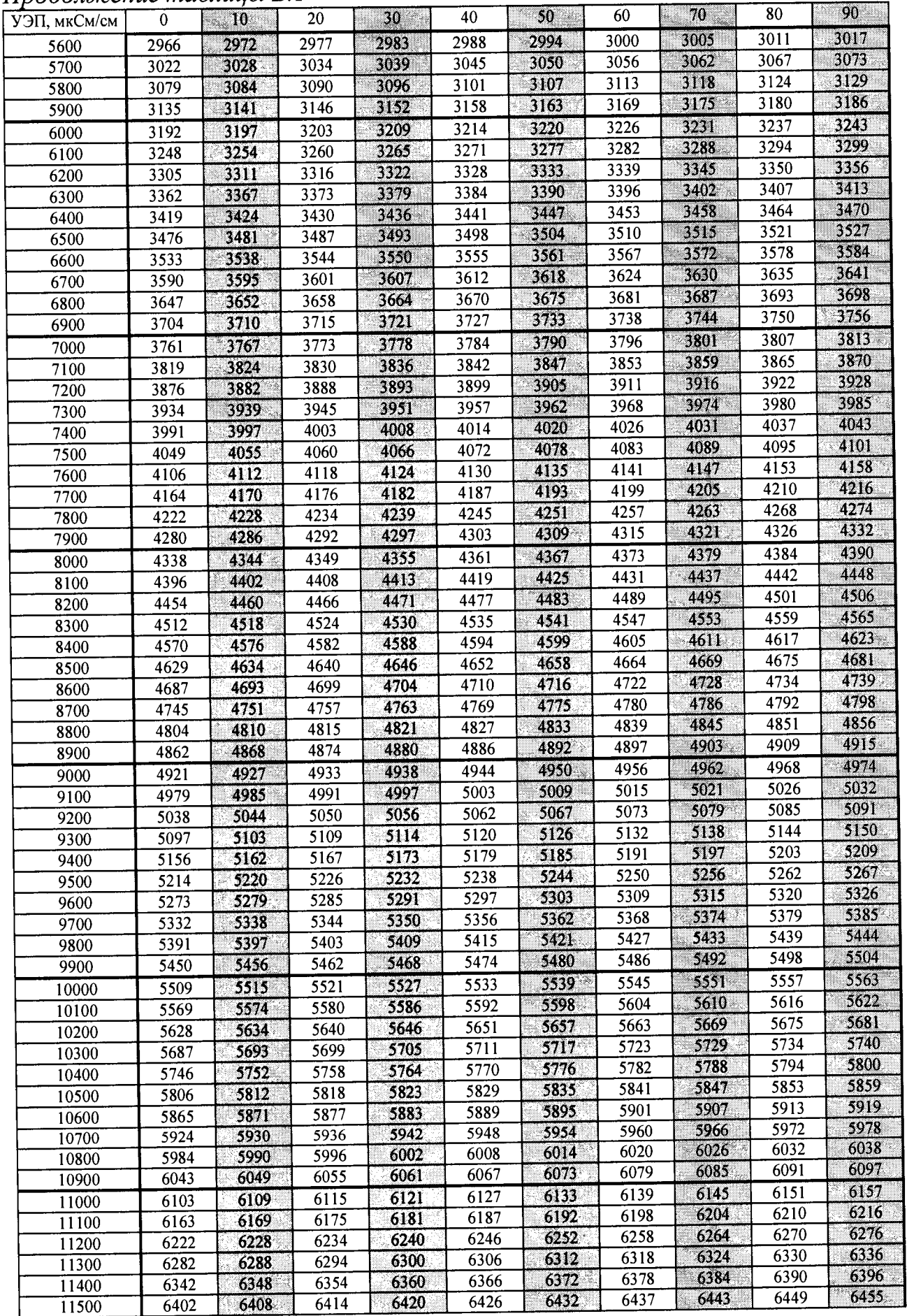

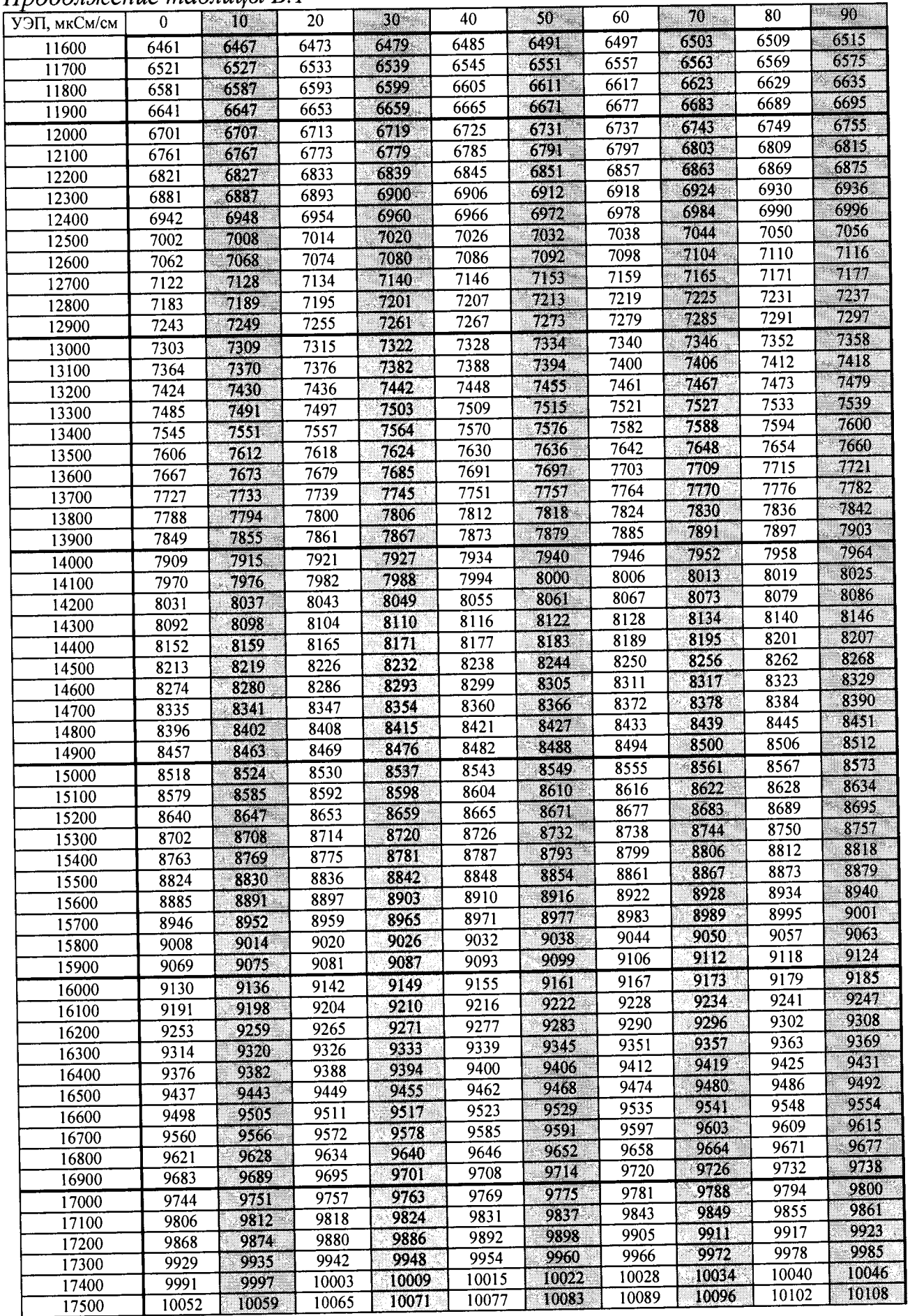

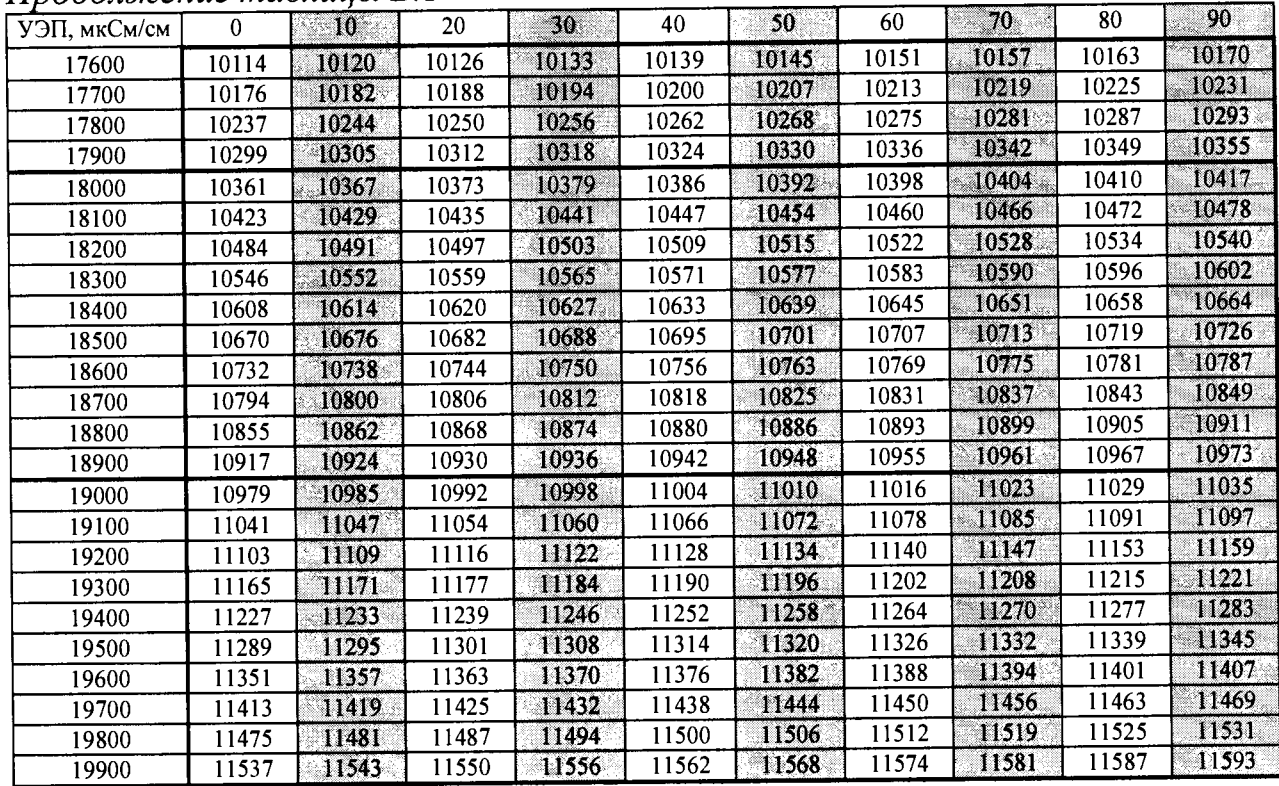

# ПРИЛОЖЕНИЕ В (справочное)<br>СХЕМЫ КАБЕЛЕЙ ИМИТАТОРОВ

В.1 Схема кабеля имитатора ВР30.03.100 кондуктометра исполнений МАРК-602, МАРК-602/1, МАРК-602/36 и МАРК-602/1/36

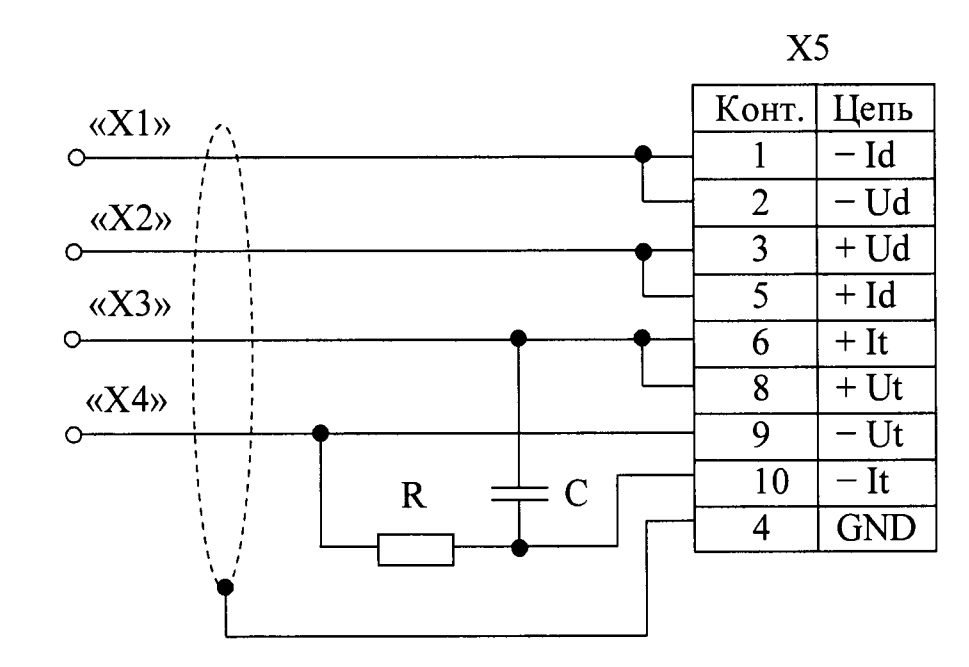

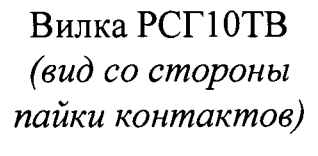

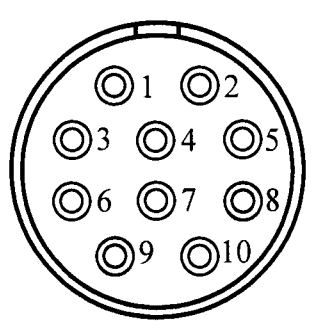

R - Резистор С2-33H-0,125-390 Ом;

С - Конденсатор К10-17б-Н90-0,01 мкФ;

X1, X2, X3, X4 - Клемма типа «U»;

X5 - Розетка РС10ТВ (с кожухом).

Примечания

1 Длина проводов, идущих от вилки Х5 к клеммам Х1...Х4, - не более 0,5 м, сечение проводов – не менее 0,5 мм<sup>2</sup>.

2 Кабель имитатора ВР30.03.100 поставляется по отдельной заявке.

Рисунок В.1

## В.2 Схема кабеля имитатора ВР30.03.200 кондуктометра исполнений MAPK-602MII, MAPK-602MII/1, MAPK-602MII/36 и MAPK-602MII/1/36

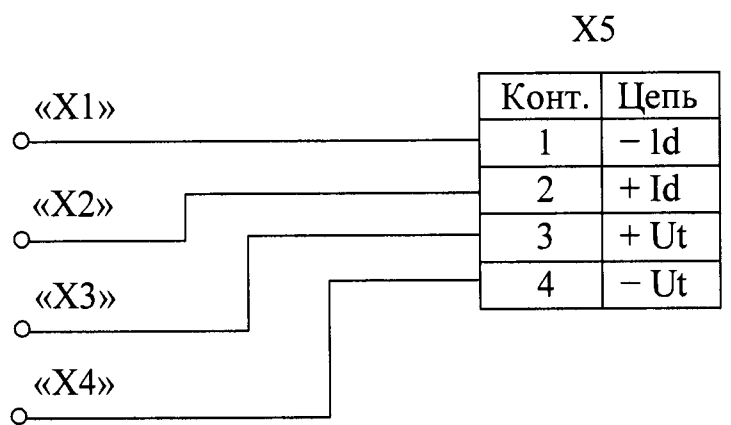

X1, X2, X3, X4 - Клемма типа «U»; Х5-Вилка КР2-16Ј4А.

Примечания

1 Длина проводов, идущих от вилки Х5 к клеммам Х1...Х4, - не более 0,5 м, сечение проводов – не менее 0,5 мм<sup>2</sup>.

2 Кабель имитатора ВР30.03.200 поставляется по отдельной заявке.

Рисунок В.2

В.3 Схема кабеля имитатора кондуктометра исполнений МАРК-602Т, МАРК-602Т/1, МАРК-602Т/36 и МАРК-602Т/1/36

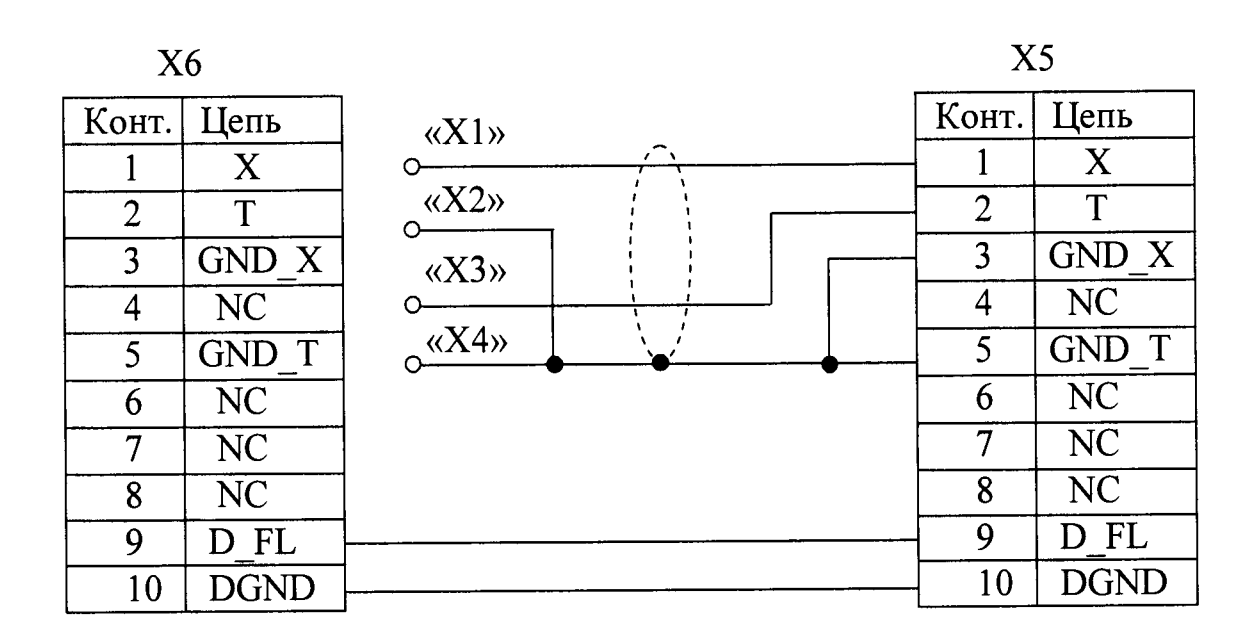

Розетка РС10ТВ Вилка РСГ10ТВ (вид со стороны пайки контактов) (вид со стороны пайки контактов)  $\left(\bigcirc\right)$  1  $\bigcirc$ 5  $\bigcirc$ 4 O)3  $@8@7$  $\bigcirc$ 10 $\bigcirc$ 

Примечание - Длина проводов, идущих от розетки Х5 к вилке Х6 и к клеммам либо зажимам X1...X4, - не более 0,5 м, сечение проводов - не менее 0,5 мм<sup>2</sup>.

X1, X2, X3, X4 - Клемма типа «U»; Х5 - Розетка РС10ТВ (с кожухом); Х6 - Вилка РСГ10ТВ (с кожухом).

Рисунок В.З

## **ПРИЛОЖЕНИЕ Г** *(справочное)* **ПРОТОКОЛ ОБМЕНА С ВНЕШНИМ УСТРОЙСТВОМ ПО ЦИФРОВОМУ ИНТЕРФЕЙСУ ВЗОР**

**Г.1 Физический интерфейс: RS-485.**

**Г.2 Параметры связи:**

**- скорость обмена (bitrate): 1200, 2400, 4800, 9600, 19200, 38400, 57600, 115200 бит;**

**- кол-во бит данных(пЬИ8): 8;**

**- кол-во старт/стоповых 6nT0B(nstart/st0p): 1,2;**

- контроль четности(parity) - нет, четность, нечетность.

**Г.З Формат кадра запроса данных для связи персонального компьютера с кондуктометром МАРК-602 приведен в таблице Г. 1.**

*Таблица Г. 1*

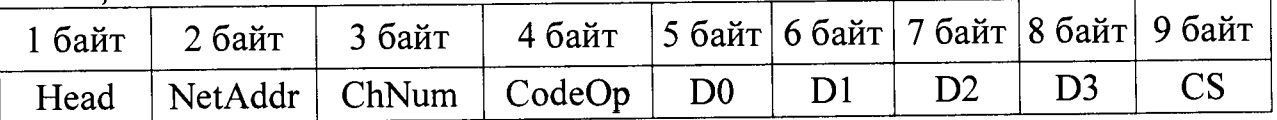

**1 байт: преамбула (Head) (255);**

**2 байт: сетевой адрес (NetAddr) (0-255);**

**3 байт: номер канала (ChNum)**

**0 - блок преобразовательный,**

- **1 канал А,**
- **2 канал В;**

**4 байт: код операции (CodeOp) (при ответе, старший бит равен 1);**

**5 байт: байт D0 32-битного слова данных (младшая часть);**

**6 байт: байт D1 32-битного слова данных;**

**7 байт: байт D2 32-битного слова данных;**

**8 байт: байт D3 32-битного слова данных (старшая часть);**

**9 байт: контрольная сумма (CS).**

**Г.4 Расчет контрольной суммы CS в соответствии с формулой (Г.1).**

 $CS = (\overline{Head} + \overline{NetAddr} + \overline{ChNum} + \overline{CodeOp} + \overline{D0} + \overline{D1} + \overline{D2} + \overline{D3}) + 1,$  ( $\Gamma.1$ )

**где в CS заноситься только 8 бит младшей части полученной суммы.**

**Пример:**

**Запрос: OxFF 0x01 0x00 0x02 0x00 0x00 0x00 0x00 0xF7 где, OxFF - преамбула Head;**

**OxOl - адрес устройства NetAddr ;**

**0x00 -номер канала ChNum;**

0**x02 - код операции: регистр Туре ;**

**0x00 - байты данных D3.. .D0;**

**0xF7 - контрольная сумма, рассчитанная по формуле (1) и равна:**

 $(\overline{0xFF} + \overline{0x01} + \overline{0x00} + \overline{0x02} + \overline{0x00} + \overline{0x00} + \overline{0x00} + \overline{0x00}) + 1 = 0xF7.$ 

**Ответ: OxFF 0x01 0x00 0x82 0x04 0x00 0x00 0x00 0x73**

**где, OxFF - преамбула Head;**

**0x01- адрес устройства NetAddr;**

**0x00 - номер канала ChNum;**

**0x82 - код операции ответа: регистр Туре;**

**0x04 - D0 байт значения регистра Туре;**

0**x00 - D1 байт значения регистра Туре;**

**0x00 - D2 байт значения регистра Туре;**

**0x00 - D3 байт значения регистра Туре;**

0 **x73 - контрольная сумма, раситанная по формуле (1) и равна:**

 $(0xFF + 0x01 + 0x00 + 0x82 + 0x04 + 0x00 + 0x00 + 0x00) + 1 = 0x73$ 

# *(*

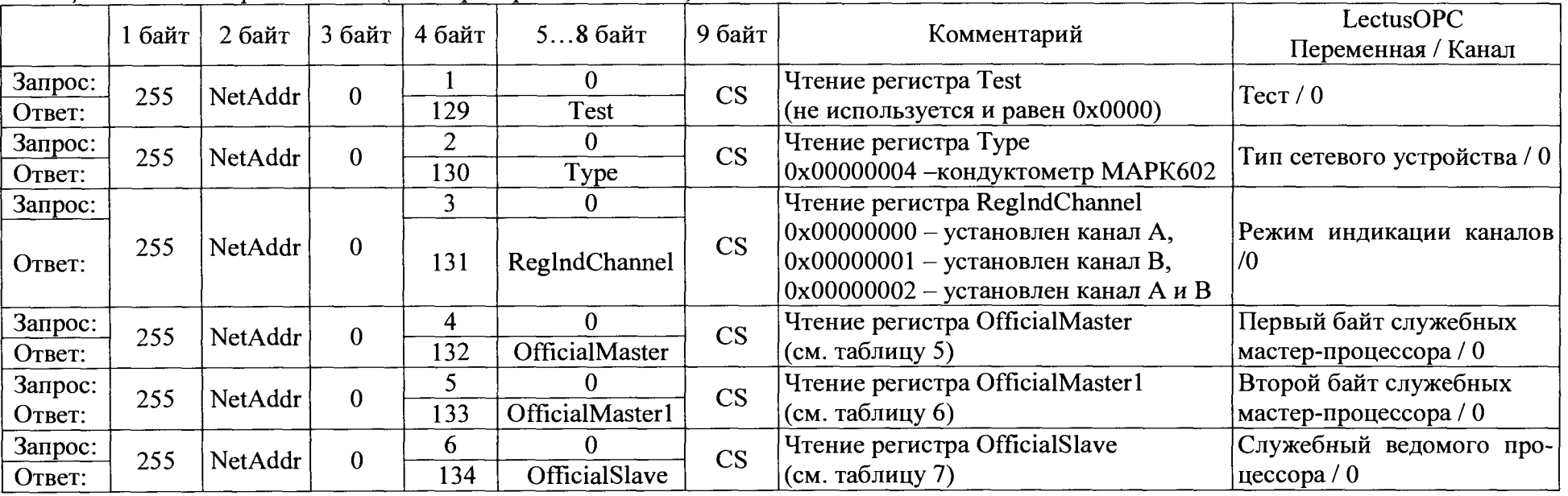

*(*

*Таблица Г. 2* - *Регистры канала 0 (блок преобразовательный)*

*Таблица Г.З* **-** *Регистры канала 1 (плата усилителя канал А)*

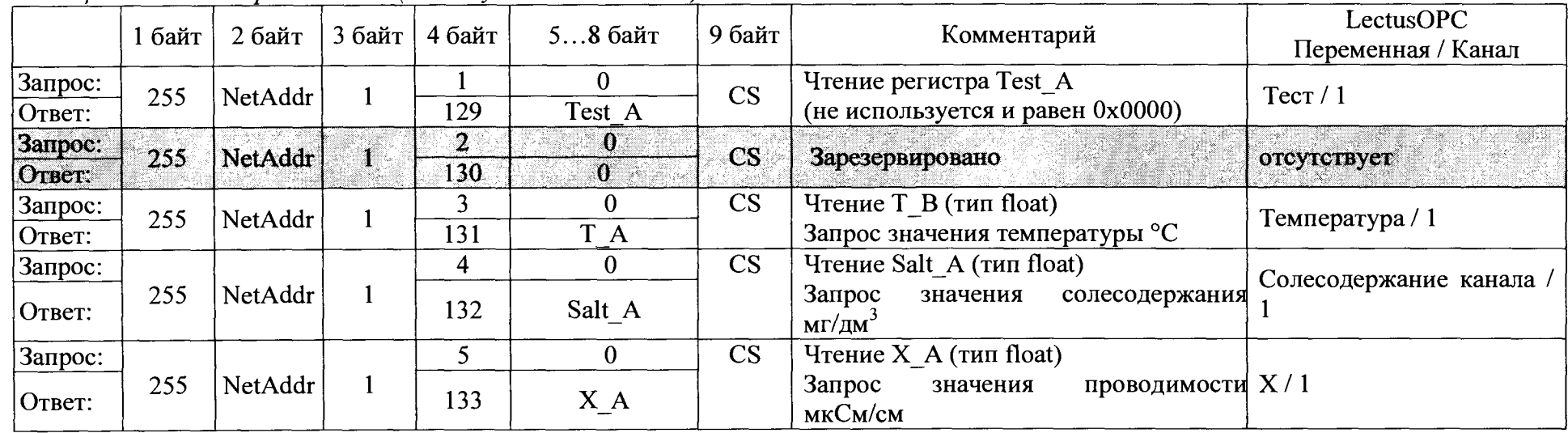

# $\mathbf \epsilon$

Продолжение таблицы Г.3

|                   | 1 байт | 2 байт  | 3 байт       | 4 байт         | 58 байт                 | 9 байт                 | Комментарий                                                                                 | LectusOPC              |  |
|-------------------|--------|---------|--------------|----------------|-------------------------|------------------------|---------------------------------------------------------------------------------------------|------------------------|--|
|                   |        |         |              |                |                         |                        |                                                                                             | Переменная / Канал     |  |
| Запрос:<br>Ответ: | 255    | NetAddr |              | 6<br>134       | $\mathbf{0}$<br>$X25_A$ | CS                     | Чтение $X25$ А (тип float)<br>Запрос значения приведенной прово- X25 / 1<br>димости мкСм/см |                        |  |
| Запрос:           |        |         |              | $\overline{7}$ | 0                       | CS                     | Чтение K Termo A (тип float)                                                                |                        |  |
| Ответ:            | 255    | NetAddr |              | 135            | K_Termo_A               |                        | Запрос значения коэф. термокоменса- К Тегто / 1<br>ЦИИ                                      |                        |  |
| Запрос:           |        |         |              | 8              | 0                       | CS                     | Чтение Const_Sensor_A (тип float)                                                           |                        |  |
| Ответ:            | 255    | NetAddr |              | 136            | Const_Sensor<br>A       |                        | Запрос значения постоянной датчика                                                          | Const_Sensor / 1       |  |
| Запрос:           |        |         |              | 9              | $\mathbf{0}$            | CS                     | Чтение TermoR A (тип float)                                                                 |                        |  |
| 255<br>Ответ:     |        | NetAddr | 1            | 137            | TermoR A                |                        | Запрос значения сопротивления тер-<br>морезистора, Ом                                       | TermoR / 1             |  |
|                   |        |         |              | 10             | $\mathbf{0}$            | <b>CS</b>              | Чтение RefTermoR A (тип float)                                                              |                        |  |
| Запрос:<br>Ответ: | 255    | NetAddr | 1            |                | RefTermoR A             |                        | Запрос значения опорного сопротив-<br>ления, Ом                                             | RefTermoR / 1          |  |
| Запрос:           |        |         |              | 11             | $\mathbf{0}$            | $\mathbf{CS}$          | Чтение Diap A (тип float) Запрос                                                            |                        |  |
| Ответ:            | 255    | NetAddr |              | 139            | $Diap_A$                |                        | знач. диапазона измерения проводи-<br>мости Х, мкСм/см                                      | Diap $/1$              |  |
| Запрос:           |        |         |              | 12             | $\mathbf{0}$            | <b>CS</b>              | Чтение MAX A (тип float)                                                                    | Максимум уставки кана- |  |
| Ответ:            | 255    | NetAddr | 1            | 140            | $MAX_A$                 |                        | Запрос значения максимума уставки,<br>мкСм/см                                               | ла / $1$               |  |
| Запрос:           |        |         |              | 13             | $\Omega$                | <b>CS</b>              | Чтение MIN A (тип float)                                                                    | Минимум уставки канала |  |
| Ответ:            | 255    | NetAddr | 1            | 141            | MIN A                   |                        | Запрос значения минимума уставки,<br>мкСм/см                                                |                        |  |
| Запрос:           | 255    | NetAddr | $\mathbf{1}$ | 14             | $\theta$                | $\overline{\text{CS}}$ | Чтение регистра indMODE A                                                                   | Режим индикации канала |  |
| Ответ:            |        |         |              | 142            | indMODE A               |                        | (не используется и равен 0x00000000)                                                        | /1                     |  |

#### **1 байт 2 байт 3 байт 4 байт 5...8 байт 9 байт Комментарий LectusOPC Переменная / Канал**  $\begin{array}{|c|c|c|c|c|} \hline \text{Sampoc:} & 255 & \text{NetAddr} & 2 \\ \hline \end{array}$ **1 0 CS Чтение регистра Test B (не используется и равен 0x0000)**  $\begin{bmatrix} \text{Term} / 2 \end{bmatrix}$ **Ответ: 129 Test В 3anpoc:** 255 NetAddr OTBET: **0 1 CS** 3арезервировано **0 отсутствует OTBET: 130 130 0**  $\frac{3 \text{anpoc:}}{255}$  **NetAddr**  $\begin{bmatrix} 2 \end{bmatrix}$  $\begin{array}{|c|c|c|c|c|c|} \hline 3 & 0 & CS & \text{Urenue } T_B & \text{Trm float)} \\ \hline 131 & T & B & \text{3anpoc значения remne} \end{array}$ **Запрос значения температуры °С Температура / 2 Ответ: 131 T В Запрос: 255 NetAddr 2 4** 0 **cS Чтение Salt B (тип float) Запрос значения солесодержания мг/дм3 Солесодержание канала /** OTBET:  $\begin{bmatrix} 233 \\ 206 \end{bmatrix}$  **132 Salt** B  $\begin{bmatrix} 341 \\ 20 \end{bmatrix}$   $\begin{bmatrix} 341 \\ 20 \end{bmatrix}$ **Запрос: 255 NetAddr 2**  $\begin{array}{|c|c|c|c|c|c|} \hline 5 & 0 & CS & \text{Urenue X}_B \text{ (тип float)} \\ \hline 3a\text{mpoc} & 3\text{haquения} & \hline \end{array}$ **Запрос значения проводимости Х /2 мкСм/см Ответ: 133 X В Запрос: Ответ: <sup>255</sup> NetAddr <sup>2</sup> 6 0 c s Чтение Х25 В (тип float) Запрос значения приведенной прово-Х25/2 димости мкСм/см** 134 **X25 B Запрос: 255 NetAddr 2 7 0 CS Чтение K Тегто B (тип float) Запрос значения коэф. термокоменса-K Termo / 2 ции Ответ: 135 KTermoB Запрос: 255 NetAddr 2 8** 0 **c CS H Чтение Const Sensor B (тип float) Запрос значения постоянной датчика Const Sensor / 2 OTBET:** 255 **NetAddr** 2 **136 Const\_Sensor\_ В Запрос: 255 NetAddr 2 9** 0 **c CS Чтение TermoR B (тип float) Запрос значения сопротивления терморезистора, Ом TermoR / 2 OTBeT:**  $\begin{bmatrix} 233 \\ 137 \end{bmatrix}$  **TermoRB Запрос: Ответ: <sup>255</sup> NetAddr 2 10 0 c s Чтение RefTermoR B (тип float) Запрос значения опорного сопротивления, Ом RefTermoR / 2** 138 | RefTermoR B **Запрос: 255 NetAddr 2 11 0 c s Чтение Diap B (тип float) Запрос знач. диапазона измерения проводимости X, мкСм/см Diap / 2 OTBET:**  $\begin{bmatrix} 233 \\ 139 \end{bmatrix}$  Diap B

*(*

*Таблица Г.4* - *Регистры канала 2 (плата усилителя канал В)*

*(*

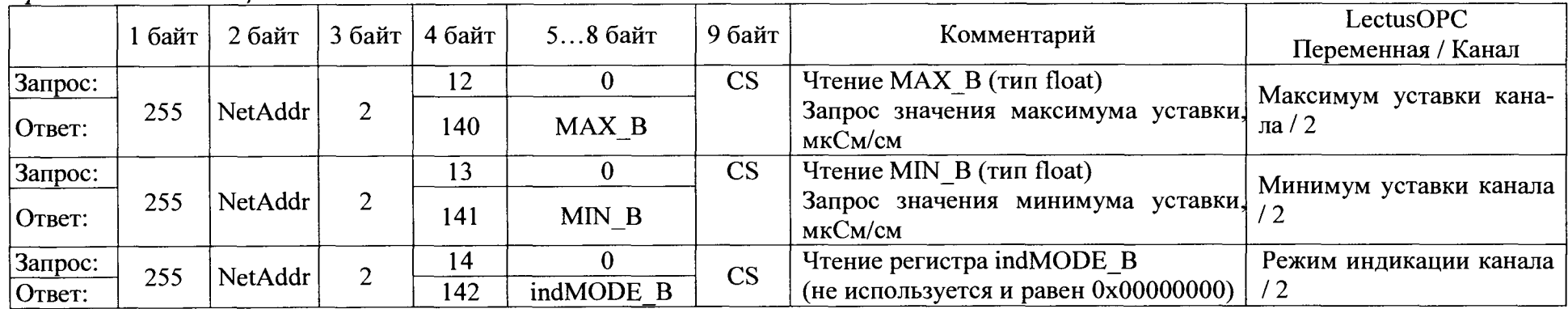

 $\blacklozenge$ 

Таблица Г.5 – Регистр OfficialMaster

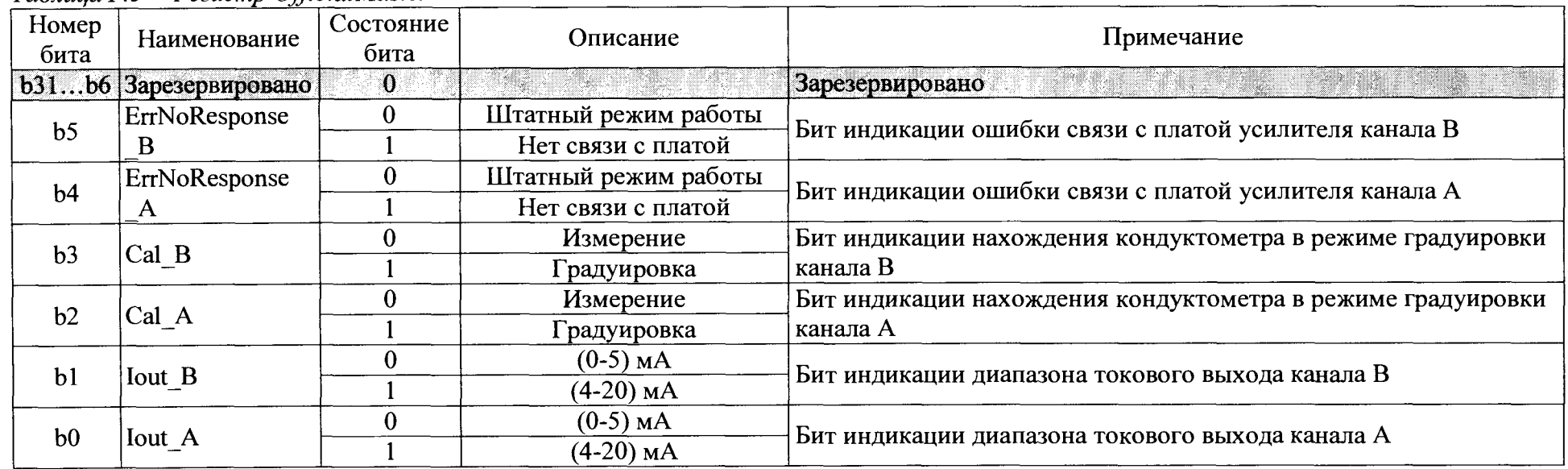

Таблица Г.6 - Регистр OfficialMaster1

| Номер<br>бита  | Наименование                             | Состояние<br>бита | Описание   | Примечание                                                  |  |  |
|----------------|------------------------------------------|-------------------|------------|-------------------------------------------------------------|--|--|
|                | b31b8  Зарезервировано  <br>$\mathbf{0}$ |                   |            | Зарезервировано                                             |  |  |
| b7             | OVR_Salt_B                               | $\bf{0}$          | Измерение  | Бит индикации перегрузки по солесодержанию канала В         |  |  |
|                |                                          |                   | Перегрузка |                                                             |  |  |
| b6             | OVR X25 B                                | $\mathbf 0$       | Измерение  | Бит индикации перегрузки по проводимости приведенной к 25°С |  |  |
|                |                                          |                   | Перегрузка | для канала В                                                |  |  |
| b <sub>5</sub> |                                          | $\mathbf{0}$      | Измерение  | Бит индикации перегрузки по проводимости для канала В       |  |  |
|                | OVR X B                                  |                   | Перегрузка |                                                             |  |  |
| b4             |                                          | $\mathbf{0}$      | Измерение  | Бит индикации перегрузки по температуре > 50°С              |  |  |
|                | $\overline{OVR\_T\_B}$                   |                   | Перегрузка | канала В                                                    |  |  |
| b <sub>3</sub> |                                          | $\mathbf{0}$      | Измерение  | Бит индикации перегрузки по проводимости для канала А       |  |  |
|                | OVR_Salt_A                               |                   | Перегрузка |                                                             |  |  |
|                |                                          | $\boldsymbol{0}$  | Измерение  | Бит индикации перегрузки по проводимости приведенной к 25°С |  |  |
| b2             | OVR X25 A                                |                   | Перегрузка | для канала А                                                |  |  |
|                |                                          | $\mathbf{0}$      | Измерение  | Бит индикации перегрузки по проводимости для канала А       |  |  |
| b <sub>1</sub> | OVR X <sub>A</sub>                       |                   | Перегрузка |                                                             |  |  |
| b <sub>0</sub> |                                          | $\boldsymbol{0}$  | Измерение  |                                                             |  |  |
|                | OVR T A                                  |                   | Перегрузка | Бит индикации перегрузки по температуре > 50°С канала А     |  |  |

Таблица Г.7 – Регистр OfficialSlave

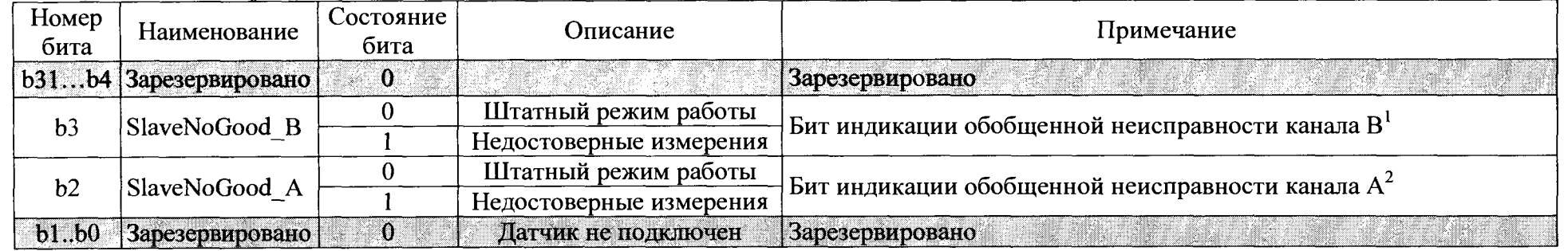

1 - Устанавливается при установке бита ErrNoResponse\_B или Cal\_B регистра OfficialMaster; бита OVR\_T\_B или OVR\_X\_B или OVR X25 В или OVR Salt В регистра OficialMaster1 для канала В.

2 - Устанавливается при установке бита ErrNoResponse\_А или Cal\_A регистра OfficialMaster; бита OVR\_T\_A или OVR\_X\_A или OVR\_X25\_А или OVR\_Salt\_А регистра OficialMaster1 для канала А.

# ПРИЛОЖЕНИЕ Д *(справочное)*

# **ПРОТОКОЛ ОБМЕНА С ВНЕШНИМ УСТРОЙСТВОМ ПО ЦИФРОВОМУ ИНТЕРФЕЙСУ MODBUS RTU**

**Для исполнений кондуктометров МАРК-602Т, МАРК-602Т/1, МАРК-602Т/36, МАРК-602Т/1/36 обмен информацией с внешним устройством осуществляется по протоколу ModBus RTU.**

#### **Д.1 Общее требования и параметры связи**

**Протокол связи ModBus RTU, список регистров приведен в таблице Д.2. Физический интерфейс: RS-485, полудуплексный режим.**

**Параметры связи по умолчанию приведены в описании регистров таблицы Д.1: AddressCU, BaudrateCU, ModbusFormatCU.**

| $1$ u $0$ naqu $\mu$<br>Тип | $11$ cpc $1010100$ epotence<br>Описание                                     |
|-----------------------------|-----------------------------------------------------------------------------|
| дан-                        |                                                                             |
| ных                         |                                                                             |
| int                         | Двухбайтовое целое, unsigned int или signed int.                            |
|                             | На каждый параметр отводится один регистр Modbus.                           |
|                             | Передача - старшим байтом вперед.                                           |
| ubyte                       | Однобайтовое целое, unsigned char или signed char.                          |
|                             | На каждый параметр отводится один регистр Modbus.                           |
|                             | Для данных используется младший байт, старший байт не используется.         |
|                             | Передача - старшим байтом вперед.                                           |
| asciiz                      | Массив символов, последний символ является 0.                               |
|                             | На каждые два символа отводится один регистр.                               |
|                             | В регистре с младшим номером хранятся первые два символа строки, в регистре |
|                             | с большим номером - последние.                                              |
|                             | Передача массива осуществляется по принципу «младшим вперед».               |
| long                        | Четырех байтовое целое, unsigned long int или signed long int.              |
|                             | В регистре с младшим номером хранится младшая часть числа, в регистре с     |
|                             | большим номером - старшая часть числа.                                      |
|                             | Передача числа осуществляется по принципу «младшим вперед».                 |
| float                       | Четырех байтовое с плавающей точкой.                                        |
|                             | На каждый параметр типа Float отводится два соседних регистра Modbus.       |
|                             | В регистре с младшим номером хранится младшая часть числа, в регистре с     |
|                             | большим номером - старшая часть числа.                                      |
|                             | Передача числа осуществляется по принципу «младшим вперед».                 |

*Таблица Д.1 - Перечень поддерживаемых типов данных*

# Д.2 Список регистров

Перечень параметров блока преобразовательного приведен в таблице Д.2.

Таблица Д.2 - Перечень параметров блока преобразовательного, протокол ModBus RTU

| $A$ дрес (hex)<br>$N_2$ |              |              | Дос-  Функ-  | Тип    | Имя регистра                                        | Описание                                                                                                    |
|-------------------------|--------------|--------------|--------------|--------|-----------------------------------------------------|----------------------------------------------------------------------------------------------------|
|                         |              | туп          | ЦИИ          |        |                                                     |                                                                                                    |
|                         |              |              |              |        | Идентификатор и настройки блока преобразовательного |                                                                                                    |
| 1                       | 0x00000x0005 | $\mathbf R$  | 3,4          | asciiz | DeviceID                                            | Уникальный код, однозначно<br>определяющий прибор в сети<br>MODBUS, ASCII строка<br>10 символов (10 символов).<br>Последние 2 байта всегда<br>являются нулевыми.                                                                                                    |
|                         |              |              |              |        |                                                     | Формат записи: «МАРК-602»                                                                                                    |
| $\overline{2}$          | 0x00060x000F | $\mathbf R$  | 3,4          | asciiz | FirmWareCU                                          | Версия ПО ASCII строка 18<br>символов (18 символов).<br>Последние 2 байта всегда<br>являются нулевыми.<br>Формат<br>записи:<br>«602I.STM32.01.00»                                                                                                    |
| 3                       | 0x00100x0013 | $\mathbf R$  | 3,4          | asciiz | SerialNumCU                                         | Серийный номер Блока Пре-<br><b>ASCII</b><br>образовательного,<br>строка до шести символов.<br>При получении доступа (ре-<br>гистр AccessCU), данный ре-<br>гистр поддерживает функцию<br>записи 16.<br>Последние 2 байта всегда<br>являются нулевыми.                             |
| $\overline{4}$          | 0x00140x0018 | $\mathbf{R}$ | 3,4          | asciiz | DeviceDateCU                                        | Блока<br>изготовления<br>Дата<br>Преобразовательного, ASCII<br>строка восемь символов.<br>При получении доступа (ре-<br>гистр AccessCU), данный ре-<br>гистр поддерживает функцию<br>записи 16.<br>Последние 2 байта<br>всегда<br>являются нулевыми.<br>Формат записи: «xx.xx.xx». |
| 5                       | 0x0019       |              | $RW$ 3,4/16  | ubyte  | AddressCU                                           | устройства,<br>Сетевой адрес                                                                                                    |
|                         |              |              |              |        |                                                     | значение в диапазоне 1247<br>(1 по умолчанию)                                                                                                    |
| 6                       | 0x001A       |              | RW $ 3,4/16$ | int    | ModbusFormatCU                                      | Настройка формата передачи<br>данных, значение выбирается<br>согласно таблице Д.3                                                                                                    |

Продолжение таблицы Л.2

|                | $11\mu$ 000).Menue maonagoi $\mu$ .2 |              |            |        |                                              |                                                     |
|----------------|--------------------------------------|--------------|------------|--------|----------------------------------------------|-----------------------------------------------------|
| $N_2$          | Aдрес (hex)                          |              | Дос- Функ- | Тип    | Имя регистра                                 | Описание                                            |
|                |                                      | туп          | ЦИИ        |        |                                              |                                                     |
|                |                                      |              |            |        | Параметры Блока Преобразовательного, канал А |                                                     |
| $\overline{7}$ | 0x001B                               | $\mathbf R$  | 3,4        | int    | Reserved                                     | Зарезервировано                                     |
| 8              | 0x001C                               | $\mathbf{R}$ | 3,4        | int    | SoftCheckSu-                                 | блока<br>Контрольная<br>сумма                       |
|                |                                      |              |            |        | mAU_chA                                      | усилителя (далее БУ) канала.                        |
|                |                                      |              |            |        |                                              | обновляются<br>Данные<br>при                        |
|                |                                      |              |            |        |                                              | загрузке прибора.                                   |
| 9              | 0x001D0x0026                         | $\mathbf R$  | 3,4        | asciiz | FirmWareAU_chA                               | Версия ПО БУ (18 символов).                         |
|                |                                      |              |            |        |                                              | Последние 2 байта всегда                            |
|                |                                      |              |            |        |                                              | являются нулевыми.                                  |
|                |                                      |              |            |        |                                              | Формат<br>записи:                                   |
|                |                                      |              |            |        |                                              | «602U.249.01.01».                                   |
|                | 10 0x00270x002A                      | $\mathbf{R}$ | 3,4        | asciiz |                                              | SerialNumAU_chA Cерийный номер БУ канала,           |
|                |                                      |              |            |        |                                              | ASCII строка (6 символов).                          |
|                |                                      |              |            |        |                                              | Последние 2 байта всегда                            |
|                |                                      |              |            |        |                                              | являются нулевыми.                                  |
| 11             | 0x002B0x002F                         | $\mathbf R$  | 3,4        | asciiz | DateAU_chA                                   | Дата изготовления БУ канала,                        |
|                |                                      |              |            |        |                                              | ASCII строка 8 символов.                            |
|                |                                      |              |            |        |                                              | Формат записи: «xx.xx.xx».                          |
| 12             | 0x00300x0039                         | $\mathbf R$  | 3,4        | asciiz | SensorIDAU_chA                               | ASCII строка тип датчика                            |
|                |                                      |              |            |        |                                              | проводимости (18 символов).                         |
|                |                                      |              |            |        |                                              | Последние 2 байта всегда                            |
|                |                                      |              |            |        |                                              | являются нулевыми.<br>датчика                       |
| 13             | 0x003A0x003D                         | $\mathbf{R}$ | 3,4        | asciiz | SerialNumSU_chA                              | Серийный<br>номер<br>(далее<br>ДП),<br>проводимости |
|                |                                      |              |            |        |                                              | ASCII строка (шесть симво-                          |
|                |                                      |              |            |        |                                              | лов). Последние 2 байта все-                        |
|                |                                      |              |            |        |                                              | гда являются нулевыми.                              |
| 14             | 0x003E                               | $\mathbf R$  | 3,4        | int    | ErrorsAU chA                                 | Регистр флагов ошибок БУ                            |
|                |                                      |              |            |        |                                              | канала:                                             |
|                |                                      |              |            |        |                                              | <b>b0</b> : 0 - ошибки нет, 1 -                     |
|                |                                      |              |            |        |                                              | ошибка контрольной суммы                            |
|                |                                      |              |            |        |                                              | (далее КС) регулировочных                           |
|                |                                      |              |            |        |                                              | параметров блока усилитель-                         |
|                |                                      |              |            |        |                                              | ного;                                               |
|                |                                      |              |            |        |                                              | <b>b1</b> : 0 - ошибки нет, 1 -                     |
|                |                                      |              |            |        |                                              | ошибка КС наименования                              |
|                |                                      |              |            |        |                                              | БУ:                                                 |
|                |                                      |              |            |        |                                              | <b>b2</b> : 0 - ошибки нет, 1 -                     |
|                |                                      |              |            |        |                                              | ошибка КС настроек БУ;                              |
|                |                                      |              |            |        |                                              | <b>b3</b> : 0 - ошибки нет, 1 -                     |
|                |                                      |              |            |        |                                              | ошибка записи во Flash;                             |
|                |                                      |              |            |        |                                              | $b4: 0;$                                            |
|                |                                      |              |            |        |                                              | <b>b5</b> : 0 - ошибки нет, 1 -                     |
|                |                                      |              |            |        |                                              | ошибка КС БУ наименования                           |
|                |                                      |              |            |        |                                              | ДП;                                                 |
|                |                                      |              |            |        |                                              |                                                     |

Описание  $\overline{\text{Tr}}$ ип Имя регистра Дос- Функ- $\overline{A}$ *n* ec (hex)  $\overline{N}$ **TVII** ЦИИ **b6**: 0 - ошибки нет, 1 -ErrorsAU chA  $\overline{R}$ 3.4 int  $0x003E$  $14$ ошибка КС блока регулировочных параметров ДП; **b7**: 0 - ошибки нет, 1 ошибка КС программы БУ; **b8**: 0 – ошибки нет, 1 – ДП не полключен (обрыв датчика температуры); **b9**: 0 - ошибки нет, 1 - не прочитана информация о параметрах ДП;  $\mathbf{b}10: 0$  – ошибки нет,  $1 - \pi$ итание процессора БУ не в норме; **b11**: 0 - ошибки нет, 1 - питание интерфейса RS-485 БУ не в норме; **b12**: 0 - ошибки нет, 1 - температура БУ выше допустимой:  $$ **b15**: 0 – ошибки нет, 1 – если установлен один из битов  $b0...b12.$ Статус измерения БУ: MeasureStatu- $0x003F$  $\overline{R}$  $3.4$ int  $\overline{15}$  $b0: 0$  - ошибки нет,  $1 -$  измеsAU chA рение УЭП проведено не в оптимальном диапазоне;  **– ошибки нет,**  $1 -$  **изме**ренное сопротивление ДП вне диапазона измерений; **b2**: 0 - ошибки нет, 1 - измеренная температура ДП вне лиапазона измерений;  $b3: 0$  – ошибки нет,  $1 -$  измерасхода значение ренное пробы вне диапазона измерений: **b4**: 0 - датчик расхода подключен, 1 - датчик расхода не подключен;  $b5...b15:0.$ УЭП Измеренное значение ValueX chA float  $\mathbf{R}$  $3,4$  $0x0040, 0x0041$ 16  $(MKCM)$ . Измеренное значение приве-ValueXt chA float  $\mathbf R$  $3,4$  $\overline{17}$  $0x0042, 0x0043$ денной УЭП (мкСм/см). Измеренное значение УЭС ValueR chA  $3,4$ float  $\mathbf{R}$  $0x0044, 0x0045$ 18  $(KOM*CM).$ 

Продолжение таблицы Д.2

| $N_2$ | Aдрес (hex)    | туп          | Дос- Функ-<br>ЦИИ | Тип   | Имя регистра    | Описание                                                                                                    |
|-------|----------------|--------------|-------------------|-------|-----------------|----------------------------------------------------------------------------------------------------|
| 19    | 0x0046, 0x0047 | $\mathbf R$  | 3,4               | float | ValueRt chA     | Измеренное значение приве-<br>денного УЭС (кОм*см).                                                                                                    |
| 20    | 0x0048, 0x0049 | $\mathbf R$  | 3,4               | float | ValueSal chA    | Эквивалентное по NaCl кон-<br>солесодержания<br>центрация<br>$(M\Gamma/\mu M^3)$ .                                                                                                    |
| 21    | 0x004A, 0x004B | $\mathbf R$  | 3,4               | float | ValueT chA      | Измеренное значение темпе-<br>ратуры ДП (°С).                                                                                                    |
| 22    | 0x004C, 0x004D | $\mathbf{R}$ | 3,4               | float | ValueQ chA      | Измеренное значение расхода<br>пробы (см <sup>3</sup> /мин).                                                                                                    |
| 23    | 0x004E, 0x004F | $\mathbf R$  | 3,4               | float | Const Rt0_chA   | Значение термометра сопро-<br>тивления при 0 °С (Ом), из-<br>градуировке<br>меняется<br>при<br>температурного<br>канала<br>в<br>служебном меню.                                              |
| 24    | 0x0050, 0x0051 | $\mathbf{R}$ | 3,4               | float | Const R0 chA    | Значение опорного резистора<br>температурного канала (Ом),<br>уникальное для каждого ка-<br>нала БУ                                                                                          |
| 25    | 0x0052         | $\mathbf{R}$ | 3,4               | int   | DataCalibr_chA  | Дата градуировки постоянной<br>датчика:<br>$b4b0$ : число, 5 бит (млад-<br>ший 0 бит);<br><b>b8b5</b> : месяц, 4 бита (млад-<br>ший 5 бит);<br><b>b15b</b> 9: год, 7 бит (младший<br>9 бит). |
| 26    | 0x0053, 0x0054 | $\mathbf R$  | 3,4               | float | ConstATK_A_chA  | Значение коэффициента А<br>автоматической температур-<br>ной компенсации (АТК А)                                                                                                    |
| 27    | 0x0055, 0x0056 | $\mathbf R$  | 3,4               | float | ConstATK B chA  | Значение коэффициента В<br>автоматической<br>температур-<br>ной компенсации (АТК В)                                                                                                    |
| 28    | 0x0057, 0x0058 | $\mathbf R$  | 3,4               | float | Const t0 chA    | Значение температуры<br>приведения t (°C).                                                                                                    |
| 29    | 0x0059, 0x005A | $\mathbf R$  | 3,4               | float | ConstSensor chA | Значение коэффициента<br>постоянной ДП                                                                                                    |
|       |                |              |                   |       |                 |                                                                                                    |

h

| $N_{2}$ | Aдрес (hex) |             | Дос- Функ- | Тип | Имя регистра    | Описание                                                                                                    |
|---------|-------------|-------------|------------|-----|-----------------|----------------------------------------------------------------------------------------------------|
|         |             | туп         | ЦИИ        |     |                 |                                                                                                    |
| 30      | 0x005B      | $\mathbf R$ | 3,4        | int |                 | RelayFunction_chA Функции срабатывания реле<br>«перегрузка» канала<br>(0 - функция отключена):<br><b>b0</b> : $1 -$ перегрузка;<br>$b1: 1 - ненсправен канал;$<br>$b2: 1$ – неисправен датчик;<br><b>b3</b> : 1 – расход пробы $\leq$ min;<br><b>b4</b> : 1 - ошибка программы<br>BY:<br><b>b5</b> : $1 - \mu$ итчик БУ не подклю-<br>чен;<br><b>b6</b> : $1 -$ нет связи с датчиком;<br><b>b7</b> : 1 - ошибка измерения<br>температуры;<br><b>b8</b> : 1 - режим калибровка;<br>$b15b9: 0 -$ зарезервирова- |
| 31      | 0x005C      | $\mathbf R$ | 3,4        | int | Setting_chA     | HO.<br>Настройки канала:<br><b>b1b0:</b> Режим токового вы-<br>хода:<br>$00: 0-5$ MA;<br>$01: 0-20$ MA;<br>10: 4-20 мА;<br><b>b4b2</b> : Измерение канала в<br>режиме:<br>000: УЭП;<br>001: приведенной УЭП;<br>010: эквивалентного по NaCl<br>солесодержа-<br>концентрации<br>ния;<br>011: УЭС;<br>100: приведенного УЭС;<br><b>b5</b> : Работа канала в режиме: 0<br>измерения, 1: калибровки;<br>$b15b6: 0$ - зарезервировано.                                                                             |
| 32      | 0x005D      | $\mathbf R$ | 3,4        | int | RelayStatus_chA | Статус реле канала:<br>$b0: 0$ – реле ОА отключено, 1 -<br>реле ОА включено;<br>$b1:0$ – реле DA отключено, 1 -<br>реле DA включено;<br><b>b2</b> : $0$ – реле UA отключено,<br>- реле UA включено.<br>$b15b3: 0-$ зарезервировано.                                                                                                    |

 $\Box$ Гродолжение таблицы Д.2

## BP30.00.000PЭ

Продолжение таблицы Д.2

| . <i>. p</i> o o o<br>$N_{2}$ | $A$ дрес (hex) |             | Дос- Функ- | Тип   | Имя регистра                                 | Описание                                           |
|-------------------------------|----------------|-------------|------------|-------|----------------------------------------------|----------------------------------------------------|
|                               |                | туп         | ЦИИ        |       |                                              |                                                    |
| 33                            | 0x005E         | $\mathbf R$ | 3,4        | int   | ValueState chA                               | Статус уставок канала                              |
|                               |                |             |            |       |                                              | (0 - уставка не превышена):                        |
|                               |                |             |            |       |                                              | <b>b3b0</b> : зарезервировано;                     |
|                               |                |             |            |       |                                              | $b4: 1 - превышена yставка$                        |
|                               |                |             |            |       |                                              | Xmin;                                              |
|                               |                |             |            |       |                                              | <b>b5</b> : 1 - превышена уставка                  |
|                               |                |             |            |       |                                              | Xmax;                                              |
|                               |                |             |            |       |                                              | <b>b6</b> : 1 - превышена уставка                  |
|                               |                |             |            |       |                                              | Rmin;                                              |
|                               |                |             |            |       |                                              | $\mathbf{b}7$ : 1 - превышена уставка              |
|                               |                |             |            |       |                                              | Rmax;                                              |
|                               |                |             |            |       |                                              | <b>b8</b> : $1 -$ превышена уставка                |
|                               |                |             |            |       |                                              | Cmin;                                              |
|                               |                |             |            |       |                                              | <b>b9</b> : $1 -$ превышена уставка                |
|                               |                |             |            |       |                                              | Cmax;                                              |
|                               |                |             |            |       |                                              | <b>b15b10</b> : зарезервировано.                   |
| 34                            | 0x005F         | $\mathbf R$ | 3,4        | int   |                                              | Overload Value ch $A$ Перегрузка канала (0 - пере- |
|                               |                |             |            |       |                                              | грузка отсутствует):                               |
|                               |                |             |            |       |                                              | <b>b0</b> : 1 - перегрузка по изме-                |
|                               |                |             |            |       |                                              | ренному значению темпера-                          |
|                               |                |             |            |       |                                              | туры датчика Т;                                    |
|                               |                |             |            |       |                                              | <b>b1</b> : 1 - перегрузка по изме-                |
|                               |                |             |            |       |                                              | ренному значению расхода Q;                        |
|                               |                |             |            |       |                                              | <b>b2</b> : $1$ - перегрузка по изме-              |
|                               |                |             |            |       |                                              | ренному значению УЭП Х;                            |
|                               |                |             |            |       |                                              | <b>b3</b> : $1 -$ перегрузка по изме-              |
|                               |                |             |            |       |                                              | ренному значению приведен-                         |
|                               |                |             |            |       |                                              | ной УЭП Xt;                                        |
|                               |                |             |            |       |                                              | $b4$ : 1 - перегрузка по изме-                     |
|                               |                |             |            |       |                                              |                                                    |
|                               |                |             |            |       |                                              | ренному значению УЭС R;                            |
|                               |                |             |            |       |                                              | <b>b5</b> : $1$ - перегрузка по изме-              |
|                               |                |             |            |       |                                              | ренному значению приведен-                         |
|                               |                |             |            |       |                                              | ного УЭС Rt;                                       |
|                               |                |             |            |       |                                              | <b>b6</b> : $1$ – перегрузка по изме-              |
|                               |                |             |            |       |                                              | значению<br>эквива-<br>ренному                     |
|                               |                |             |            |       |                                              | лентного NaCl концентрации                         |
|                               |                |             |            |       |                                              | солесодержания;                                    |
|                               |                |             |            |       |                                              | $b15b7:$ резерв.                                   |
| 35                            | 0x0060, 0x0061 | $\mathbf R$ | 3.4        | float | CurrentOut chA                               | токового<br>выхода<br>Значение                     |
|                               |                |             |            |       |                                              | канала, мА                                         |
|                               |                |             |            |       | Параметры блока преобразовательного, канал В |                                                    |
| 36                            | 0x0062         | $\mathbf R$ | 3,4/       | int   | Reserved                                     | Зарезервировано                                    |
|                               |                |             | 16         |       |                                              |                                                    |
| 37                            | 0x0063         | $\mathbf R$ | 3,4        | int   | SoftCheckSu-                                 | КС БУ канала. Данные об-                           |
|                               |                |             |            |       | mAU chB                                      | новляются при загрузке при-                        |
|                               |                |             |            |       |                                              | бора                                               |
|                               |                |             |            |       |                                              |                                                    |

Продолжение таблицы Д.2

| $N_2$ | $A$ дрес (hex) |                    | Дос- Функ- | Тип    | Имя регистра   | Описание                                                                                                    |
|-------|----------------|--------------------|------------|--------|----------------|----------------------------------------------------------------------------------------------------|
| 38    | 0x00640x006D   | туп<br>$\mathbf R$ | ЦИИ<br>3,4 | asciiz |                | FirmWareAU_chB   Версия ПО БУ (18 символов).<br>Последние 2 байта всегда<br>являются нулевыми.<br>Формат записи:<br>«602U.249.01.0».                                                                                                    |
| 39    | 0x006E0x0071   | $\mathbf R$        | 3,4        | asciiz |                | SerialNumAU_chB Cерийный номер БУ канала,<br>ASCII строка (шесть симво-<br>лов).<br>Последние 2 байта всегда<br>являются нулевыми.                                                                                                    |
| 40    | 0x00720x0076   | $\mathbf R$        | 3,4        | asciiz | DateAU_chB     | Дата изготовления БУ канала,<br>ASCII строка восемь симво-<br>лов.<br>Формат записи: «xx.xx.xx».                                                                                                    |
| 41    | 0x00770x0080   | $\mathbf R$        | 3,4        | asciiz | SensorIDAU_chB | ASCII строка тип датчика<br>(18 символов).<br>Последние 2 байта всегда<br>являются нулевыми.                                                                                                    |
| 42    | 0x00810x0084   | $\mathbf R$        | 3,4        | asciiz |                | SerialNumSU_chB  Серийный номер датчика,<br>ASCII строка (шесть симво-<br>лов).<br>Последние 2 байта всегда<br>являются нулевыми.                                                                                                    |
| 43    | 0x0085         | $\mathbf R$        | 3,4        | int    | ErrorsAU_chB   | Регистр флагов ошибок БУ<br>канала:<br><b>b0</b> : 0 - ошибки нет, 1<br>ошибка КС регулировочных<br>параметров БУ;<br><b>b1</b> : 0 - ошибки нет, 1 -<br>ошибка КС наименования<br>EY:<br><b>b2</b> : 0 – ошибки нет, 1 –<br>ошибка КС настроек БУ;<br><b>b3</b> : $0 -$ ошибки нет, $1 -$<br>ошибка записи во Flash;<br>$b4: 0;$<br><b>b5</b> : 0 - ошибки нет, 1 -<br>ошибка КС «блока наимено-<br>вания датчика»;<br><b>b6</b> : 0 - ошибки нет, 1 -<br>ошибка КС «блока регулиро-<br>вочных параметров датчика»;<br><b>b</b> 7: 0 – ошибки нет, 1<br>ошибка КС программы БУ;<br><b>b8</b> : 0 - ошибки нет, 1 - дат-<br>чик не подключен (обрыв<br>датчика температуры); |

Продолжение таблицы Д.2

| $N_2$ | Адрес (hex)    |             | Дос- Функ- | Тип   | Имя регистра    | Описание                              |
|-------|----------------|-------------|------------|-------|-----------------|---------------------------------------|
|       |                | туп         | ЦИИ        |       |                 |                                       |
| 43    | 0x0085         | $\mathbf R$ | 3,4        | int   | ErrorsAU chB    | <b>b9</b> : 0 - ошибки нет, 1 - не    |
|       |                |             |            |       |                 | прочитана информация о па-            |
|       |                |             |            |       |                 | раметрах ДП;                          |
|       |                |             |            |       |                 | <b>b10</b> : 0 - ошибки нет, 1 - пи-  |
|       |                |             |            |       |                 | тание процессора БУ не в              |
|       |                |             |            |       |                 | норме;                                |
|       |                |             |            |       |                 | <b>b11</b> : 0 - ошибки нет, 1 - пи-  |
|       |                |             |            |       |                 | тание интерфейса RS-485 БУ            |
|       |                |             |            |       |                 | не в норме;                           |
|       |                |             |            |       |                 | <b>b12</b> : 0 - ошибки нет, 1 - тем- |
|       |                |             |            |       |                 | пература прибора выше до-             |
|       |                |             |            |       |                 | пустимой;                             |
|       |                |             |            |       |                 | $b13b14: 0;$                          |
|       |                |             |            |       |                 | <b>b15</b> : 0 – ошибки нет, 1 – если |
|       |                |             |            |       |                 | установлен один из битов              |
|       |                |             |            |       |                 |                                       |
|       |                |             |            |       |                 | b0b12.                                |
| 44    | 0x0086         | $\mathbf R$ | 3,4        | int   | MeasureStatusAU | Статус измерения БУ:                  |
|       |                |             |            |       | chB             | <b>b0</b> : 0 - ошибки нет, 1 - изме- |
|       |                |             |            |       |                 | рение УЭП проведено не в              |
|       |                |             |            |       |                 | оптимальном диапазоне;                |
|       |                |             |            |       |                 | <b>b1</b> : 0 – ошибки нет, 1 – изме- |
|       |                |             |            |       |                 | ренное сопротивление датчи-           |
|       |                |             |            |       |                 | ка вне диапазона измерений;           |
|       |                |             |            |       |                 | <b>b2</b> : 0 – ошибки нет, 1 – изме- |
|       |                |             |            |       |                 | ренная температура датчика            |
|       |                |             |            |       |                 | вне диапазона измерений;              |
|       |                |             |            |       |                 | <b>b3</b> : 0 - ошибки нет, 1 - изме- |
|       |                |             |            |       |                 | расхода<br>значение<br>ренное         |
|       |                |             |            |       |                 | пробы вне диапазона измере-           |
|       |                |             |            |       |                 | ний;                                  |
|       |                |             |            |       |                 | <b>b4</b> : 0 - датчик расхода под-   |
|       |                |             |            |       |                 | ключен, 1 - датчик расхода            |
|       |                |             |            |       |                 | не подключен;                         |
|       |                |             |            |       |                 |                                       |
|       |                |             |            |       |                 | $b5b15: 0.$<br>УЭП                    |
| 45    | 0x0087, 0x0088 | $\mathbf R$ | 3,4        | float | ValueX chB      | значение<br>Измеренное                |
|       |                |             |            |       |                 | $(MKCM)$ .                            |
| 46    | 0x0089, 0x008A | $\mathbf R$ | 3,4        | float | ValueXt chB     | Измеренное значение приве-            |
|       |                |             |            |       |                 | денной УЭП (мкСм/см).                 |
| 47    | 0x008B, 0x008C | $\mathbf R$ | 3,4        | float | ValueR chB      | УЭС<br>Измеренное<br>значение         |
|       |                |             |            |       |                 | $(KOM*cm)$ .                          |
| 48    | 0x008D, 0x008E | $\mathbf R$ | 3,4        | float | ValueRt_chB     | Измеренное значение приве-            |
|       |                |             |            |       |                 | денного УЭС (кОм*см).                 |
| 49    | 0x008F, 0x0090 | $\mathbf R$ | 3,4        | float | ValueSal chB    | Эквивалентное по NaCl кон-            |
|       |                |             |            |       |                 | солесодержания<br>центрация           |
|       |                |             |            |       |                 | $(mr/\mu M^3)$ .                      |
| 50    | 0x0091, 0x0092 | $\mathbf R$ | 3,4        | float | ValueT_chB      | Измеренное значение темпе-            |
|       |                |             |            |       |                 | ратуры ДП (°С).                       |
|       |                |             |            |       |                 |                                       |

Продолжение таблицы Д.2

| N <sub>2</sub> | Aдрес (hex)    |              | Дос- Функ- | Тип   | Имя регистра     | Описание                                                     |
|----------------|----------------|--------------|------------|-------|------------------|--------------------------------------------------------------|
|                |                | туп          | ЦИИ        |       |                  |                                                              |
| 51             | 0x0093, 0x0094 | $\mathbf R$  | 3,4        | float | ValueQ chB       | Измеренное значение расхода<br>пробы (см <sup>3</sup> /мин). |
| 52             | 0x0095, 0x0096 | $\mathbf R$  | 3,4        | float | Const Rt0 chB    | Значение термометра сопро-                                   |
|                |                |              |            |       |                  | тивления при 0 °С (Ом), из-                                  |
|                |                |              |            |       |                  | меняется<br>при<br>градуировке                               |
|                |                |              |            |       |                  | канала<br>температурного<br>B                                |
|                |                |              |            |       |                  | служебном меню.                                              |
| 53             | 0x0097, 0x0098 | $\mathbf R$  | 3,4        | float | Const R0_chB     | Значение опорного резистора                                  |
|                |                |              |            |       |                  | температурного канала (Ом),                                  |
|                |                |              |            |       |                  | уникальное для каждого ка-                                   |
|                |                |              |            |       |                  | нала БУ                                                      |
| 54             | 0x0099         | $\mathbf{R}$ | 3,4        | int   | DataCalibr chB   | Дата градуировки постоянной                                  |
|                |                |              |            |       |                  | датчика:                                                     |
|                |                |              |            |       |                  | $b4b0$ : число, 5 бит (млад-                                 |
|                |                |              |            |       |                  | ший 0 бит);                                                  |
|                |                |              |            |       |                  | $b8b5$ : месяц, 4 бита (млад-                                |
|                |                |              |            |       |                  | ший 5 бит);                                                  |
|                |                |              |            |       |                  | <b>b15b9</b> : год, 7 бит (младший                           |
|                |                |              |            |       |                  | 9 бит).                                                      |
| 55             | 0x009A, 0x009B | $\mathbf R$  | 3,4        | float | $ConstATK_A_chB$ | $\mathbf{A}$<br>коэффициента<br>Значение                     |
|                |                |              |            |       |                  | автоматической температур-                                   |
|                |                |              |            |       |                  | ной компенсации (АТК А)                                      |
| 56             | 0x009C, 0x009D | $\mathbf R$  | 3,4        | float | $ConstATK_B_chB$ | B<br>коэффициента<br>Значение                                |
|                |                |              |            |       |                  | автоматической температур-                                   |
|                |                |              |            |       |                  | ной компенсации (АТК В)                                      |
| 57             | 0x009E, 0x009F | $\mathbf R$  | 3,4        | float | Const t0_chB     | Значение температуры при-                                    |
|                |                |              |            |       |                  | ведения t (°C).                                              |
| 58             | 0x00A0, 0x00A1 | $\mathbf R$  | 3,4        | float | ConstSensor chB  | Значение коэффициента                                        |
|                |                |              |            |       |                  | постоянной датчика                                           |
| 59             | 0x00A2         | R            | 3,4        | int   |                  | RelayFunction_chB Функции срабатывания реле                  |
|                |                |              |            |       |                  | «перегрузка» канала                                          |
|                |                |              |            |       |                  | (0 - функция отключена):                                     |
|                |                |              |            |       |                  | $b0: 1 -$ перегрузка;                                        |
|                |                |              |            |       |                  | $b1: 1 - ненсправен канал;$                                  |
|                |                |              |            |       |                  | $b2:1$ – неисправен датчик;                                  |
|                |                |              |            |       |                  | <b>b3</b> : 1 – расход пробы < min;                          |
|                |                |              |            |       |                  | <b>b4</b> : 1 - ошибка программы                             |
|                |                |              |            |       |                  | БУ;<br><b>b5</b> : $1 - \mu$ атчик БУ не подклю-             |
|                |                |              |            |       |                  |                                                              |
|                |                |              |            |       |                  | чен;<br><b>b6</b> : $1 -$ нет связи с датчиком;              |
|                |                |              |            |       |                  | <b>b</b> 7: 1 - ошибка измерения                             |
|                |                |              |            |       |                  | температуры;                                                 |
|                |                |              |            |       |                  | <b>b8</b> : 1 - режим калибровка;                            |
|                |                |              |            |       |                  | $b15b9: 0 -$ зарезервирова-                                  |
|                |                |              |            |       |                  | HO.                                                          |
|                |                |              |            |       |                  |                                                              |

# BP30.00.000P3

Продолжение таблицы  $\mathcal{I}$ .2

|       | $11$ poobloccum maolingoi $\mu$ . |             |            |     |                 |                                                       |
|-------|-----------------------------------|-------------|------------|-----|-----------------|-------------------------------------------------------|
| $N_2$ | $A$ дрес (hex)                    |             | Дос- Функ- | Тип | Имя регистра    | Описание                                              |
|       |                                   | туп         | ЦИИ        |     |                 |                                                       |
| 60    | 0x00A3                            | $\mathbf R$ | 3,4        | int | Setting_chB     | Настройки канала:<br><b>b1b0</b> : Режим токового вы- |
|       |                                   |             |            |     |                 |                                                       |
|       |                                   |             |            |     |                 | хода:                                                 |
|       |                                   |             |            |     |                 | $00: 0-5$ MA;                                         |
|       |                                   |             |            |     |                 | $01: 0-20$ MA;                                        |
|       |                                   |             |            |     |                 | 10: 4-20 мА;                                          |
|       |                                   |             |            |     |                 | <b>b4b2</b> : Измерение канала в                      |
|       |                                   |             |            |     |                 | режиме:                                               |
|       |                                   |             |            |     |                 | 000: УЭП;                                             |
|       |                                   |             |            |     |                 | 001:<br>приведенной                                   |
|       |                                   |             |            |     |                 | УЭП;                                                  |
|       |                                   |             |            |     |                 | 010: эквивалентного                                   |
|       |                                   |             |            |     |                 | по NaCl концентрации соле-                            |
|       |                                   |             |            |     |                 | содержания;                                           |
|       |                                   |             |            |     |                 | 011: УЭС;                                             |
|       |                                   |             |            |     |                 | 100:<br>приведенного                                  |
|       |                                   |             |            |     |                 | УЭС;                                                  |
|       |                                   |             |            |     |                 | b5: Работа канала в режиме:                           |
|       |                                   |             |            |     |                 | 0: измерения, 1: калибровки;                          |
|       |                                   |             |            |     |                 | $b15b6: 0 - 3a$ резервирова-                          |
|       |                                   |             |            |     |                 | HO.                                                   |
|       | $0x00A\overline{4}$<br>61         | $\mathbf R$ | 3,4        | int | RelayStatus chB | Статус реле канала:                                   |
|       |                                   |             |            |     |                 | <b>b0</b> : $0$ – реле ОВ отключено, 1                |
|       |                                   |             |            |     |                 | - реле ОВ включено;                                   |
|       |                                   |             |            |     |                 | <b>b1</b> : 0 – реле DB отключено, 1                  |
|       |                                   |             |            |     |                 | - реле DB включено;                                   |
|       |                                   |             |            |     |                 | <b>b2</b> : $0$ – реле UB отключено, 1                |
|       |                                   |             |            |     |                 | - реле UB включено.                                   |
|       |                                   |             |            |     |                 | $b15b3: 0 -$ зарезервирова-                           |
|       |                                   |             |            |     |                 | HO.                                                   |
|       | 0x00A5<br>62                      | $\mathbf R$ | 3,4        | int | ValueState chB  | Статус уставок канала (0 -                            |
|       |                                   |             |            |     |                 | уставка не превышена):                                |
|       |                                   |             |            |     |                 | <b>b3b0</b> : зарезервировано;                        |
|       |                                   |             |            |     |                 | $b4$ : 1 - превышена уставка                          |
|       |                                   |             |            |     |                 | Xmin;                                                 |
|       |                                   |             |            |     |                 | <b>b5</b> : 1 - превышена уставка                     |
|       |                                   |             |            |     |                 | Xmax;                                                 |
|       |                                   |             |            |     |                 | <b>b6</b> : 1 - превышена уставка                     |
|       |                                   |             |            |     |                 | Rmin;                                                 |
|       |                                   |             |            |     |                 | $b7: 1$ - превышена уставка                           |
|       |                                   |             |            |     |                 | Rmax;                                                 |
|       |                                   |             |            |     |                 | <b>b8</b> : 1 - превышена уставка                     |
|       |                                   |             |            |     |                 | Cmin;                                                 |
|       |                                   |             |            |     |                 | <b>b9</b> : 1 - превышена уставка                     |
|       |                                   |             |            |     |                 | Cmax;                                                 |
|       |                                   |             |            |     |                 | <b>b15b10</b> : зарезервировано.                      |
|       |                                   |             |            |     |                 |                                                       |

Продолжение табличы Л.2

|       | $11\mu$ 000. $00\mu$ nicentae maonagor $\mu$ . |              |            | Тип   | Имя регистра                        | Описание                              |
|-------|------------------------------------------------|--------------|------------|-------|-------------------------------------|---------------------------------------|
| $N_2$ | $A$ дрес (hex)                                 |              | Дое- Функ- |       |                                     |                                       |
|       |                                                | туп          | ЦИИ        |       |                                     | Перегрузка канала                     |
| 63    | 0x00A6                                         | $\mathbf R$  | 3,4        | int   | OverloadValue                       | (0 - перегрузка отсутствует):         |
|       |                                                |              |            |       | chB                                 |                                       |
|       |                                                |              |            |       |                                     | <b>b0</b> : 1 - перегрузка по изме-   |
|       |                                                |              |            |       |                                     | ренному значению темпера-             |
|       |                                                |              |            |       |                                     | туры датчика Т;                       |
|       |                                                |              |            |       |                                     | <b>b1</b> : $1 -$ перегрузка по изме- |
|       |                                                |              |            |       |                                     | ренному значению расхода Q;           |
|       |                                                |              |            |       |                                     | <b>b2</b> : $1$ - перегрузка по изме- |
|       |                                                |              |            |       |                                     | ренному значению УЭП Х;               |
|       |                                                |              |            |       |                                     | <b>b3</b> : $1$ - перегрузка по изме- |
|       |                                                |              |            |       |                                     | ренному значению приведен-            |
|       |                                                |              |            |       |                                     | ной УЭП Xt;                           |
|       |                                                |              |            |       |                                     | <b>b4</b> : 1 - перегрузка по изме-   |
|       |                                                |              |            |       |                                     |                                       |
|       |                                                |              |            |       |                                     | ренному значению УЭС R;               |
|       |                                                |              |            |       |                                     | <b>b5</b> : $1$ - перегрузка по изме- |
|       |                                                |              |            |       |                                     | ренному значению приведен-            |
|       |                                                |              |            |       |                                     | ного УЭС Rt;                          |
|       |                                                |              |            |       |                                     | <b>b6</b> : 1 - перегрузка по изме-   |
|       |                                                |              |            |       |                                     | ренному значению<br>эквива-           |
|       |                                                |              |            |       |                                     | лентного NaCl концентрации            |
|       |                                                |              |            |       |                                     | солесодержания;                       |
|       |                                                |              |            |       |                                     | $b15b7$ : резерв.                     |
| 64    | 0x00A7, 0x00A8                                 | $\mathsf{R}$ | 3,4        | float | CurrentOut chB                      | Значение<br>выхода<br>токового        |
|       |                                                |              |            |       |                                     | канала, мА                            |
|       |                                                |              |            |       | Зарезервировано                     |                                       |
|       |                                                | $\mathbf R$  | 3,4        | float | резерв                              |                                       |
|       | 65   0x00A9, 0x00AA                            |              |            | float | резерв                              |                                       |
|       | 66   0x00AB, 0x00AC                            | $\mathbf R$  | 3,4        |       |                                     |                                       |
| 67    | $0x00AD$ , $0x00AE$                            | $\mathbf R$  | 3,4        | float | резерв                              |                                       |
|       |                                                |              |            |       | Состояние блока преобразовательного | Регистр статуса БП (0- ошиб-          |
| 68    | 0x00AF                                         | $\mathbf R$  | 3,4        | int   | StateCU                             |                                       |
|       |                                                |              |            |       |                                     | ки нет):                              |
|       |                                                |              |            |       |                                     | <b>b0</b> : 1 - Суммарная ошибка.     |
|       |                                                |              |            |       |                                     | ErrorsAU_chA & Er-                    |
|       |                                                |              |            |       |                                     | rorsAU_chB & ErrorsCU(b0-             |
|       |                                                |              |            |       |                                     | b11);                                 |
|       |                                                |              |            |       |                                     | b1: 1 - ошибка целостности            |
|       |                                                |              |            |       |                                     | кода (CRC32CU);                       |
|       |                                                |              |            |       |                                     | <b>b2</b> : 1 - ошибка программы;     |
|       |                                                |              |            |       |                                     | <b>b3</b> : $1 -$ ошибка записи во    |
|       |                                                |              |            |       |                                     | Flash;                                |
|       |                                                |              |            |       |                                     | <b>b4</b> : 1 - ошибка работы канала  |
|       |                                                |              |            |       |                                     | A (регистр ErrorsAU_chA);             |
|       |                                                |              |            |       |                                     | <b>b5</b> : 1 - нет связи с датчиком, |
|       |                                                |              |            |       |                                     | канал А;                              |
|       |                                                |              |            |       |                                     | <b>b6</b> : 1 - ошибка калибровки,    |
|       |                                                |              |            |       |                                     | канал А;                              |
|       |                                                |              |            |       |                                     |                                       |

 $\overline{T$ ип Описание  $\overline{\text{A\textmu}$ рес (hex) Дос-Функ-Имя регистра  $N_2$ туп ЦИИ **b7**: 1 - ошибка работы канала StateCU  $R$  $3,4$ int  $68$  $0x00AF$ В (регистр ErrorsAU chB); **b8**: 1 - ошибка работы канала AB. Cymma: MeasureStatusAU\_chA & MeasureStatusAU\_chB & Er $rorsCU(b3);$ b9: 1 - выход за рабочий диапазон температуры внутри БΠ: **b10**:  $1 -$ нет связи с датчиком, канал В; **b11**:  $1 -$  ошибка калибровки, канал В; **b12**: 1 - ДП канал А не подключен: **b13**: 1 - ДП канал В не подключен:  $b15...b14$ : зарезервировано. КС блока преобразовательно- $\overline{\text{long}}$ CRC32CU  $\overline{3.4}$ 69  $0x00B0, 0x00B1$  $\mathbf{R}$ гo. СRC-32 ПО блока преобразовательного. Данные обновляются при загрузке прибора и повторном чтении регистра. Доступ к регистрам блока  $0x00B2, 0x00B3$  RW 3,4/16 AccessCU long  $\overline{70}$ преобразовательного. Описание: служебная информация.

Продолжение таблицы Д.2

#### Таблица Л.3 - Формат передачи данных

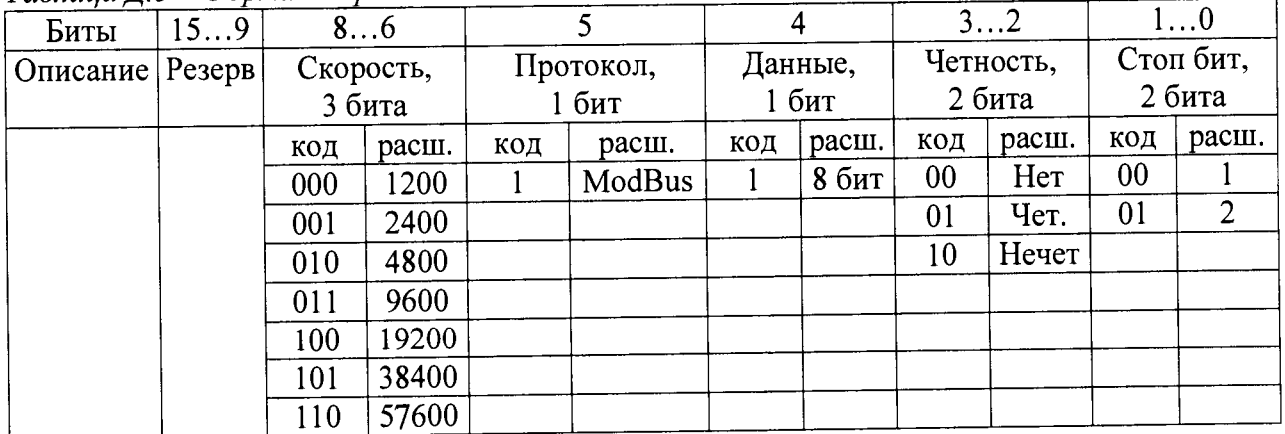

# ПРИЛОЖЕНИЕ Е (справочное)

# ПЕРЕЧЕНЬ ПРИНЯТЫХ СОКРАЩЕНИЙ

- УЭП удельная электрическая проводимость.
- УЭС удельное электрическое сопротивление.
- $\chi$  измеренное значение УЭП, мкСм/см.
- R измеренное значение УЭС, кОм·см.
- С измеренное значение солесодержания, мг/дм<sup>3</sup>.